Узнайте стоимость написания на заказ студенческих и аспирантских работ http://учебники.информ2000.рф/napisat-diplom.shtml

### МЕЖРЕГИОНАЛЬНАЯ АКАДЕМИЯ УПРАВЛЕНИЯ ПЕРСОНАЛОМ

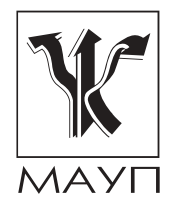

# А. А. Болотников

# **ТОВАРОВЕДЕНИЕ**

Часть II

Курс лекций

[Вернуться в библиотеку учебников](http://%D1%83%D1%87%D0%B5%D0%B1%D0%BD%D0%B8%D0%BA%D0%B8.%D0%B8%D0%BD%D1%84%D0%BE%D1%80%D0%BC2000.%D1%80%D1%84)

**[Рерайт дипломных](http://копирайтер.информ2000.рф/rerait-diploma.htm)  и курсовых работ**

Киев 2002

НАПИСАНИЕ на ЗАКАЗ:

1. Дипломы, курсовые, рефераты...

2. Диссертации и научные работы. Тематика любая: КОММЕРЦИЯ, экономика, маркетинг, техника, биология, право, финансы...

УЧЕБНИКИ, ДИПЛОМЫ, ДИССЕРТАЦИИ: полные тексты в электронной библиотеке www.yчебники.информ2000.pф.

> Рецензенты: В. Ф. Гринев, д-р техн. наук, проф. А. В. Мохорт, канд. техн. наук, доц.

Одобрено Ученым советом Межрегиональной Академии управления персоналом (протокол № 4 от 24.04.01)

#### Болотников А. А.

Товароведение. Ч. II: Курс лекций. — К.: МАУП, 2002. — **679** 144 с.: ил. - Библиогр.: с. 140-141.

ISBN 966-608-164-4

Во второй части курса лекций по дисциплине "Товароведение" представлены ассортимент электрических машин, оборудования, комплектующих изделий и устройств, а также основные группы потребительских непродовольственных товаров, их упаковка, условия хранения и транспортирования.

Для студентов и слушателей экономических специальностей вузов, а также коммерсантов-практиков, работающих на рынке товаров производственно-технического назначения.

ББК 30.609я73

ISBN 966-608-132-6 ISBN 966-608-164-4 © А. А. Болотников, 2002

© Межрегиональная Академия управления персоналом (МАУП), 2002

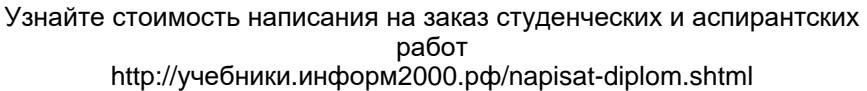

# **ВВЕДЕНИЕ** =

Развитие экономики любой страны невозможно без интеграции в мировую экономику и четкой организации производства необходимых товаров и услуг. Существующее в Украине устаревшее отечественное оборудование зачастую не позволяет выпускать конкурентоспособную продукцию. Для того чтобы отечественные предприятия смогли выйти из кризисной ситуации, они должны внедрять инвестиционные проекты с использованием прогрессивного оборудования отечественного и зарубежного производства. Для заключения контрактов на поставку оборудования их участники должны иметь соответствующие знания в области товароведения машин и оборудования.

Поскольку на товарном рынке спрос на потребительские товары определяет спрос на товары производственно-технического назна-<br>чения, то изучению рынка потребительских товаров уделяется большее внимание. Исследование этого рынка невозможно без детального и всестороннего изучения будущего товара начиная от его проектирования и заканчивая утилизацией. Среди многообразия товаров важное место в экономике занимают машины и оборудование, парк которых в отечественном производстве в основном морально или физически устарел и требует замены.

Именно новые инвестиционные проекты призваны способствовать созданию на потребительском рынке Украины ассортимента конкурентоспособных товаров, повышению спроса на современную технику и новые технологии, а также активизации рынка машин и оборудования.

Вторая часть курса лекций "Товароведение" состоит из двух разделов. В первом разделе рассматриваются машины, оборудование,<br>инструмент и подшипники, во втором — основные группы потребительских непродовольственных товаров. Предметом изучения второй части курса лекций являются отдельные виды машин и уст-.<br>ройств, как правило, малой мощности и небольших габаритных раз-.<br>меров. При рассмотрении потребительских непродовольственных товаров особое внимание обращено на их торговый ассортимент, упаковку, хранение и транспортировку.

Узнайте стоимость написания на заказ студенческих и аспирантских работ http://учебники.информ2000.pф/napisat-diplom.shtml

# Раздел 1. МАШИНЫ, ОБОРУДОВАНИЕ, ИНСТРУМЕНТ И ПОДШИПНИКИ

Лекция 1

# ОБЩИЕ ПОНЯТИЯ. ЭНЕРГЕТИЧЕСКИЕ МАШИНЫ, **ЭНЕРГЕТИЧЕСКОЕ** И ОБЩЕПРОМЫШЛЕННОЕ ОБОРУДОВАНИЕ

### Основные виды и назначение машин, оборудования и устройств

Машина - это устройство, выполняющее движение и полезную работу по преобразованию энергии, материалов или информации. В зависимости от выполняемых функций машины классифицируют на такие *виды*:

- энергетические вращающиеся электрические машины (электрогенераторы, электродвигатели, электропреобразователи и др.), двигатели внутреннего сгорания, турбины, поршневые машины;
- рабочие станки (металлорежущие, деревообрабатывающие и др.), машины транспортные (автомобили, тепловозы, самолеты и др.) и транспортирующие (конвейеры, подъемно-транспортные и др.);
- обрабатывающие информацию электронно-вычислительные машины (ЭВМ).

Энергетические машины предназначены для преобразования энергии, рабочие - для изменения формы, свойств, состояния и положения предмета труда, а обрабатывающие информацию - для сбора, переработки и использования информации.

http://учебники.информ2000.рф/napisat-diplom.shtml

Двигатель внутреннего сгорания — это тепловой двигатель, в котором сжигается топливо и часть выделяемой теплоты преобразуется в механическую работу.

Турбина - это машина (двигатель) с вращательным движением рабочего органа — ротора и непрерывным рабочим процессом, преобразующая энергию подводимого рабочего тела — пара, газа или жидкости — в механическую работу. Стационарные паровые и газовые турбины применяют для привода генераторов электрического тока (турбогенераторов), центробежных компрессоров и воздуходувок (турбокомпрессоров, турбовоздуходувок), питания топливных и масляных насосов (турбонасосов). Транспортные паровые и газовые турбины используют в качестве судовых и авиационных двигателей (турбовинтовых и турбореактивных), а в отдельных случаях — на локомотивах (газотурбовозах) и специальных автомобилях. Гидравлические турбины применяют для привода тихоходных генераторов электрического тока (гидрогенераторов) на гидроэлектростанциях. Благодаря высокому КПД, мощности и надежности турбины практически вытеснили из мировой энергетики *поршне-*Вые машины — устройства для преобразования энергии рабочего тела (газа, пара или жидкости) с помошью поршня, совершающего в цилиндре возвратно-поступательное движение.

Станок - это рабочая машина для обработки различных материалов, применяемая в том или ином производстве.

Транспортные машины предназначены для перемещения грузов и пассажиров на определенное расстояние.

Транспортирующие машины применяют для выполнения погрузочно-разгрузочных и складских работ.

Автоматические машины (линии, цехи, заводы) самостоятельно выполняют операции технологического процесса под наблю-.<br>дением человека.

Инструментом называют орудия для выполнения отдельных видов работ. Различают инструмент, используемый в основном и вспомогательном производствах. Инструмент, которым комплектуются отдельные подгруппы станков и оборудования, указывают в их описании.

Прибор - это устройство для регистрации параметров физических, механических, химических и других процессов, осуществления технических измерений, но не для совершения работы.

#### http://учебники.информ2000.pф/napisat-diplom.shtml

Оборудование исходя из его назначения, места и сферы применения подразделяют на обрабатывающее, станочное, кузнечнопрессовое, литейное, подъемно-транспортное и т. д., а также на основное и вспомогательное.

В отдельную группу входят трансформаторы (электрические и гидравлические) — устройства для преобразования, превращения и изменения количества свойств, присущих энергии или объектам.

Отдельные группы машин (двигатели внутреннего сгорания, турбины, поршневые машины, рабочие транспортные машины, ЭВМ и т.п.), некоторые подвиды уникального оборудования, станков, электрических машин и трансформаторов большой единичной мощности не являются предметом изучения курса "Товароведение", поскольку поставляются, как правило, в единичном экземпляре по специальным заказам и для комплектации строящихся и реконструируемых производств. Группа рабочих транспортирующих машин, предназначенных для погрузочно-разгрузочных работ, описана в подразд. 4.1. Объекты складского хозяйства являются важной составляющей сферы товарного обращения и требуют от менеджеров, занятых в торговом бизнесе, постоянного и пристального внимания.

Отдельную большую по ассортименту и комплектации группу составляют электронно-вычислительные машины, используемые для обработки информации: аналоговые ВМ; аналого-цифровые; блокнотные компьютеры, встроенные; главные (хост); калькуляторы; микрокалькуляторы; микроЭВМ; многопроцессорные (мультипроцессоры); организаторы личной деятельности; пен-компьютеры; персональные IBM-совместимые компьютеры; портативные; суперЭВМ; транспьютеры. Персональные компьютеры рассматриваются в подразд. 10.3.

Подшипники - это части опор осей и валов, воспринимающие радиальные, осевые и радиально-осевые нагрузки и обеспечивающие их свободное вращение.

http://учебники.информ2000.pф/napisat-diplom.shtml

### Общие сведения об электрических машинах и их классификация

Прогресс современной науки и техники неразрывно связан с применением электрической энергии в различных производственных процессах и устройствах для получения, обработки и передачи информации.

Электрические машины не только вырабатывают электрическую энергию и осуществляют ее высокоэкономичное преобразование в механическую, но и преобразуют, усиливают различные сигналы в системах автоматического регулирования и управления.

Электрические машины применяют во всех отраслях промышленности. Вследствие этого существует большое их разнообразие. Они различаются по принципу действия, мощности, частоте вращения и другим признакам. Широкому распространению электрических машин способствуют их высокий КПД, удобство обслуживания и простота управления.

Электрические машины классифицируют по таким признакам:

- принципу действия и назначению на генераторы, двигатели, преобразователи и электромеханические преобразователи сигналов:
- характеру выполнения функций исполнительные двигатели, тахогенераторы, поворотные трансформаторы, электромашины синхронной связи (сельсины), линейные двигатели, электромашины двойного питания, микродвигатели общего применения и др.;
- роду генерируемого или потребляемого тока постоянного (коллекторные, вентильные) и переменного (асинхронные и синхронные);
- мощности микромашины (до 500 Вт), малой (0,5-10 кВт), средней (10–200 кВт) и большой мощности (200 кВт и более);
- конструкции с фазовым и короткозамкнутым ротором;
- *форме исполнения и устройству* с обозначением: Е без подшипников и вала, Щ — со щитовыми подшипниками, ЩС — со щитовыми и стояковыми, C  $-$  со стояковыми, Ф  $-$  с фланцевым креплением,  $B$  — с вертикальным валом,  $A$  — спаренные машины, О — обдуваемые, П — с повышенным пусковым моментом, С с повышенным скольжением,  $B$  — встраиваемые,  $K$  — с фазовым ротором, Т — для текстильной промышленности, Л — облегченные;

http://учебники.информ2000.pф/napisat-diplom.shtml

- характеру изменения нагрузки и режиму работы длительному, кратковременному и повторно-кратковременному;
- способу возбуждения с независимым и самовозбуждением (параллельным, последовательным и смешанным);
- В зависимости от требований к зашите машин от воздействия Внешней среды - открытые, защищенные (Н), брызгозащищенные, водозащищенные, закрытые, взрывобезопасные, герметические.

К подгруппе электротехнических машин относятся статические электромагнитные устройства - электрические трансформаторы, поскольку протекающие в них физические явления соответствуют природе электромагнитных процессов.

# Электрические двигатели и генераторы

Асинхронные машины переменного тока чаще всего используются в качестве электрических двигателей трехфазного тока. В асинхронном двигателе угловая скорость вращения ротора не совпадает с угловой скоростью вращения магнитного поля статора и зависит от нагрузки. Эти машины выпускают старых серий А2 и А, основной серии 4А, а также новой А1 (АИ) и др. Новая серия асинхронных машин переменного тока АИ по сравнению с серией 4А имеет улучшенные массогабаритные показатели. Их стандартизация осуществляется по значениям номинальных мощностей, установочным размерам и частоте вращения ротора. Буквенно-цифровая часть марки указывает на номер серии. Асинхронные двигатели классифицируют по таким признакам:

- исполнению:
- степени защиты от окружающей среды: Н защищенный, отсутствие буквы — закрытый;
- исполнению ротора: К фазный, отсутствие буквы короткозамкнутый;
- исполнению двигателя, материалу станины и подшипниковых щитов: А — алюминиевые,  $X$  — алюминиевые или чугунные в любом сочетании материалов, отсутствие буквы — чугунные или стальные:
- Высоте оси вращения: двух или трехзначное число, мм;
- установочному размеру длины станины: S меньшая, M средняя или L - большая;

http://учебники.информ2000.pф/napisat-diplom.shtml

- длине сердечника: А первая, меньшая или В вторая, большая при определенном установочном размере, отсутствие буквы обозначает, что при данном установочном размере (S, M или L) выполняются сердечники только одной длины;
- числу полюсов: 2, 4, 6, 8, 10 или 12;
- климатическому исполнению: У для умеренного климата. Т тропического и т. д.;
- категории размещения: 1, 2, 3 и т. д.

По данной классификации, например, последовательность символов 4АА56А2У3 обозначает асинхронный электродвигатель серии 4А, закрытого исполнения, с алюминиевыми станиной и подшипниковыми щитами (А), с высотой оси вращения 56 мм, магнитопроводом первой длины (А), двухполюсный (2), для районов умеренного климата (У), третьей категории размещения (3).

Кроме основного исполнения серии 4А имеется ряд модификаций асинхронных машин: с повышенным пусковым моментом (4АР), повышенным скольжением (4АС), многоскоростные, с фазовым ротором (4АК), со встроенным электромагнитным тормозом, малошумные, универсальные микродвигатели (УАД), повышенной надежности (АПН), для аппаратов магнитной записи (ДАМ), исполнительные и др.

К специальным асинхронным машинам относят исполнительные двигатели, тахогенераторы (устройства, предназначенные для изменения частоты вращения вала машины), сельсины, линейные двигатели, машины двойного питания (питаются изменяемыми по силе, частоте и фазе токами).

В синхронных машинах переменного тока угловые скорости вращения магнитного поля и ротора совпадают и кратны частоте тока в электрической сети. Чаще всего такие машины используют в качестве генераторов электрического тока. По назначению их подразделяют на турбо- и гидрогенераторы, дизель-генераторы и синхронные двигатели. Последние отличаются строгим постоянством скорости вращения, меньшей, чем у асинхронных двигателей, чувствительностью к колебаниям напряжения, возможностью работы с коэффициентом мощности, равным единице, сложностью конструкции и пуска в ход. Указанные недостатки синхронных двигателей делают их менее выгодными при мощностях менее 100 Вт.

К синхронным машинам общего назначения относят синхронные турбодвигатели серий СТД и СТДП, синхронные двигатели серий СД2, СДН2 и СДН3-2, синхронные генераторы серий СГ2, СГД2, ОС, ЕСС и др.

#### http://учебники.информ2000.pф/napisat-diplom.shtml

Номинальными данными синхронных машин серии СГД (СД) являются номинальная мощность (для генераторов и компенсаторов — полная, кВ·А, для двигателей — мощность на валу, кВт); коэффициент мощности (при перевозбуждении); схема соединений обмоток; линейное напряжение, В; частота вращения, об/мин (для гидрогенераторов - также угловая частота вращения); частота тока якоря, Гц; напряжение, В, и ток, А, обмотки.

В автоматических устройствах, где необходимо поддерживать постоянную скорость вращения, широко применяют синхронные микродвигатели с постоянными магнитами, реактивные, гистерезисные, индукторные и шаговые. Для поддержания заданного напряжения в узлах сети используют синхронные компенсаторы.

К специальным синхронным машинам относят реактивные двигатели, шаговые двигатели, машины с возбуждением от постоянных магнитов, индукторные генераторы (электромашины, содержащие обмотку возбуждения) и др.

Характерной особенностью машин постоянного тока является наличие механического преобразователя частоты — *коллектора.* Машины этой группы обладают хорошими эксплуатационными характеристиками относительно регулирования частоты вращения, пуска, изменения направления вращения; они выдерживают большие перегрузки, но стоимость и сложность их изготовления выше, чем для машин переменного тока. Машины постоянного тока используют как генераторы и как двигатели.

Генераторы постоянного тока единой серии 2П и новой 4П подразделяют по способу их возбуждения (независимого, параллельного, последовательного или смешанного). Двигатели постоянного тока бывают с параллельным (шунтовые), последовательным (сериесные) и смешанным (компаундные) возбуждением.

Новая серия машин постоянного тока имеет улучшенные по сравнению с серией 2П массогабаритные показатели.

В структуру обозначений машин постоянного тока входят такие компоненты:

- наименование серии: 2П, 4П;
- исполнение по способу защиты и вентиляции:  $H c$  самовентиляцией, Ф - с независимой вентиляцией, Б - с естественным охлаждением, O - с наружным обдувом;
- Высота оси вращения, мм;
- условная длина: М средняя, L большая;

http://учебники.информ2000.pф/napisat-diplom.shtml

- наличие встроенного тахогенератора: Г, при его отсутствии буква не ставится;
- климатическое исполнение: У для умеренного климата, Х холодного и т. д.;
- категория размещения: 1, 2, 3, 4 и т. д.

Например, последовательность символов 2ПН280МГУХ4 обозначает двигатель постоянного тока серии 2П защищенного исполнения с самовентиляцией (Н), с высотой оси вращения 280 мм, условной средней длиной (М), встроенным тахогенератором (Г), предназначенный для работы в зонах с умеренным (У) и холодным (Х) климатом, с категорией размещения 4.

Микродвигатели постоянного тока, применяемые в автоматических устройствах, бывают с возбуждением от постоянных магнитов (ДПМ), с полым ротором (ДПР), беспазовым якорем, печатной обмоткой якоря, полупроводниковыми регуляторами (статической и астатической систем) скорости вращения (РС), бесщеточными (БМПТ) и универсальными коллекторами (УКД). Для усиления управляющих сигналов, получаемых от различных датчиков, сельсинов, вращающихся трансформаторов, применяют электромашинные усилители (ЭМУ), представляющие собой специальные генераторы, выходная мощность которых может изменяться в широком диапазоне посредством изменения мощности управления.

Электрические машины (двигатели и генераторы) имеют паспортную табличку, в которой указаны их номинальные данные: мощность, напряжение, ток, скорость вращения, КПД, частота, коэффициент мощности, число фаз, режим работы, схема включения обмоток, масса, класс изоляции, а также тип и завод-изготовитель.

### Электрические преобразователи и трансформаторы

В группу электрических преобразователей входят усилители (для усиления мощности сигналов, подаваемых на обмотку возбуждения) и электромеханические преобразователи (устройства, преобразующие электрические сигналы в соответствующее механическое перемещение). Среди этой группы электрических машин выделяют коллекторные двигатели (одно- и трехфазные), применение которых ограничено из-за сложности изготовления и сложности управления ими.

#### http://учебники.информ2000.рф/napisat-diplom.shtml

Для преобразования одного вида тока в другой используют двигатель-генераторные установки, состоящие из двигателя переменного тока и соединенного с ним механическим генератором постоянного тока, а также *одноякорные преобр<mark>азователи</mark>* .<br>(разновидность машин постоянного тока с тем отличием, что на .<br>валу со стороны, противоположной коллектору, размещаются контактные кольца).

.<br>Двигатель-генератор дает возможность регулировать выходное напряжение в широких пределах, но имеет низкий КПД, В настояшее время двигатель-генераторы и одноякорные преобразователи .<br>Вытесняются статическими выпрямительными устройствами на основе полупроводниковых приборов.

К слециальным машинам постоянного тока относят двигатели с гладким якорем, с печатными обмотками якоря, тахогене-.<br>раторы постоянного тока, электромашины-усилители, сварочные .<br>генераторы.

В группу преобразователей постоянного тока кроме электромашинных и электромеханических входят электронные и современные полупроводниковые преобразователи напряжения с высоким КПД, а также лреобразователи энергии различного рода в электрическую энергию постоянного тока (гальванические элементы, аккумуляторы, термоэлектрические и фотоэлектрические преобразователи, атомные батареи и топливные элементы). Последние преобразователи являются источниками электрической энергии в различных устройствах специального назначения.

.<br>К источникам вторичного электропитания относятся устройства, .<br>которые используют электрическую энергию, получаемую от первичного источника питания, и формируют вторичное электропитание .<br>аппаратуры: выпрямители, сглаживающие фильтры, стабилизаторы напряжения и тока. Ассортимент этих устройств разнообразен; они поставляются в комплекте соответствующей аппаратуры.

**Трансформатор электрический** — статическое электромагнитное устройство, преобразующее переменный ток одного напряжения в другое (без изменения частоты).

Электрические трансформаторы классифицируют по следующим признакам:

— *назначению* — на трансформаторы напряжения, высоковольтные испытательные, с регулируемым напряжением под нагрузкой, транс-.<br>форматоры тока и специального назначения:

http://учебники.информ2000.pф/napisat-diplom.shtml

- схемному назначению на силовые, силовые специальные (печные, электросварочные, для выпрямительных установок, стабилизирующие электропараметры и др.), измерительные, согласующие, импульсные в электронной технике;
- числу фаз источника энергии на одно- и трехфазные;
- наивысшему напряжению одной из обмоток на низко- и высоковольтные (более 1000 В);
- мощности малой, средней и большой;
- типу конструкции сердечников на броневые, стержневые, ленточные (комбинированные) и тороидальные;
- способу охлаждения с естественным воздушным, принудительным, жидкостным и парожидкостным;
- режиму работы длительного, короткого и кратковременного;
- В зависимости от схемы по числу обмоток одно- (автотрансформаторы), двух- и многообмоточные.

Тип (серия) силового трансформатора обозначается такими буквами и цифрами: А - автотрансформатор (трансформатор обозначения не имеет); число фаз: О — однофазный, Т — трехфазный, Р — выполнение расщепленной обмотки НН; Вид охлаждения: С - естественное воздушное при открытом исполнении, СЗ - естественное воздушное при защищенном исполнении, СГ - естественное воздушное при герметичном исполнении, СД - воздушное с дутьем, М - естественное масляное, Д - масляное с дутьем и естественной циркуляцией масла, Ц - масляно-водяное с принудительной циркуляцией масла, ДЦ масляное с дутьем и принудительной циркуляцией масла, МВ - масляно-водяное; число обмоток: Т - трехобмоточные, Н - выполнение одной из обмоток с устройством РПН; особенности исполнения: Г грозоупорное,  $3$  — защищенное, У — усовершенствованное, Ж — для электрификации железных дорог, С - для собственных нужд электростанции. Цифрами указывают мощность и напряжение обмотки ВН (после дробной черты). Например, марка ТД 6300/220 расшифровывается так: трансформатор трехфазный (Т), с масляным охлаждением с дутьем и естественной циркуляцией масла (Д), мощностью 6300 кВ·А и напряжением обмотки ВН 220 кВ. Важным показателем работы трансформатора является коэффициент трансформации - отношение напряжений первичной и вторичной обмоток.

Электрические трансформаторы применяют в радиотехнике и связи в качестве силовых и согласующих элементов, в системах автоматики и телемеханики, вычислительной и компьютерной технике,

#### http://учебники.информ2000.рф/napisat-diplom.shtml

в системах передачи и распределения электрической энергии, устройствах регулирования напряжения, пуска двигателей переменного .<br>тока. сварки и т. д.

В ассортимент *малогабаритных* входят трансформаторы, работающие от промышленной сети переменного тока напряжением 127 и 220 В и частотой 50 Гц. Их обозначают так: Т — трансформатор питания радиоаппаратуры широкого назначения с напряжением 0,85-220 B, током  $-$  0,035-2,12 А и мощностью 1-210 В А; ТПП - трансформатор питания радиоаппаратуры на полупроводниковых приборах, работающий от сети переменного тока напряжением 115-220 В и частотой 400 Гц: ТТ — трансформатор питания с напряжением 0.15-200 В. током  $0,05-5,45$  А и мощностью 12-2000 В $A$ ; TP — трансформатор питания радиоаппаратуры общего и специального назначения широкого диапазона параметров и др.

Ассортимент *трехфазных трансформаторов* общего назначения включает марки ТМ-25/35, ТЦ-40000/220, сухих — ТСЗ-160/10, однофазных - ОРДЦ-383000/500, ОРЦ-417000/750, автотрансформаторов - АТДЦТН-125000/330, АОДЦТ-667000/1150 и др.

.<br>В паспорте трансформатора на щитке указывают его номинальные данные: мошность, линейное напряжение каждой обмотки, рабочий ток, частоту, число фаз, схему и группу соединения обмоток, напряжение короткого замыкания, режим работы, способ охлаждения, название завода-изготовителя, год выпуска, массу и способ подключения.

### • Энергетическое и общепромышленное оборудование

Энергетическое промышленное оборудование предназначено в основном для преобразования энергии из одного вида в дру-.<br>Гой, например энергии горения в электрическую, механическую или тепловую. К энергетическому оборудованию и устройствам относятся трансформаторы, химические источники тока, а также двигатели внутреннего сгорания, турбины, турбогенераторы и паровые машины, котлы и котлоагрегаты, которые поставляются по специальным заказам на основании прямых договоров между изготовителем и потребителем, строительных смет.

В отдельную группу электротехнического оборудования входят пускорегулирующая аппаратура, измерительные приборы и автома-

http://учебники.информ2000.рф/napisat-diplom.shtml

тика; электрические сети; ртутные, селеновые и купоросные выпрямители; электронные системы программного управления и т. п.

Для преобразования, превращения и изменения видов энергии или объектов применяют *<mark>трансформаторы.* Р</mark>азличают два вида трансформаторов: электрические (рассмотренные в подразд. 1.4) и гидротрансформаторы.

Гидротрансформатор - это гидродинамическая передача с тремя или более лопастными колесами. Их применяют в силовых .<br>передачах автомобилей, тепловозов и т. д.

.<br>Для питания аппаратуры радиотехнических устройств и автомобильного транспорта применяют *автономные химические* источники тока - гальванические элементы (электрические батареи), аккумуляторы и топливные элементы.

В условных обозначениях гальванических элементов и батарей первые цифры указывают напряжение; буквы — название (А — .<br>анодная. Н — накальная. С — сеточная. Ф — фонарная. Р — радиозондовая, C — слуховая, T — телефонная); электрохимическую пару (МЦ — марганец и цинк и т. п.), тип конструкции (Г — галетная, В воздушной деполяризации), условия работы (У — универсальная, X хладостойкая. без обозначения — летняя): последняя цифра обозначает емкость, А<sub>'</sub>ч, например 70-АМЦГ-У-1,3. Батарейки зарубежных фирм имеют, к примеру, марки TDK 1.5 V; R6UPR 1.5 V; NI-MH 1.2 V и др.

Аккумулятор — это прибор многократного действия, обладающий способностью накапливать и сохранять электрическую энергию в течение некоторого времени. Аккумуляторы бывают кислотные и шелочные. Их обозначают так: СК — открытого типа. СЗ — закрытого, а C — стационарные. Цифры после букв обозначают номер аккумулятора (условное обозначение емкости), например C-148 или  $CK-148.$ 

В условном обозначении отечественных *автомобильных* аккумуляторов буквы и цифры имеют такие значения: первая цифра число аккумуляторов в батарее; T — тракторный; CT — стартерный; число после первых букв — емкость, А-ч; Э — эбонитовый моноблок: МС — сепаратор из армированной минеральным волокном пластмассы, комбинированный со стекловойлоком. Например. марка 6CT-55 расшифровывается как шестибаночный стартерный кислотный аккумулятор с электродами в виде пластин емкостью  $55A.4.$ 

#### http://учебники.информ2000.pф/napisat-diplom.shtml

В щелочных аккумуляторах в качестве электролита используется щелочь. В зависимости от материалов различают аккумуляторы: НК - никель-кадмиевые, НЖ - никель-железные, СЦ - серебряноцинковые, НЦ - никель-цинковые; по конструкции: Б - безламельные (при отсутствии буквы - ламельные), Д - дискового типа. Например, марка 2НКБ-20 обозначает двухбаночный никель-кадмиевый аккумулятор безламельной конструкции емкостью 20 А-ч.

Серебряно-цинковые аккумуляторы имеют небольшую массу и габариты, надежны в эксплуатации при пониженной температуре; их используют в переносной, бортовой, геофизической и другой портативной аппаратуре.

Аккумуляторы, батареи и элементы необходимо хранить в сухих отапливаемых помещениях при температуре 8-15 °С и относительной влажности 60 %. Батареи и аккумуляторы должны быть защищены от прямого попадания солнечных лучей.

Нельзя устанавливать аккумуляторы или батареи один на другой, а также совместно хранить щелочные и кислотные аккумуляторы. На корпус наносится товарный знак завода-изготовителя, наименование и тип аккумулятора или батареи, год и месяц выпуска, обозначение полярности, номер стандарта, а также напряжение, продолжительность работы, срок сохранности, сопротивление внешней цепи, токов короткого замыкания, емкость батареи. Перевозят аккумуляторы в крытых транспортных средствах или контейнерах, предварительно обвернув аккумуляторы бумагой, плотно уложив их на подстилке из деревянной стружки или соломы.

К оборудованию общепромышленного назначения относят агрегаты, широко используемые во всех отраслях промышленности (насосы, компрессоры, вентиляторы и т. п.).

Гидравлические машины, предназначенные для преобразования различных видов механической энергии в механическую энергию жидкости, называются насосами. Различают насосы динамического действия: лопастные (центробежные, осевые) и насосы трения (шнековые, червячные), - и объемного действия (поршневые, шестеренчатые, винтовые, пластинчатые, роторные, плунжерные, аксиальные роторно-поршневые, эксцентриковые и др.).

По *виду подводимой энергии* насосы подразделяют на механически-тепловые и электромагнитные.

Центробежные насосы динамического действия классифицируют по таким признакам:

16

http://учебники.информ2000.pф/napisat-diplom.shtml

- роду перекачиваемой жидкости на водяные, кислотные, канализационные, землесосные, нефтяные;
- числи рабочих колес на одно- и многоколесные;
- конструкции колеса закрытого и открытого типа;
- создаваемому напору (высоте закачивания) на низко- (до 22 м), средне- (20-60 м) и высоконапорные (более 60 м);
- положению вала на горизонтальные и вертикальные;
- способу отвода воды из рабочего колеса на спиральные и кольцевые с направляющим аппаратом.

В особую группу выделяют *вакцумные насосы* для удаления воздуха из емкости. Они бывают двух разновидностей: предварительного вакуума (форвакуумные) - механические, водоструйные, сорбционные; высоковакуумные - турбомолекулярные, пароструйные, ртутные.

Основными техническими характеристиками насосов являются объемная подача, м $3/c$  или м $3/4$ ; давление, МПа; напор, м; КПД.

Маркировка насосов буквенно-цифровая: буквы обозначают тип насоса: КМ - консольные моноблочные, центробежные; В - вертикальные нерегулируемые; ВР - вертикальные регулируемые; ОРГ - осевые, регулируемые горизонтальные; БМ - для бумажной массы; X - для перекачки химической жидкости, центробежные; ВН - вакуумные и т. д.; первая цифра обозначает номинальную подачу, м<sup>3</sup>/с, вторая — номинальный напор. Например, марка К 125/30 расшифровывается так: консольный насос с подачей 125 м<sup>3</sup>/ч и напором на высоту 30 м, а марка ЭНП 63/2,5 — электроприводной поршневой насос с подачей 63 м<sup>3</sup>/ч и напором 2,5 м.

Компрессоры - машины, предназначенные для сжатия воздуха или различных газов. Их классифицируют по таким признакам:

- производительности малой (до 3 м<sup>3</sup>/мин), средней (10-100 м<sup>3</sup>/мин), большой (более 100 м<sup>3</sup>/мин);
- создаваемому давлению низкому (до 1 МПа), высокому (10 МПа), высшему (100 МПа);
- способу действия простого и двойного;
- конструкции на вертикальные, горизонтальные, передвижные, стационарные;
- сжимаемой среде на воздушные, азотные, кислородные, аммиачные, пропановые;
- способу сжатия на одно-, двух- и многоступенчатые.

#### http://учебники.информ2000.pф/napisat-diplom.shtml

Буквы в марке компрессора имеют такие значения: В - воздушный, Г — газовый, тип компрессора: П — прямоугольный, К и КС воздушный, Y-образный, AУ - холодильный одноступенчатый на аммиаке, ФУ - на хладагенте (фреоне); ДАУ - холодильный двухступенчатый на аммиаке; АУУ и ДУУ - аммиачный с ҮҮ-образным расположением цилиндров; С — сальники работают без подачи смазки и др.

Вентилятор - механизм, предназначенный для перемещения воздуха или другого газа в ограниченном пространстве. Вентиляторы классифицируют по таким признакам:

- назначению на бытовые (мощностью до 1 Вт) и промышленные (мощностью в тыс. кВт);
- исловиям эксплиатации общего назначения, работающие при температуре до 80 °С, термостойкие, антикоррозионные, взрывобезопасные;
- констрикции на радиальные (центробежные), осевые, потолочные, левого и правого вращения;
- создаваемому давлению низкому (до 1 МПа), среднему (до 3 МПа) и высокому (до 12 МПа).

Вентиляторы имеют марку, которая соответствует диаметру рабочего колеса в дециметрах.

В комплект вентиляторов входят трехфазные асинхронные электродвигатели серии АО, А, 4А.

Для нагрева воздуха, подаваемого в помещения, и в приточных вентиляционных системах применяют калориферы типа KB, обогреваемые водой, и КП, обогреваемые паром. Выпускают такие модели калориферов: СМ — самая малая, М — малая, С — средняя, Б большая и CБ — самая большая. В условное обозначение входят название теплоносителя, номер калорифера и тип оребрения труб. Например, пластинчатый калорифер с водяным обогревом средней модели №10 обозначается КВС-10-П.

Ассортимент насосов, компрессоров, вентиляторов и калориферов на товарном рынке разнообразен по назначению и маркам. Информация о них представлена в прайс-листах и каталогах торговых компаний и фирм-производителей.

Условия и техника хранения, перевозки электрических машин и оборудования зависят от вида их исполнения, габаритных размеров и мощности. Они должны соответствовать требованиям транспортной маркировки, а также инструкции завода-изготовителя и договору поставки.

#### http://учебники.информ2000.pф/napisat-diplom.shtml

Электромашины и энергетическое оборудование должны храниться в закрытых сухих помещениях при температуре не ниже +5 °С и относительной влажности не более 70 %. В окружающей среде не должно содержаться кислотных и щелочных паров.

Электромашины и энергетическое оборудование весом до 100 кг складируют на стеллажах, а крупногабаритные в заводской упаковке устанавливают на поддонах типа 2ПОЧ-800×1200-Д, 2ПВ2- $1200\times1600$ -Д, размещая на полу склада, а при отсутствии упаковки хранят на деревянных брусья и покрывают брезентом. Допускается напольное хранение оборудования на стоечных поддонах и в штабелях высотой не более 15 м. При обнаружении признаков порчи на деталях надо удалить возникшую коррозию и подвергнуть их повторной консервации (солидолом или техническим вазелином).

Электромашины и энергетическое оборудование перевозят в крытых железнодорожных вагонах или оборудованных автомобилях. Груз на транспортном средстве жестко укрепляют, чтобы исключить возможность его перемещения при движении.

Узнайте стоимость написания на заказ студенческих и аспирантских работ http://учебники.информ2000.pф/napisat-diplom.shtml

## СВАРОЧНОЕ ОБОРУДОВАНИЕ

#### Общие сведения и классификация  $2.1$ видов сварки

Лекция 2

В технологических процессах выполняют разъемные и неразъемные соединения, к которым относится сварка - процесс, основанный на использовании межатомных сил сцепления. Существует более 60 способов и 100 видов сварки, которую классифицируют по следующим признакам:

- степени механизации на ручную, механизированную, полуавтоматическую, автоматическую и роботизированную;
- состоянию материала в месте сваривания и методу соединения - на сварку плавлением, или термитную (электрическую, газоэлектрическую, индукционную, плазменно-лучевую, электрошлаковую, электронно-лучевую, лазерную, световую, газовую, термитную, литейную и др.), нагреванием и пластической деформацией, или термомеханическую (контактную, диффузионную, газопрессовую и др.), давлением, или механическую (холодную, ультразвуковую, трением, взрывом и др.);
- виду используемого источника энергии на механическую (трением и холодную), электрическую (дуговую, электрошлаковую, контактную и др.), химическую (газовую, термитную), электронно-лучевую и др.:
- способу защиты сварного шва в зоне сварки в вакууме, в защитном газе, под флюсом, в пене, с комбинированной защитой;
- непрерывности процесса на прерывную и непрерывную.

В настоящее время особенно широко распространена сварка давлением. Этот вид сварки является основным при изготовлении корпусов в автомобилестроении, потребительских товаров (холодильников, стиральных машин, электроприборов и т. п.).

http://учебники.информ2000.pф/napisat-diplom.shtml

Такое разнообразие способов и видов сварки обусловлено многообразием свариваемых материалов (металлов, керамики, пластмасс, стекла, биологических тканей в однородных и неоднородных сочетаниях), а также условиями, в которых производятся сварочные работы.

# • Оборудование для электродуговой сварки

Одним из самых распространенных видов сварки является электродуговая. В комплект оборудования для электродуговой сварки входят источники питания переменного (сварочные трансформаторы, агрегаты, генераторы переменного тока) или постоянного тока (выпрямители, преобразователи, специализированные источники постоянного тока), блок управления сварочным процессом, устройства и приспособления для механической подачи присадочного материала и сварочного инструмента в процессе сварки (токопроводящие провода от сети к источнику тока марки ПРГ, для подключения держателей марки ПРГД, сварочные электроды).

Источники питания сварочной дуги классифицируют по таким признакам:

- назначению на универсальные и специализированные;
- роду тока переменного или постоянного;
- способу установки на стационарные, передвижные и встроенные.

Ручная электродуговая сварка производится сварочными электродами длиной стержня  $350-450$  мм из проволоки диаметром 0.3-1,2 мм, покрытыми специальной обмазкой. Электроды подает в зону сварки и перемещает вдоль заготовок сварщик. Их классифицируют по таким признакам:

- назначению для сварки конструкционных сталей, теплоустойчивых или высоколегированных сталей и наплавки;
- *типу покрытия* со стабилизирующим, защитным и легируюшим:
- химическому составу шлаков на кислые и основные.

Для сварки углеродистых сталей используют электроды типа Э42, Э60 и др., инструментальных - Э70, Э150 и др. с указанием прочности шва, легированных - Э-10Х17Г, Э-12Х13 и др. с указанием химического состава сварочной проволоки. Электроды упаковывают в герметических пластмассовых, металлических или картонных коробках массой 3-8 кг и поставляют в ящиках из картона толщиной

http://учебники.информ2000.pф/napisat-diplom.shtml

2,5 мм, из дерева или плит ДВС марки Т массой до 50 кг с надписями "Осторожно, хрупкое", "Боится сырости".

Для маркировки источников сварочного тока используют буквенно-цифровое обозначение. Первая буква обозначает тип изделия: T трансформатор (ТД-500; ТДП-1; ТСП-2; ТРПШ-500 и др.), В выпрямитель (ВД-301; ВД-502; ВДУ-500; ВДМ-1001 и др.), Г - генератор (ГД-303), П — преобразователь, АС — сварочный агрегат (АСБ-303М; АСБ-300-7 и др.); У - источник тока установки для сварки неплавящимся электродом (УДГ-301, УДГ-501) и резки плазменной дугой (АВПР-2); вторая буква — вид сварки: Д — дуговая,  $\Pi$  — плазменная; третья — способ сварки:  $\Phi$  — под флюсом,  $\Gamma$  в защитных газах, У - универсальный источник для нескольких способов, П - переносной; отсутствие буквы указывает на ручную сварку покрытыми электродами; четвертая дает дальнейшее пояснение назначения источника: М - многопостовой, О - однопостовой. Цифры используют для обозначения номинального тока и регистрационного номера изделия. Следующая буква обозначает климатическое исполнение: У - для умеренного климата, Т - тропическое исполнение; последняя цифра - категорию размещения источника: 1 - для работы на открытом воздухе; 2 - в помещениях, где колебания температуры и влажности несущественно отличаются от колебаний на открытом воздухе; 3 - в закрытых помещениях, где колебания температуры, влажности и воздействие песка и пыли существенно меньше, чем на открытом воздухе; 4 - с искусственным регулированием климатических условий; 5 - с повышенной влажностью. Например, последовательность символов в марке источника сварочного тока ВДГМ-1602УЗ обозначает выпрямитель (В) для дуговой сварки (Д) в защитных газах (Г), многопостовой (М), с номинальным током 1600 А (16), второй модификации (02), для стран с умеренным климатом (У), для работы в закрытых помещениях (3).

Полуавтоматическая и автоматическая сварки - основные виды сварки в современном производстве, обладают высокой производительностью. Их классифицируют по таким признакам: способу защиты зоны дуги, виду электродной проволоки, способу регулирования, конструктивному исполнению, роду применяемого тока и др. Марки полуавтоматов: ПДГ-302-1, ПДШ-500С и др., автоматов: АДСП-1, АДФ-501, АПА-301 и др. специального назначения.

 $22$ 

http://учебники.информ2000.pф/napisat-diplom.shtml

#### Оборудование для газовой  $2.3$ сварки и резки

К оборудованию для газовой сварки и резки относят **газогене**раторы для выработки ацетилена, метана и других горючих газов, баллоны с кислородом и горючими газами, оборудованные газо-Выми редукторами с фильтром-отстойником, двумя манометрами и вентилями, а также рабочим инструментом (инжекторными горелками для сварки, универсальными резаками типа УР и соединительными шлангами). Для сварки применяют сварочную проволоку 56 марок (3Св-08А; 2Св-38Х25Н16-Ш и др.) диаметром 0,3-12 мм. В марке обозначают диаметр (3), мм, сварочной проволоки (Св), омедненную (О) и марку стали. Проволоку поставляют в бухтах массой 45-130 кг или кассете до 20 кг.

Баллоны с ацетиленом (С<sub>2</sub>Н<sub>2</sub>) окрашены в белый цвет. Давление ацетилена в баллонах - до 1,6 МПа. Кислородные баллоны окрашены в голубой цвет, избыточное давление кислорода в них -15,0 МПа. При таком давлении в баллоне вмещается до 6000 л кислорода. Для снижения давления газов на выходе используют редукторы, понижающие давление кислорода с 15 до 0,3 МПа, а ацетилена - с 1,6 до 0,02-0,05 МПа. Сварочные горелки служат для образования газосварочного пламени, бывают низкого и среднего давления.

Для резки металлических изделий и конструкций чаще всего используют химикотермическую газовую резку. Для газовой резки используют газовые резаки. Существует резка кислородным копьем (с прожиганием глубоких отверстий) и разделительная. Резку подразделяют также на ручную и машинную. Для ручной резки применяют универсальный резак типа УР, для машинной - сварочные автоматы и полуавтоматы с одним или несколькими резаками. Газовую резку используют в металлургической, металлообрабатывающей и судостроительной промышленности.

Кроме газовой резки применяется плазменная с использованием установок АВПР-2. Среди специализированных источников для плазменной резки широко распространены тиристорные выпрямители с установками УПР-201, АПР-402 и др. Сварочное оборудование поставляют комплектами или отдельно по видам, информация о нем представлена в специализированных каталогах.

Узнайте стоимость написания на заказ студенческих и аспирантских работ http://учебники.информ2000.pф/napisat-diplom.shtml

Лекция З

### ОБРАБАТЫВАЮЩЕЕ ОБОРУДОВАНИЕ, ИНСТРУМЕНТ И ПРИБОРЫ ДЛЯ ИЗМЕРЕНИЙ

### Общие сведения об обрабатывающем оборудовании

Обрабатывающее оборудование представляет собой важнейшую часть основных средств предприятий и является мощным техникопроизводственным потенциалом. Поэтому вопросы использования оборудования должны быть предметом постоянного внимания менеджеров. В процессе эксплуатации машин, станков, оборудования их работоспособность снижается главным образом вследствие износа отдельных деталей. В результате этого снижается точность обработки изделий, уменьшается мощность и производительность. Эти эксплуатационные характеристики оборудования можно восстановить благодаря техническому обслуживанию, ремонту, замене деталей или узлов.

К основным видам обрабатывающего оборудования относят металло-, дерево-, камнеобрабатывающие и другие станки, а также металлообрабатывающие центры, деревообрабатывающие машины (кроме клеильно-сборочного и отделочного оборудования). Для обработки металлов давлением применяют оборудование, выполняющее такие операции: прокатку (прокатные станы и т. п.), прессо-Вание (прессы), Волочение (волочильные станы), ковку и штамповку (молоты, штампы) и др.

В промышленности и сельском хозяйстве наиболее распространены металло- и деревообрабатывающие станки, ручной и механизированный (с электрическим или пневматическим приводом) инстру- $24$ 

http://учебники.информ2000.pф/napisat-diplom.shtml

мент, который используют для обработки металла, древесины, пластмасс и других материалов.

Особые группы составляют абразивный инструмент и материалы, а также измерительный инструмент и приборы.

# Металлообрабатывающее оборудование

Основное оборудование механических цехов составляют металлообрабатывающие станки. В группу металлообрабатывающих входят металлорежущие станки для обработки режущим инструментом изделий из металлических материалов, а также пластмасс, стекла, керамики и др. Их классифицируют по таким признакам:

- назначению и конструктивным особенностям на группы  $(0-9)$ и типы (0-9);
- степени специализации на универсальные, специализированные и специальные;
- точности обработки на классы нормальной (Н), повышенной (П), высокой (В), особо высокой (А) и особо точные (С);
- габаритным размерам и массе легкие до 1 т, средние до 10 т и тяжелые — более 10 т;
- степени автоматизации управления на четыре категории: 1 — неавтоматизированные, 2 — полуавтоматизированные, 3 автоматы и 4 — саморегулируемые.

Для обозначения типов и моделей принята система, в соответствии с которой все серийно выпускаемые станки подразделяют на девять групп, а каждую из групп — на девять типов (табл. 3.1).

В марке станка первая цифра обозначает номер группы, вторая тип, последние — главные размеры станка или обрабатываемой детали (см. табл. 3.1). Буквы расшифровываются так: Г — горизонтальный, Ф — фрезерный, Р — расточной, С — сверлильный, Ф с цифрами 1-4 - система программного управления. Другие буквы обозначают модернизацию, класс точности и модификацию станка. Например, 16К20Ф3 — токарно-винторезный станок, модернизированный с программным управлением.

Для повышения производительности и улучшения условий труда используют обрабатывающие центры на базе многооперационных станков с ЧПУ, промышленные роботы, робототехнические комплексы и автоматизированные линии.

#### Узнайте стоимость написания на заказ студенческих и аспирантских работ http://учебники.информ2000.pф/napisat-diplom.shtml

Таблица 3.1

#### Группы и типы металлорежущих станков

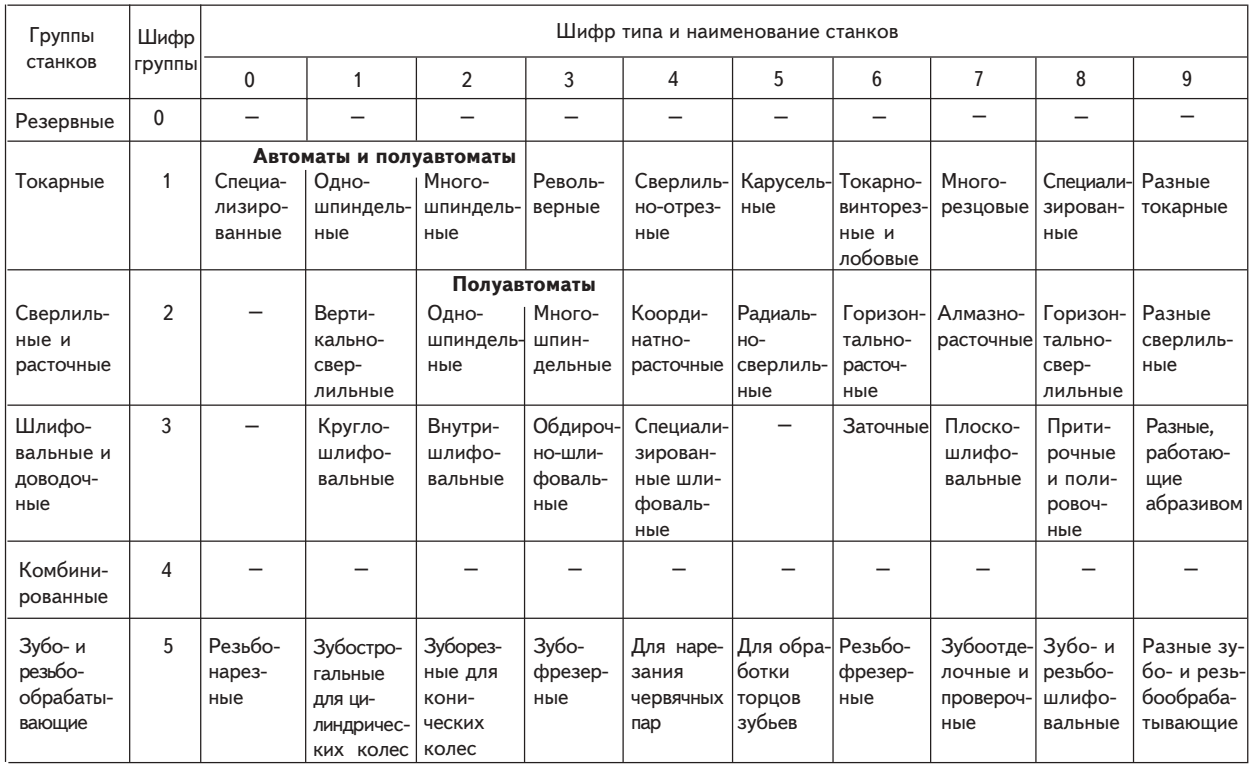

#### Узнайте стоимость написания на заказ студенческих и аспирантских работ http://учебники.информ2000.pф/napisat-diplom.shtml

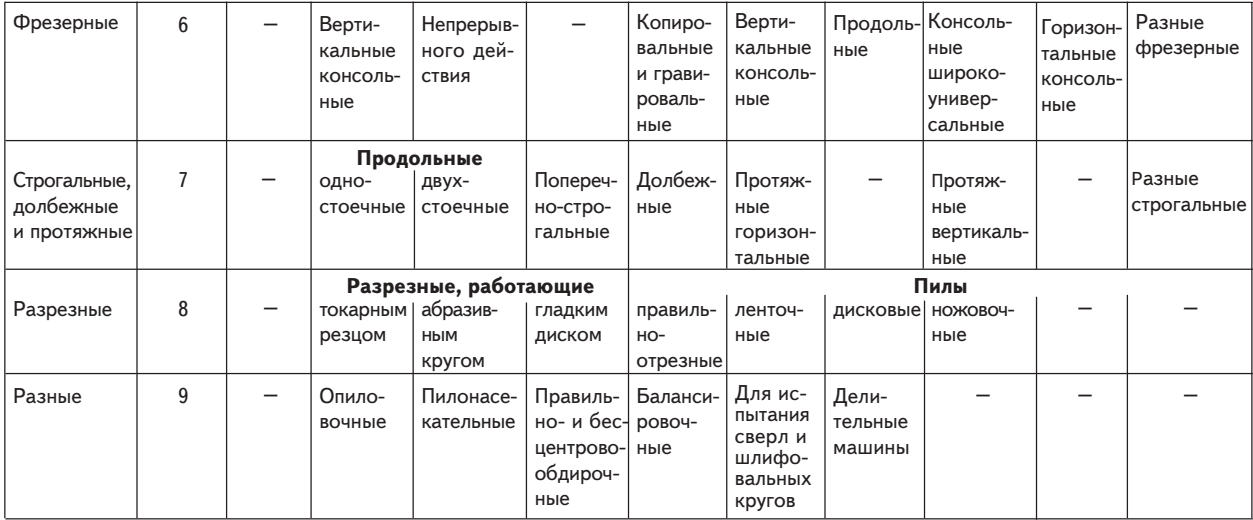

#### http://учебники.информ2000.рф/napisat-diplom.shtml

Металлорежущие станки комплектуются разнообразным металлообрабатывающим инструментом, который группируют по типам станков: резцы для токарных, фрезы, сверла, зуборезной, резьбонарезной, шлифовальный и т. д. Любой инструмент, связанный с обработкой материалов, должен превосходить их по твердости.

Резец – режущий инструмент в виде стержня прямоугольного, .<br>Квадратного или круглого сечения, передняя режущая часть кото-.<br>рого (головка) имеет определенную форму и затачивается под углом, .<br>зависящим от свойств обрабатываемого материала, режимов резания и других факторов.

Резцы классифицируют по таким признакам:

- технологическим группам станков на токарные, строгальные, долбежные;
- Выполняемым работам на токарные проходные прямые, проходные упорные, подрезные прямые, подрезные упорные, подрезные торцевые, прорезные, канавочные, отрезные, расточные, галтельные, строгальные, строгальные чистовые, подрезные, долбежные проходные и прорезные, для нарезания наружной и внутренней резьбы и т. д.;
- $\bullet$  направлению подачи на продольные, радиальные, тангенциальные:
- $\bullet\,$  обрабатываемому материалу для металла, дерева, полимерных материалов и др.:
- *конструкции* на цельные, составные, сварные, сборные с механическим креплением твердосплавных пластинок:
- направлению режущей кромки на левые и правые;
- материалу режущей части на углеродистые, легированные, .<br>быстрорежущие стали; твердосплавные; металлокерамические; композиционные и др.

Фреза - многолезвийный режущий инструмент для обработки материалов на фрезерных станках, в процессе которой он совершает .<br>вращательное движение, перпендикулярное оси вращения подачи.

Фрезы классифицируют по таким признакам:

- назначению для обработки плоскостей, снятия фасок, нарезки .<br>зубьев и червячных колес, обработки пазов, канавок и шлицев;
- $\bullet$  форме зубье $\beta$  на прямые, наклонные, винтовые, разнонаправленные, остроконечные;
- устройству на цельные, составные, комплектные, сборные;
- способу крепления на насадные и концевые;

http://учебники.информ2000.pф/napisat-diplom.shtml

- направлению винтовых канавок на право- и леворежущие фрезы;
- виду поверхности, на которой имеются зубья, на цилиндрические прямозубые, с винтовыми зубьями, концевые, дисковые двухи трехсторонние; торцовые, концевые, пальцевые модульные, червячные.

Сверлильные и расточные станки комплектуют сверлами, зенкерами, зенковками, развертками и другим инструментом.

Сверло - стержень, рабочая часть которого имеет режущие элементы, а хвостовая служит для закрепления сверла в патроне или шпинделе станка. Сверла используют для образования отверстий в материале, а также для рассверливания отверстий. Их классифицируют по конструкции на спиральные (винтовые), кольцевые, конические, сверла-зенкеры, комбинированные, для глубокого сверления (ружейные, пушечные), перовые.

Зенкер - многолезвийный инструмент для зенкерования чистовой обработки отверстия после сверления. Зенкеры классифицируют по конструкции на гладкие, зенкеры для ступенчатых отверстий, насадные, перовые и зенкеры-улитки.

Зенковка - многолезвийный режущий инструмент, который применяют для получения цилиндрических или конических углублений и отверстий, снятия фасок. Зенковки классифицируют по конструкции на зенковки и зенковки-подрезки.

Развертка — многолезвийный режущий инструмент для точной отделки отверстий круглого сечения. Развертки классифицируют по таким признакам:

- виду обрабатываемых отверстий на цилиндрические и конические:
- види обрабатываемых материалов для обычных и нержавеющих сталей, легких сплавов;
- виду обработки для черновой или чистовой;
- конструкции и назначению на ручные цилиндрические, разжимные, регулируемые; машинные с цилиндрическим или коническим хвостиком; для глухих и сквозных отверстий (рис. 3.1).

Протяжки - многолезвийный (многорезцовый) металлорежущий инструмент для обработки сквозных отверстий и наружных поверхностей способом протягивания на протяжных станках. Их классифицируют по конструкции и назначению на круглые с продольной схемой резания или наклонного резания, для квадратных отверстий, шлицевые и шпоночные.

http://учебники.информ2000.pф/napisat-diplom.shtml

Зуборезный инструмент используют для изготовления и отделки зубчатых и червячных колес, зубчатых реек и других изделий на зубонарезных станках. В качестве зуборезного инструмента применяют фрезы, долбяки, резцы, гребенки, шеверы (зубчатые колеса или рейки с режущей кромкой) и головки (для нарезания конических зубчатых колес).

Для нарезания резьбы используют резьбонарезной инструмент: метчики ручные, машинные и машинно-ручные; головки; гребенки; фрезы резьбовые гребенчатые и дисковые; плашки; патроны муфтовые и трубонарезные; резцы для нарезания наружной и внутренней резьбы на токарных станках.

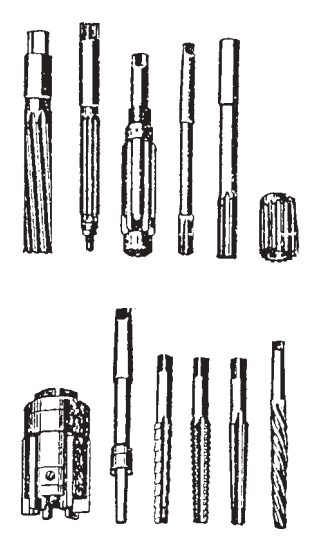

Рис. 3.1. Типы разверток

Для грубой и чистовой обработки поверхностей на шлифовальных и полиро-

вальных станках используют инструменты с абразивными материалами (кварцем, корундом и др.).

Шлифовальный круг - жесткий монолитный абразивный инструмент, изготовленный на основе абразивных материалов, неорганических и органических связок.

Для маркировки шлифовальных кругов на их торцевую поверхность несмываемой краской наносят следующие обозначения: изготовитель (например, ЗАК - Запорожский абразивный комбинат), абразивный материал (ЭБ - электрокорунд белый), зернистость (40 мкм), степень твердости шлифовального круга (СМ2), связка (К — керамическая), структура (№ 6), геометрическая форма (ПП плоский прямой профиль), наружный диаметр (500 мм), высота круга (50 мм), диаметр отверстия (305 мм), возможная окружная скорость круга (35 м/с).

На рис. 3.2 показаны виды шлифовальных кругов.

Широко применяются специальные цилиндрические, угловые, конические, сводчатые, шаровые шлифовальные головки, квадратные, плоские, трехгранные, круглые, полукруглые шлифовальные бруски, плоские, выпукло-вогнутые, вогнуто-выпуклые, выпукло-плоские, плоско-выпуклые, трапециевидные шлифовальные сегменты.

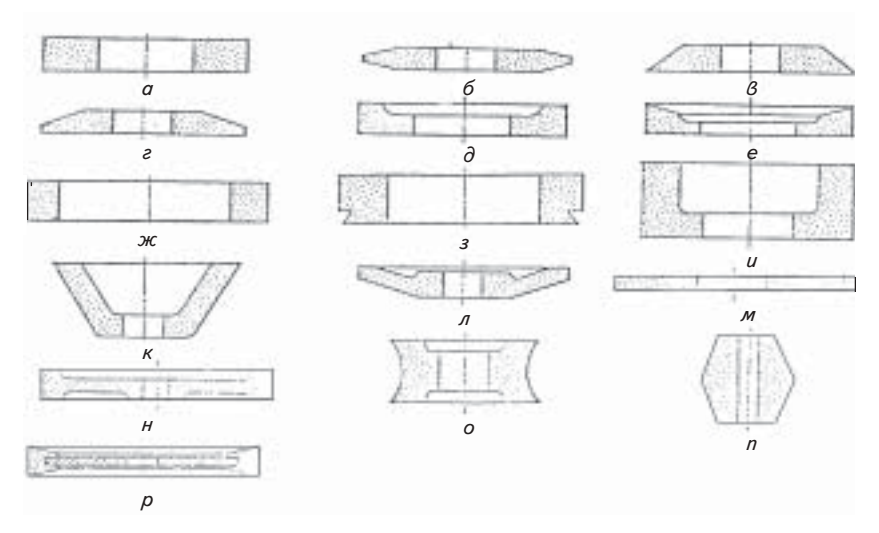

http://учебники.информ2000.pф/napisat-diplom.shtml

Рис. 3.2. Виды шлифовальных кругов:

 $a$  — плоский прямоугольный;  $6$  — плоский с двухсторонним коническим профилем;  $\beta$  — плоский с 45°-м коническим профилем;  $z$  — плоский с малым углом конического профиля;  $\partial$  - плоский с выточкой;  $e$  - плоский с конической выточкой; ж - кольцо; з - кольцо с выточкой;  $u$  - чашка цилиндрическая;  $\kappa$  — чашка коническая;  $\pi$  — тарелка;  $\mu$  — диск;  $\mu$  — специальный круг для шлифования калибровых скоб;  $o -$  для заточки иголок;  $n -$  для ножей косилок;  $p - \mu$ ля разрезания минералов

Инструмент для шлифовальных и полировальных станков поставляется в комплекте с запасными частями и хранится вместе со станками.

### Деревообрабатывающее оборудование

К деревообрабатывающему оборудованию относят дереворежущие станки, клеильно-сборочное и отделочное оборудование для производства многочисленных полуфабрикатов и изделий (пиломатериалов, фанеры, древесностружечных и древесноволокнистых плит, строительных деталей, мебели, музыкальных инструментов, спортивного инвентаря, деталей транспортных средств и др.). Основную

#### http://учебники.информ2000.рф/napisat-diplom.shtml

группу деревообрабатывающего оборудования составляют **дерево**режушие станки. предназначенные для механической обработки .<br>(резания) древесины и древесных материалов. Дереворежущие стан-.<br>ки имеют ряд общих признаков с металлорежущими. Их классифицируют по таким признакам:

- назначению и степени универсальности на общего назначения (универсальные), специализированные и специальные;
- степени автоматизации на ручные, полуавтоматы и автоматы.

Основные узлы у дереворежущих станков — станина, шпиндель, рабочий стол и др. — подобны узлам металлорежущих. Однако эти .<br>станки имеют свою специфику, связанную с их назначением и .<br>свойствами обрабатываемого материала. Дереворежущие станки имеют свою систему условных обозначений. Она включает первые .<br>буквы наименования станка и цифры, обозначающие один из важнейших параметров станка или обрабатываемой детали, а также номер модели.

Виды дереворежущих станков при маркировке обозначают буквами (рис. 3.3):

- лесопильные вертикальные рамы: одноэтажная Р; двухэтажная — 2Р:
- лесопильные горизонтальные рамы  $P\Gamma$ ;
- ленточнопильные станки: столярные ЛС; делительные ЛД; для продольной распиловки бревен — ЛБ:
- круглопильные для продольной распиловки (деления) бревен (с по-%-= 7
-  ! ,8XD6G(&- "-8+DG("" 1
2 8  $U$  $AK:$
- круглопильные для поперечной распиловки: балансирные ЦКБ; ...<br>маятниковые — ЦМЭ:
- суппортные (с прямолинейным перемещением пилы) ЦПА;
- фуговальные СФ;
- рейсмусовые СР;
- фуговально-рейсмусовые ФР;
- $\bullet$  четырехсторонние продольно-фрезерные С;
- шипорезные для рамного шипа: односторонние ШО, двухсторонние — ШД: для обработки ящичного, прямого шипа — ШП: для шипа типа "ласточкин хвост" — ШЛХ:
- фрезерные  $-$  Ф;
- $c$ верлильные СВ;
- $\bullet$  сверлильно-фрезерные (пазовальные) СВП;

#### Узнайте стоимость написания на заказ студенческих и аспирантских работ http://учебники.информ2000.pф/napisat-diplom.shtml

Пильные Сверлильные Токарные Фрезерные Шлифовальные Строгальные

Рис. 3.3. Функциональные (технологические) схемы дереворежущих станков общего назначения

http://учебники.информ2000.рф/napisat-diplom.shtml

- цепно-долбежные ДЦ;
- токарные  $-$  Т;
- круглопалочные КП;
- шлифовальные ШЛ.

Например, последовательность символов ЛД125-1 обозначает ленточнопильный делительный станок с пильными шкивами диаметром 125 см (первая модель); C2P12-2 — рейсмусовый двухсторонний .<br>станок с максимальной шириной обработки 1250 мм (вторая модель).

По *назначению* деревообрабатывающие станки подразделяют на три группы для раскроя древесных материалов, черновой и чистовой обработки заготовок.

Раскроем называют распиловку пиловочного сырья (кряжей, бревен), пиломатериалов (брусьев, досок) и листовых материалов (фанеры, столярных плит) в продольном или поперечном направлении, а также удаление пороков и получение криволинейных заготовок. Для раскроя используют лесопильные рамы, лентопильные и круглопильные станки, которые обладают большой производительностью, имеют большие размеры и поставляются по специальным заказам.

Для механической обработки древесины используют также **дерево**обрабатывающий инструмент. Его классифицируют по таким признакам:

- назначению для продольной и поперечной распиловки: пилы ручные поперечные двухсторонние, продольные односторонние; лучко-.<br>Вые, машинные рамные: ленточные, поперечные, продольные, дисковые, ножовки по дереву узкие и широкие;
- для образования отверстий <mark>долота, долбежники, бура</mark>-Вы, коловороты, сверла для ручного и машинного сверления -.<br>спиральные, ложечковые, центровые, буравочные;
- для обработки поверхности топоры, колуны, стамески, рубанки ручные и электрические; фуганки ручные; цикли, струги, железки — шерхебельные, цинубельные, зензубельные, фальцгобельные, а также по *способу обработки.*

.<br>Некоторые виды деревообрабатывающего инструмента входят в комплект деревообрабатывающих станков (рис. 3.4).

.<br>Некоторые группы ручного и механизированного инструмента (слесарный, кузнечный абразивный), а также измерительный инструмент и приборы функционируют самостоятельно (см. подразд. 3.4).

http://учебники.информ2000.pф/napisat-diplom.shtml

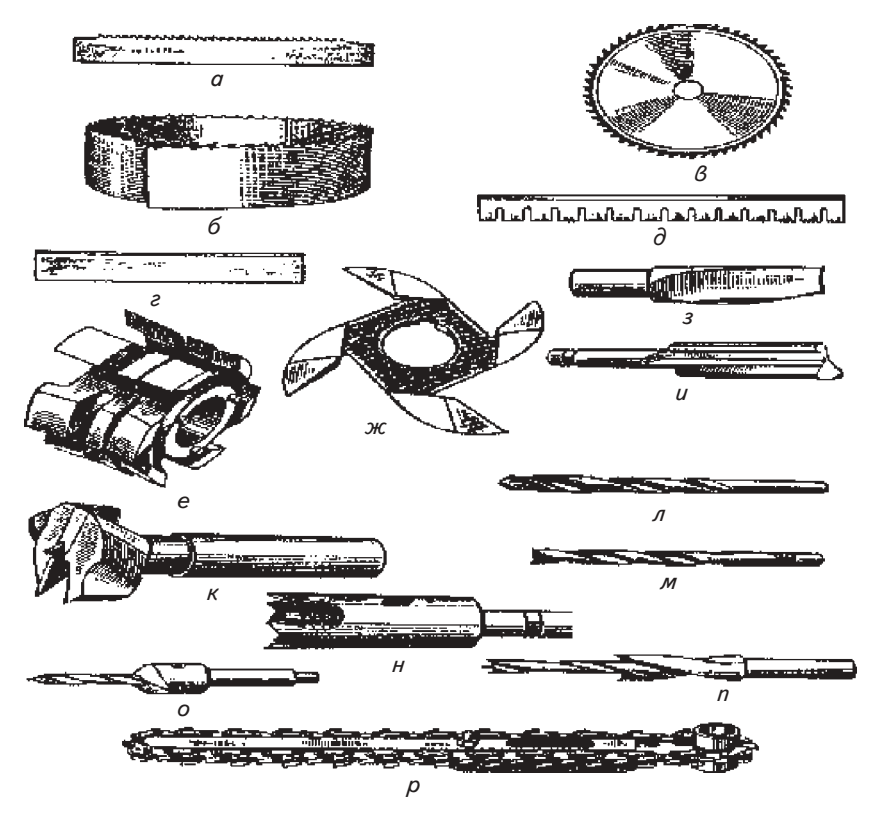

Рис. 3.4. Станочный дереворежущий инструмент общего назначения:

 $a$  — пила полосовая (рамная);  $6$  — пила ленточная;  $8$  — пила круглая (дисковая);  $e$  – нож для фрезерования;  $\partial$  – нож для строгания;  $e$ ,  $\varkappa$  – фрезы насадные; з,  $u - \phi$ резы концевые;  $\kappa - \mu - \phi$ сверла; о,  $n - \phi$ сверла, комбинированные с зенкером;  $p-$  цепное долото

http://учебники.информ2000.рф/napisat-diplom.shtml

### Ручной инструмент и измерительные приборы

В группу ручного входят слесарный, кузнечный и другие виды инструмента.

Слесарный инструмент предназначен для выполнения слесарных и сборочных (монтажных) работ:

- сборки разъемных винтовых соединений отвертки, гаечные и раздвижные ключи, торцевые шпильковерты:
- удержания обрабатываемых изделий в рабочем положении руч-.<br>ные стуловые и параллельные тиски, механические клещи, струбцины, домкраты, плоскогубцы и круглогубцы;
- "откусывания" проволоки острогубцы, пассатижи, прямые и обковые кусачки;
- снятия слоя и рубки листового металла зубила;
- рубки твердых металлов и вырубки узких канавок крейцмейсели, бородки;
- разметки кернеры, поверочные и разметочные плиты;
- поперечного распиливания, пропиливания и резания ножовки по металлу, монтерские — нескладные ножи, труборезы, ножницы по металлу с разными ножами (параллельными, наклонными, дисковыми, высечными, вибрационными, летучими);
- снятия малых слоев металла, точной подгонки и заточки режущего инструмента — рашпили, напильники, надфили (разной конфигурации), шаберы, абразивные бруски;
- сборочно- и электромонтажных работ ключи гаечные с трещоткой, шарнирный инструмент (плоскогубцы комбинированные; кусачки прямые и боковые), отвертки слесарно-монтажные с ди-.<br>электрическими ручками, паяльники, паяльные лампы;
- нарезания и накатывания резьбы клуппы с резьбонарезными и резьбонакатными плашками (лерками), фрезы резьбонарезные .<br>гребенчатые и дисковые, головки резьбонарезные, резьбонакатные .<br>Головки и метчиками с воротками.

.<br>Для пластического формования металла ручной или машинной ковки применяют **кузнечный инструмент** (рис. 3.5), а для вспомогательных работ при ковке — **кантователи, подъемные краны** и трансманипуляторы для больших поковок, а для средних и мелких - специальные клещи.
**Hita**  $\mathcal{B}$  $\overline{c}$ Для машинной ковки

> Рис. 3.5. Виды кузнечного инструмента для ручной и машинной ковки:

 $a$  — наковальни;  $\delta$  — кувалды;  $\beta$  — ручники;  $\epsilon$  — клещи;  $\partial$  — бородки для пробивки отверстий; е - зубила; ж - подсечка для отрезки металла, подбойники;  $3$  — гладилка, обжимка;  $u$  — плоские бойки;  $\kappa$  — вырезные бойки;  $\pi$  закругленные бойки; м - обжимка; н - раскатки; о - пережимки; п патроны для удержания поковок

К **электроинструменту** относят ручные машины с приводом от электродвигателя — электродрели, электрошлифовальные и электровиброшлифовальные машины, электропилы, электроножницы, электрогайковерты, электролобзики, электрошуруповерты, электродолбежники, электроперфораторы, электроотбойные молотки, электрорубанки, электротрамбовки и др. (табл. 3.2). Электроинструмент рассчитан на питание не более 36 В, а в помещениях без повышенной опасности — не более 220 В.

> Вернуться в каталог учебников http://учебники.информ2000.pф/uchebniki.shtml

Для ручной ковки

Таблица 3.2

#### Некоторые марки ручного деревообрабатывающего электроинструмента производства ФРГ

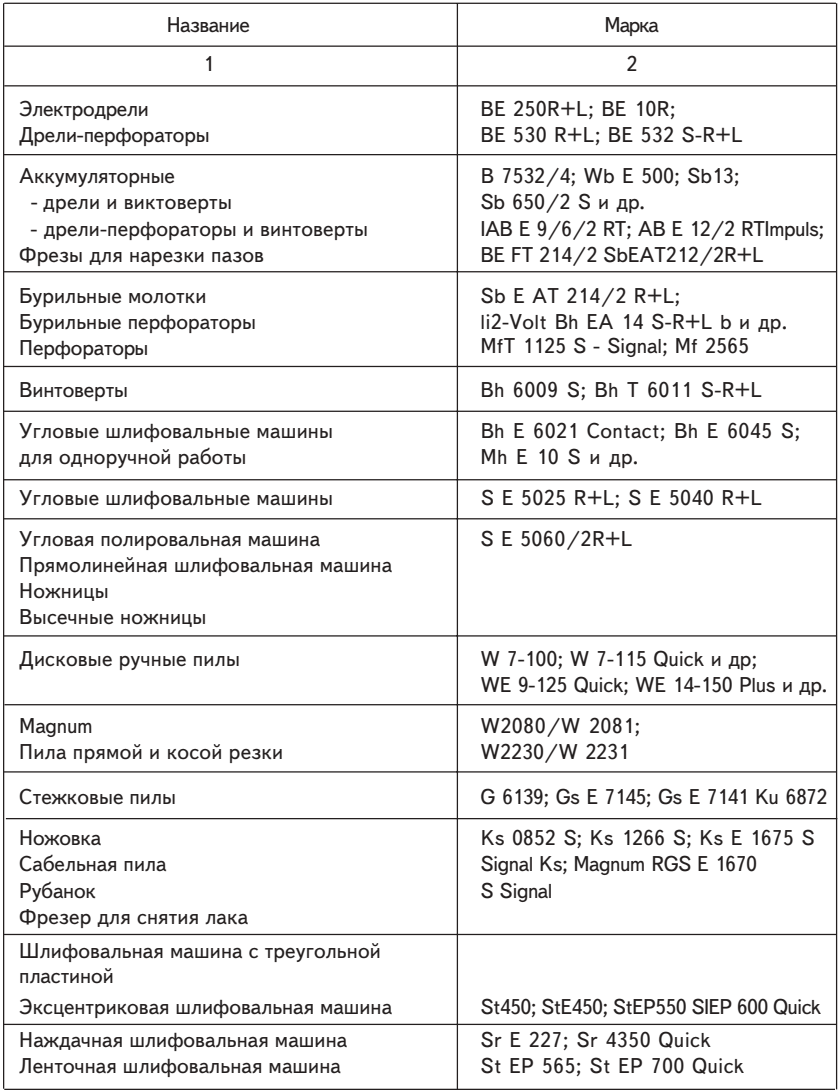

Окончание табл 32

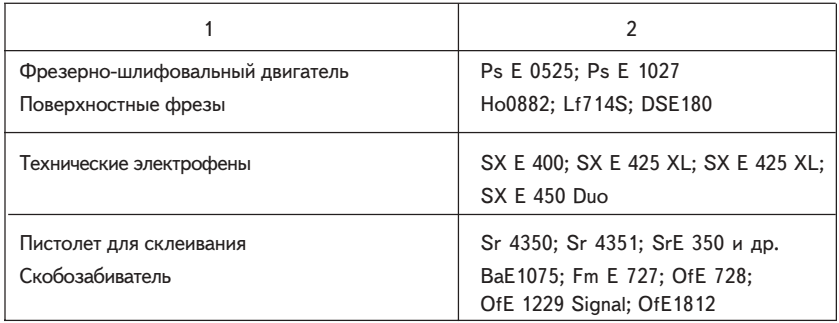

Шкальный контрольно-измерительный инструмент предназначен для определения геометрических размеров деталей машин и изделий. Его классифицируют по таким признакам:

- назначению для определения наружных размеров деталей (гладкие микрометры); измерения толщины листовых материалов (листовые с циферблатом); измерения длин, высот, глубины (трубные микрометры); измерения конусов (калибры, шаблоны); измерения внутренних размеров изделий и деталей (нутромеры или штихмассы); измерения глубины отверстий, полостей, пазов, высоты уступов (глубиномеры). Цена деления глубиномеров, как правило, 0,01 мм, пределы измерения 0-100 мм. Нутромеры бывают индикаторные, а глубиномеры подразделяются на индикаторные и штангенглубиномеры;
- конструктивным на штриховые измерительные инструменты (измерительные линейки, угольники, метры длины, угломеры с нониусом, рулетки, штангенциркули, угломеры с конусом для измерения наружных углов от 0 до 180°) и универсальные инструменты с точным микрометрическим винтом и ценой деления 0,001-0,1 мм (микрометры).

К бесшкальному измерительному инструменту относят калибры, пробки, втулки, скобы, профильные калибры-шаблоны, которые широко используются в машино- и приборостроении. Их применяют для проверки размеров и форм изделий и деталей или взаимного расположения их поверхностей. Бесшкальный инструмент классифицируют по таким признакам:

http://учебники.информ2000.рф/napisat-diplom.shtml

- назначению для проверки валов (скобы), отверстий (пробки), конических соединений (пробки и втулки), линейных размеров, а также калибры:
- способу проверки изделий или деталей нормальные для проверки номинального размера и предельные одно- и двухсторонние, имеющие два размера, отвечающие наименьшему и наибольшему допустимым размерам;
- измеряемому пределу на проходные и непроходные;
- применению для контрольных операций на рабочем месте, конт-.<br>роля ОТК, контроля представителя заказчика, а также эталонные .<br>калибры для проверки рабочих и приемных калибров:
- конструкции на цельно-жесткие, составные, регулируемые, калибры толщины стенок труб, зубомерные.

.<br>Инструменты маркируют с помощью этикетки, бирки, оттиска товарного знака на изделии или тарном месте. На бирке указывают наименование завода-изготовителя, тип изделия, стандарт, дату изготовления, количество единиц изделий в упаковке и др.

Абразивы - твердые природные и искусственные материалы, предназначенные для разрушения (изменения) поверхности обраба-.<br>Тываемых материалов.

.<br>Природными абразивами являются алмазы, корунды, наждак, гранит, кремень, кварц, известь, крокус, а искусственными — электрокорунды, монокорунд, карбид кремния, карбид бора, борсиликокарбид, искусственные алмазы. Основные характеристики абразивных материалов — .<br>форма, зернистость, твердость, механическая прочность, состав, объемная масса, абразивная способность.

.<br>Эти материалы применяют для шлифования. В зависимости от размера зерен их подразделяют на такие группы: шлифзерно (160- $2500$  мкм), шлифпорошки (28-160 мкм), микрошлифпорошки (14-63 мкм) и тонкие микрошлифпорошки (3.5–10 мкм) (табл. 3.3).

Размеры зерен обозначают цифрами и сочетанием буквы "М" и числа, показывающего размер зерна (для абразивных материалов с наименьшими размерами зерен).

В зависимости от процентного содержания основной фракции обозначение зернистости дополняют буквенным индексом для обозначения микропорошков (например, В. М60 или И) и шлифовальных порошков (55, H-45, Д-41).

Абразивные материалы используют в **абразивном инстру**менте — шлифовальных кругах, головках и брусках. Шлифовальные

Таблица 3.3

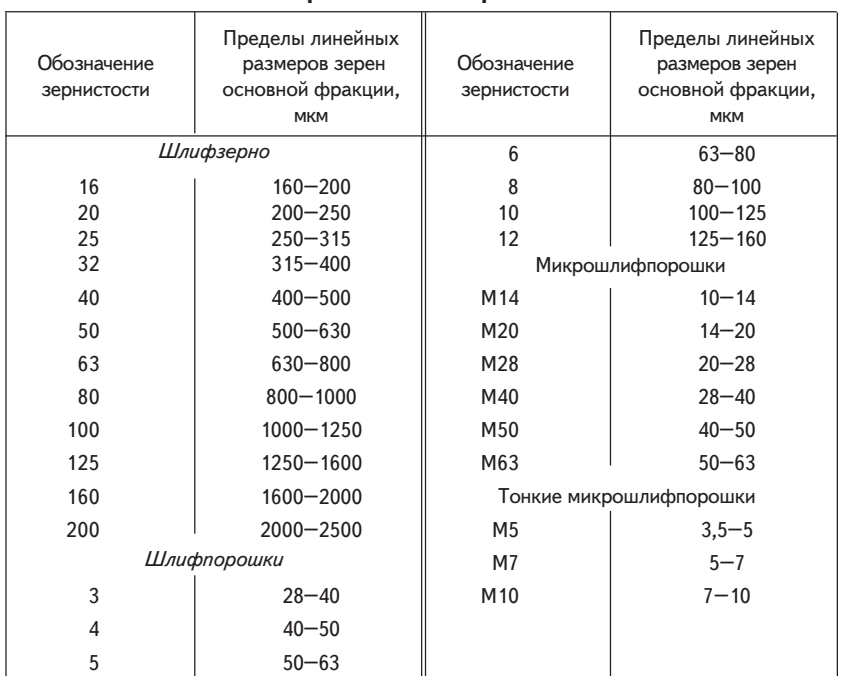

Зернистость и пределы линейных размеров зерен абразивных материалов

круги и головки применяют для комплектации шлифовальных станков. относящихся к металлообрабатывающему оборудованию. Бруски - это инструмент для ручной заточки и отделки поверхностей. В зависимости от твердости шлифовальный инструмент обозначают индексом М (мягкий), СМ (среднемягкий), С (средний), СТ (среднетвердый), Т (твердый).

Для связывания частиц абразивного материала используют неорганические (керамические, магнезиальные, специальные) и органические (бакелитовые, глифталевые, вулканитовые) вещества.

Шлифовальная шкурка - это гибкий абразивный инструмент с основой из ткани или бумаги со слоем абразивного зерна, закрепленного клеем. Она может поставляться в рулонах и листах.

http://учебники.информ2000.рф/napisat-diplom.shtml

.<br>Шлифовальная шкурка маркируется буквами, обозначающими е основу (БШ — бумажную, БТР — бязевую, НЛ — нанковую), после .<br>которых следуют размеры рулона или листа (соответственно в мм $\times$ м и мм $\times$ мм), масса бумаги в г/м $^2$  (для шлифовальной шкурки на бумажной основе) и марка абразивного материала.

.<br>Например, шлифовальная шкурка на бязевой основе марки БТР  $755\times50360$  или НЛ  $775\times595346$ , расшифровывается так: БТР бязь рулонная; НЛ — нанка тяжелая, листовая; 755 мм x 50 м, Э электрокорунд зернистостью № 60.

В настоящее время все больше применяют *алмазные инстру*менты: правки, шлифовальные круги, мерительный инструмент, алмазные резцы, сверла и фрезы, коронки для буров, долот и другого инструмента на базе искусственных алмазов.

В технических товарных группах инструментов выделяют измерительные приборы. Их классифицируют по таким характеристикам:

- метрологическим на рабочие и образцовые;
- точности на приборы 1, 2 и 3-го разрядов, образцовые и эталоны:
- *принципу действия* (например, термометр жидкостный, манометр пружинный, ваттметр электродинамический и др.);
- способу получения числового значения аналоговые (шкальные), цифровые, самопишущие и др.;
- в зависимости от рода измерений для измерения темпера-.<br>туры, давления, расхода жидкостей и газов, электрических величин и других параметров.

Для измерительных приборов разработана специальная система условных обозначений (табл. 3.4).

Приборы для измерения температуры характеризуют тепловое состояние вещества. Их подразделяют на две группы — контактные и бесконтактные. *Контактные* приборы бывают жидкостные (ртутные с диапазоном температур от  $-35$  до  $650\ {\rm ^{\circ}C}$  и не ртутные с диапазоном от  $-200$  до 200 °C). К ним относятся жидкостные и манометрические термометры, а также термоэлектрические (термопары) и термометры сопротивления. Широко распространены контактные жидкостные термометры. Их классифицируют по назначению (для технических и лабораторных измерений) и расположению шкалы (палочной, в виде насечки по стеклу и вложенной). Для фик-.<br>Сации достигнутых за определенное время значений температуры

Таблица 3.4

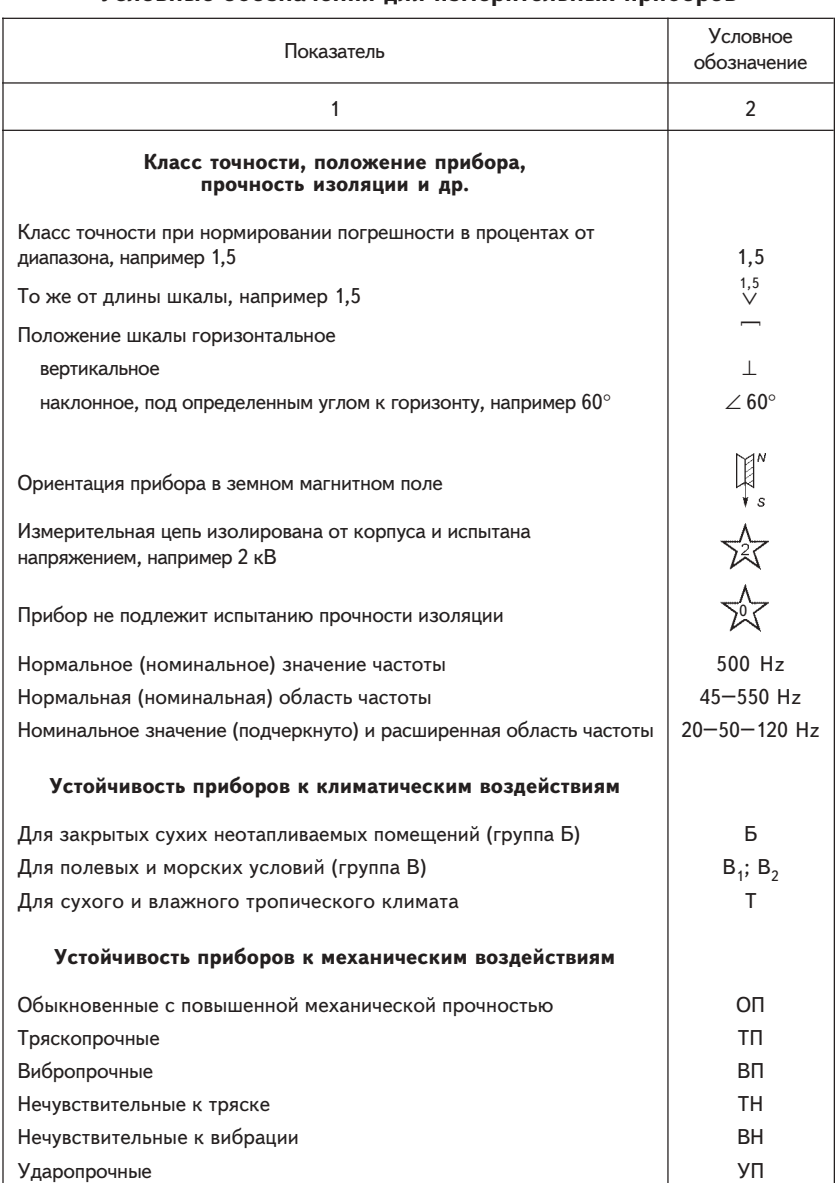

### Условные обозначения для измерительных приборов

Окончание табл. 3.4

| 1                                              | 2                                                                                                    |
|------------------------------------------------|----------------------------------------------------------------------------------------------------|
| Защищенность корпуса от влияния внешней среды  |                                                                                                    |
| Брызгозащищенный                               | Бз                                                                                                    |
| Водозащищенный                                 | Bз                                                                                                    |
| Герметический                                  | Гм                                                                                                    |
| Газозащищенный                                 | $\Gamma$ <sub>3</sub>                                                                                                    |
| Пылезащищенный                                 | $\Box$                                                                                                    |
| Взрывобезопасный                               | B <sub>6</sub>                                                                                                    |
| Принцип действия прибора                       |                                                                                                    |
| Магнитоэлектрический прибор с подвижной рамкой |                                                                                                    |
| логометр с подвижными рамками                  | ベキメだ                                                                                                    |
| прибор с подвижным магнитом                    |                                                                                                    |
| логометр с подвижным магнитом                  |                                                                                                    |
| Электромагнитный прибор                        |                                                                                                    |
| логометр                                       | X                                                                                                    |
| поляризованный прибор                          | K)                                                                                                    |
| Электродинамический прибор                     |                                                                                                    |
| логометр                                       | 学                                                                                                    |
| Ферродинамический прибор                       |                                                                                                    |
| логометр                                       | ⊜                                                                                                    |
| Индукционный прибор                            |                                                                                                    |
| логометр                                       |                                                                                                    |
| Магнитоиндукционный прибор                     |                                                                                                    |
| Электростатический прибор                      |                                                                                                    |
| Вибрационный прибор (языковый)                 | $\begin{picture}(120,115) \put(0,0){\line(1,0){15}} \put(15,0){\line(1,0){15}} \put(15,0){\line(1,0){15}} \put(15,0){\line(1,0){15}} \put(15,0){\line(1,0){15}} \put(15,0){\line(1,0){15}} \put(15,0){\line(1,0){15}} \put(15,0){\line(1,0){15}} \put(15,0){\line(1,0){15}} \put(15,0){\line(1,0){15}} \put(15,0){\line(1,0){15}} \put(15,0){\line$ |
| Тепловой прибор (с нагреваемой проволокой)     |                                                                                                    |
| Биметаллический прибор                         |                                                                                                    |

### http://учебники.информ2000.pф/napisat-diplom.shtml

(максимальных и минимальных), сигнализации и регулирования температуры используют термоконтакторы. Манометрические термометры передают показания температуры на расстояние. Они различаются по роду жидкости, области измерений, длине капилляра, классу точности. Термометры сопротивления применяются для измерения температуры различных сред в диапазоне -50-750 °С. Термоэлектрическими термометрами (термопарами) измеряют температуру в диапазоне -630-1600 °С в ограниченном объеме.

Бесконтактные приборы (пирометры) подразделяют на оптические (визуальные), работающие в интервале температур 800-4000 °С, и радиационные, измеряющие температуру в интервале 400-2500 °С.

К специальным термометрам относятся термоглубомеры.

Для измерения давления жидкостей и газов используют манометры (для измерения абсолютного давления), дифманометры (для измерения перепадов или избыточного давления), барометры (для измерения атмосферного давления).

Для электроизмерений используют гальванометры, амперметры, вольтметры, омметры, ваттметры, осциллографы, магнитографы, логометры и другие приборы.

Приборы, инструменты и устройства, используемые для определения количества и качества товаров, описаны в подразд. 4.1.

### Хранение обрабатывающего оборудования и инструмента

Оборудование, комплектующие изделия к ним (запасные части) и инструмент содержат в сухих отапливаемых и неотапливаемых помешениях.

При поступлении на склад оборудование тщательно осматривают, проверяют комплектность, состояние консервации и крепления деталей, наличие механических повреждений, поломок и т. д.

Рабочую часть оборудования покрывают слоем солидола или технического вазелина и обертывают промасленной бумагой или пленкой. Затем оборудование укладывают на деревянных прокладках с комплектующими изделиями в одном месте склада.

Для предохранения от пыли и грязи оборудование покрывают чехлами. Съемные части оборудования, запасные части и инструмент к нему тщательно просматривают, при необходимости консервируют,

### http://учебники.информ2000.рф/napisat-diplom.shtml

завертывают в промасленную бумагу или пленку и укладывают в ящики по описи отдельно для каждого станка. На ящике и в описи необходимо указать инвентарный номер оборудования, к которому они предназначены. Помещение, в котором хранится оборудование, должно быть сухим и проветриваемым. Осмотр оборудования и комплектации проводят регулярно, а при выявлении недостатков принимают меры по их устранению.

.<br>Инструмент упаковывают в картонные коробки, деревянные не-.<br>разборные ящики и другую приспособленную тару. Для защиты от .<br>коррозии применяют пергамент или специальную бумагу.

.<br>На складе инструмент хранят в соответствии с требованиями стандартов, инструкций, правилами техники безопасности, промышленной санитарии и противопожарной безопасности в закрытых, сухих, .<br>Отапливаемых и проветриваемых помешениях при определенной влажности и температуре. Применяют штабельное хранение на яшичных поддонах и стеллажное.

.<br>Технологическое оборудование транспортируют, как правило, в закрытом специально оборудованном подвижном составе (крытых .<br>фургонах, автофургонах и т. п.), контейнерах в затаренном состоя-.<br>нии с указанием количества мест в соответствии с упаковочным листом и сопроводительными документами. Инструмент следует пере-.<br>возить в таре или контейнерах, предохраняя от ударов, порчи, загрязнения и увлажнения.

Особые условия поставки, транспортировки, комплектации и хра-.<br>нения указывают в договорах поставки, сопроводительных докумен-.<br>тах, стандартах и технических условиях, инструкциях заводов-изготовителей на данный вид оборудования или инструмента.

> СКЛАДСКОЕ ОБОРУДОВАНИЕ И ПОДШИПНИКИ

Лекция 4

### Виды и классификация складского оборудования

К складскому относится оборудование для хранения материалов, подъемно-транспортное, весоизмерительное и санитарно-техническое.

Оборудование, предназначенное для хранения материалов, обеспечивает сохранность товаров и материальных ценностей. Оно повышает эффективность использования складской площади, объема хранилища и применения подъемно-транспортных механиз-MOB.

При использовании оборудования в складских помещениях должны соблюдаться основные принципы хранения: обеспечение условий хранения; защита от внешних воздействий; информационное обеспечение; системность контроля и экономическая эффективность.

В целях сохранности товароматериальных ценностей оборудование для хранения должно соответствовать следующим требованиям:

- обеспечение качественной и количественной сохранности материалов и изделий;
- прямоточность поступления и отпуска материалов;
- удобство укладки с помощью механизмов;
- максимальное использование площади и объема оборудования и склада;
- возможность быстрого демонтажа или изменения конструкции оборудования;
- устойчивость, простота, дешевизна и приспособленность конструкции устройства к хранению определенных видов товароматериальных ценностей.

Оборудование для хранения различных материальных ценностей в зависимости от их физико-химических свойств группируют таким образом:

1) для хранения штучных и затаренных материалов (металлов, .<br>инструмента, оборудования, приборов и других изделий);

.<br>2) сыпучих материалов (угля, зерна, цемента и другой однородной неупакованной продукции);

3) наливных, жидких материалов в больших количествах (нефтепродуктов, жидких кислот, масел и т. п.).

По видовому составу к первой группе оборудования для хранения относятся универсальные (полочные, клеточные, ящичные, передвижные, выдвижные, проходные, одно-, двухсторонние и т. п.) и специализированные (стоечные, скобы, консольные, трапециевидные, механические и т. п.) стеллажи, а также поддоны (плоские, стоечные и ящичные). Ко второй группе оборудования относятся бункеры (квадратные, цилиндрические, конусные и др.), закрома, траншеи, повышен-.<br>ные пути и эстакады, к третьей — резервуары (цилиндрические, сферические, шаровидные и другие по *форме*; наземные, подземные и .<br>полуподземные по *установке*).

.<br>На каждую конструкцию оборудования оформляется паспорт и .<br>чертеж с пояснительной запиской, где указывают параметры и эксплуатационные возможности данного устройства.

Для осуществления погрузочно-разгрузочных работ на складах используют разнообразное *подъемно-транспортное оборудо*-Вание. При его выборе руководствуются следующими принципами:

- надежностью машины;
- прочностью и устойчивостью при движении с грузом;
- производительностью;
- соответствием массе, объему и роду обрабатываемого груза;
- экономичностью при эксплуатации.

.<br>Подъемно-транспортные машины и устройства классифицируют по таким признакам:

- характеру движения на непрерывные и цикличные;
- направлению движения для горизонтального, вертикального и смешанного перемещения груза;
- роду обрабатываемого груза для сыпучих, затаренных и других .<br>материалов:
- типам конструкции на стационарные, переносные и передвижные;
- виду движущей силы на электрические, ручные и др.
- 48

Все основные параметры, комплектацию и возможности подъемнотранспортных машин указывают в их паспортах или рекламных про-.<br>спектах.

Для погрузочно-разгрузочных работ применяют также *вспомо*гательные устройства и механизмы. Их подразделяют на две группы: грузозахватные приспособления и погрузочно-разгрузочный инвентарь. *Грузозахватные приспособления* классифицируют по следующим признакам:

- роду груза для штучных, тарных и сыпучих грузов;
- характеру захвата на автоматические и неавтоматические;
- способу захвата на охватывающие, поддерживающие и защемляющие.

К погрузочно-разгрузочному инвентарю относят мостки, блоки, .<br>сходни-трапы, полиспасты, слеги, тали, домкраты, ручные лебедки, .<br>роликовые ломы, роликовые цепи, ручные тележки, стропы, траверсы, .<br>крюки, самозашемляющие скобы: гвоздодеры, молотки, вилочные. эксцентриковые, клещевые, боковые захваты и др.

В настоящее время на многих складах уровень механизации и автоматизации работ значительно ниже, чем в основном производстве. Это ведет к увеличению затрат, связанных с доведением готовой продукции до потребителя, и сроков выполнения заказов. В среднем до 60 % рабочего времени транспортные средства простаивают из-за слабой организации погрузочно-разгрузочных работ. Успешно решить проблему оптимизации этих работ можно посредством комплексной механизации и автоматизации складских операций.

В системе учета товароматериальных ценностей на всех этапах их движения важную роль играет *вес<mark>оизмерительное оборудо</mark>-*Вание. В настоящее время промышленность предлагает разнообразные виды такого оборудования. Количество и качество товаро-.<br>материальных ценностей в зависимости от принятой единицы учета определяют взвешиванием или измерением (длины, толщины, объема, массы и др.) материала.

Основную группу весоизмерительного оборудования составляет Весовое оборудование. Весы должны точно показывать значение массы груза при многократном взвешивании; при этом платформа должна быть чистой. Грузы необходимо размещать по центру платформы весов, нельзя бросать грузы на платформу. Весы должны проходить регулярные проверки с нанесением клейма на рабочем органе прибора.

Весоизмерительные приборы классифицируют по таким призна-.<br>кам:

- назначению на общего назначения, технологические, лабораторные, специальные:
- конструктивным особенностям на гиревые (Г), шкальные (Ш), коромысловые: шкально-гиревые (ШГ), циферблатные (Ц):
- установке на настольные (H), передвижные (П), стационарные (C);
- роду груза на товарные (платформенные), лотковые, счетные .<br>для мелких одинаковых деталей. вагонеточные. автомобильные. вагонные, крановые:
- виду подплатформенного грузоподъемного устройства на рычажно-механические (P), электронно-тензометрические (T):
- характеру вида отсчета и способу снятия показателей на визуальные (1), документально-регистрирующие (2), местные (3), дистанционные (4):
- виду платформы на автомобильные (A), вагонные (B), вагонеточные (B), с малой платформой (M), большой платформой (Б):
- грузоподъемности и пределам измерений 25-500 кг, 1-200 т. .<br>Буквы и цифры, указанные в скобках, используют при маркировке весов, например ШГПРГ-500.

.<br>Весы эксплуатируют, хранят и транспортируют в соответствии с инструкцией завода-изготовителя.

.<br>Для определения внешних повреждений товаров используют увеличительные линзы, а в лабораторных условиях — дефектоскопы; для подготовки материалов к производственному потреблению установки для отсчета и резки тросов, кабелей, бумаги, листовых .<br>материалов; расфасовки, упаковки сыпучих и жидких товаров; регене-.<br>рации масел: измерения плотности, количества и качества жидких .<br>материалов — ареометры, нефтеденсиметры, спиртомеры, различные мерники, автоматические счетчики и переводные таблицы.

Санитарно-техническое оборудование на складских объектах включает оборудование для отопления, вентиляции, водоснабжения, канализации и искусственного освещения.

Отопительные агрегаты и установки подразделяют по таким признакам:

- .<br>• *теплоносителю* на водяные, паровые, воздушные и электрические;
- установке и зоне обслуживания на местные и центральные .<br>(ТЭЦ); местные установки бывают проточные и емкостные;
- $50$

http://учебники.информ2000.pф/napisat-diplom.shtml

• источнику теплоты - на агрегаты, работающие на твердом, жидком, газовом топливе, электричестве, солнечной энергии (гелиоустановки) и комбинированные.

К оборудованию для отопления относятся котлы, калориферы, регулирующие и контрольно-измерительные приборы и датчики, конвекторы и металлические отопительные секции, циркуляционные системы и насосы, водонагревательные промышленные установки и др.

Для Вентиляции помещений используют различные типы вентиляторов, калориферов и систем вентиляции. Вентиляция может быть приточного вида, вытяжного и приточно-вытяжного. Она обеспечивает режим газового обмена в ограниченном пространстве помещения.

К осветительному оборудованию и аппаратуре относятся источники света, осветительная арматура, светильники, прожекторы и электроарматура. Для освещения складских помещений и территорий используют естественное и искусственное внутреннее и наружное освещение. Различают общее, местное и дежурное освещение. Склады освещают электрическими тепловыми лампами (накаливания) и люминесцентными (газоразрядными), заключенными в пыленепроницаемую и взрывобезопасную арматуру (светильники и прожекторы).

Прожектор — это осветительный прибор дальнего действия, в котором свет концентрируется посредством оптической системы. Кроме обычных используют специальные прожекторные лампы типов ПЖ24-250, ПЖ24-250-2 и др. Прожекторы на складах применяют для освещения территории.

При поставке на лампы накаливания общего назначения и для прожекторов наносят следующие обозначения: товарный знак предприятия-изготовителя; номинальное напряжение или диапазон напряжения, В; номинальную мощность, Вт; дату изготовления. Лампы упаковывают в гофрированную трубку и укладывают в коробки из картона. При перевозке в контейнерах лампы упаковывают в соответствии с техническими требованиями. На ящик с лампами наклеивают этикетку с указанием товарного знака предприятия-изготовителя, наименования ламп, их номинального напряжения (В), номинальной мощности (Вт), типа цоколя, количества ламп, стандарта, с надписью "ОСТОРОЖНО - СТЕКЛО" и другими обозначениями.

На люминесцентные лампы и ртутные низкого давления наносят товарный знак предприятия-изготовителя, тип лампы, дату

### http://учебники.информ2000.рф/napisat-diplom.shtml

изготовления. Лампы упаковывают в трубки из картона марки Д, а затем в коробки из гофрированного картона марки Т. На коробки наносят надписи "ОСТОРОЖНО — СТЕКЛО" или "ОСТОРОЖНО. ХРУПКОЕ", "БОИТСЯ СЫРОСТИ"; на этикетке пишут товарный знак предприятия-изготовителя, наименование ламп, их тип, количество, .<br>штамп технического контроля, стандарта. В коробку вкладывают инструкцию по эксплуатации ламп и оклеивают ее липкой лентой. .<br>Более подробно надписи и обозначения, которые указывают на упаковке, приведены в прил.  $1-10$ .

Лампы хранят в закрытых проветриваемых складских помещениях в транспортной таре на стеллажах при температуре 25 °С, относительной влажности 65 % и без вредных примесей в воздухе. При транспортировании ящики (коробки) с упакованными лампами должны быть плотно увязаны и защищены от атмосферных осадков и механических повреждений.

### Подшипники

Подшипники — распространенная деталь машин, механизмов. приборов и других устройств. По принципу работы эти детали группируют на подшипники скольжения, в которых опорная поверхность оси или вала скользит по рабочей поверхности подшипника, и подшипники качения, в которых между поверхностью вращающейся детали и поверхностью опоры расположены шарики или ролики.

Различают два основных типа *под<mark>шипников скольжения</mark>:* 

- неразъемные (глухие), которые применяются в простейших конструкциях; их отливают как одно целое со станиной тихоходной машины, работающей с большими перерывами, и разъемные:
- разъемные, которые состоят из корпуса, двух вкладышей (втулки .<br>из антифрикционного материала, разрезанной по образующей), крышки и стяжных болтов.

Применение подшипников скольжения весьма ограничено, их изготовляют предприятия машино- и приборостроения для комплектации выпускаемой продукции. Эти подшипники не входят в самостоятельную товарную номенклатуру и при необходимости изготовляются по заявке покупателя.

 $52$ Подшипники качения изготовляют специализированные предприятия — подшипниковые заводы. Их применяют в различных

http://учебники.информ2000.рф/napisat-diplom.shtml

отраслях промышленности, особенно в машино- и приборостроении (приборные подшипники).

Подшипники качения имеют конструктивные разновидности; их классифицируют по таким признакам:

- направлению действия воспринимаемой нагрузки на радиальные, упорные (подпятники), радиально-упорные, упорно-радиальные;
- *форме тел качения* на шариковые и роликовые, которые .<br>подразделяют на короткие и длинные цилиндрические: витые. игольчатые, конические, сферические:
- числу рядов тел качения на одно-, двух-, четырех- и многорядные;
- степени точности на пять классов точности  $(0, 6, 5, 4, 2)$ ;
- muny на радиальный шариковый (0), сферический (1), радиальный роликовый с короткими цилиндрическими роликами (2). радиальный роликовый сферический двухрядный (3), радиальный .<br>с длинными цилиндрическими роликами или иглами (4), радиальный с витыми роликами (5), радиально-упорный шариковый однои многорядный (6), радиально-упорный с коническими роликами одно- и четырехрядные (7), упорный шариковый одинарный и двойной (8), упорный и упорно-радиальный роликовый одинарный и двойной (9);
- наружному диаметру и ширине на серии: сверхлегкие (8 и 9), особо легкие (1 и 7), легкие (2), широкая (5), средняя (3), средняя широкая (6), тяжелая (4):
- основным конструктивным признакам на самоустанавливающиеся и несамоустанавливающиеся; с цилиндрическим или коническим отверстием внутреннего кольца; одинарные или двойные; сдвоенные и т. д.

Обшая классификация подшипников качения приведена на рисунке.

Полное условное обозначение подшипника качения состоит из основной (семи цифр) и дополнительной частей: они включают его .<br>габариты, точность изготовления, конструкцию, вид опоры, режим .<br>работы, размер внутреннего и наружного диаметра, тип, грузоподъем-.<br>ность, быстроходность. В дополнительные условные обозначения входят буквы, обозначающие материал деталей подшипника: из нержавеющей стали (Ю и X), теплоустойчивой (P), марки ШХ с присад-.<br>ками (Э), черных металлов (Г), бронзы (Б), латуни (Л), алюминиевых

http://учебники.информ2000.pф/napisat-diplom.shtml

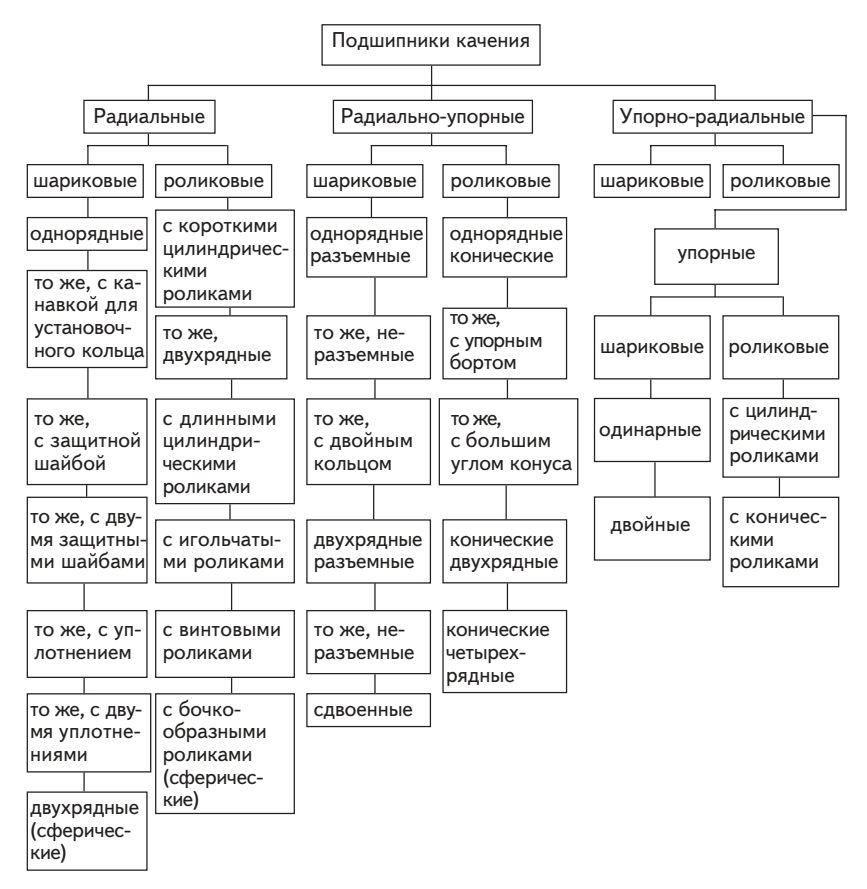

#### Классификация подшипников качения

сплавов (Д), текстолита и пластмасс (Е), стекла, керамики и др. (Я), а также конструктивные изменения (К), требования к обработке и покрытию (У), шумовым характеристикам (Ш), температура отпуска при термообработке (Т), закрытого исполнения со смазкой (С).

Например, марка подшипника 25-80023ЮТС18 обозначает: однорядный радиальный шариковый с двумя защитными шайбами, 2 ряд радиального зазора;  $5$  — класс точности;  $8$  — конструктивная разновидность; 0 - тип подшипника (радиальный); 0 - разделительная цифра; 2 — серия диаметров (легкая); 3 — размер внутреннего диаметра подшипника; дополнительные знаки; Ю — материал

### http://учебники.информ2000.рф/napisat-diplom.shtml

колец и шариков; T — температура отпуска колец подшипника (2000 °С); С18 — условное обозначение марки смазки (ВНИИНП-238).

Основные условные обозначения подшипника и материала колец наносят клеймением, а дополнительные — электрографом или кислотой.

Для сравнения в таблице приведены обозначения отечественных и импортных подшипников.

Подшипники с наружным диаметром до 3000 мм, массой до  $8\,$  кг, класса точности  $-$  0 упаковывают в картонные коробки, на которых указываются наименование или товарный знак предприятия-изготовителя; условное обозначение, количество и дату упаковки: обозначение стандарта. Подшипники массой свыше 8 кг или диаметром более 3000 мм покрывают смазкой и укладывают в ящики, предварительно выстланные для сохранности битуминизированной бумагой или полимерной пленкой. В контейнерах подшипники транспортируют без упаковки. В каждое тарное место вкладывают сопроводительный документ.

Для хранения подшипников используют закрытые сухие отапливаемые проветриваемые помещения, защищенные от попадания прямого света и вредных газов. В холодное время поступившие подшипники необходимо выдержать в помещении не менее суток до вскрытия упаковки. Перед укладкой на стеллажи на хранение подшипники консервируют, а детали разъемных подшипников скрепляют специальными скрепками. Укладывают подшипники на стеллаж по партиям поступления, чтобы легче было контролировать их х<mark>ра-</mark> нение. При обнаружении следов ржавчины после протирки подшипники выбраковывают. Хранят подшипники при относительной влажности воздуха не более 60 % и температуре в различное время года 8-30 °С. Склад для хранения подшипников оборудуют специальными стеллажами полочно-клеточного типа, полки которых целесообразно покрыть листовым железом. Стеллажи должны иметь ячейки различного размера в зависимости от номенклатуры применяемых на данном предприятии подшипников. Доступ к стеллажам следует предусмотреть с обеих сторон. Во избежание влияния колебаний температуры на подшипники стеллажи не следует располагать вблизи наружных стен, около водо- и паропроводных труб и приборов отопления. Вновь получаемые партии подшипников размешают на стеллажах в таком порядке, чтобы их выдача на производство происходила после израсходования подшипников из ране полученных партий. Это обеспечивает примерно одинаковый срок

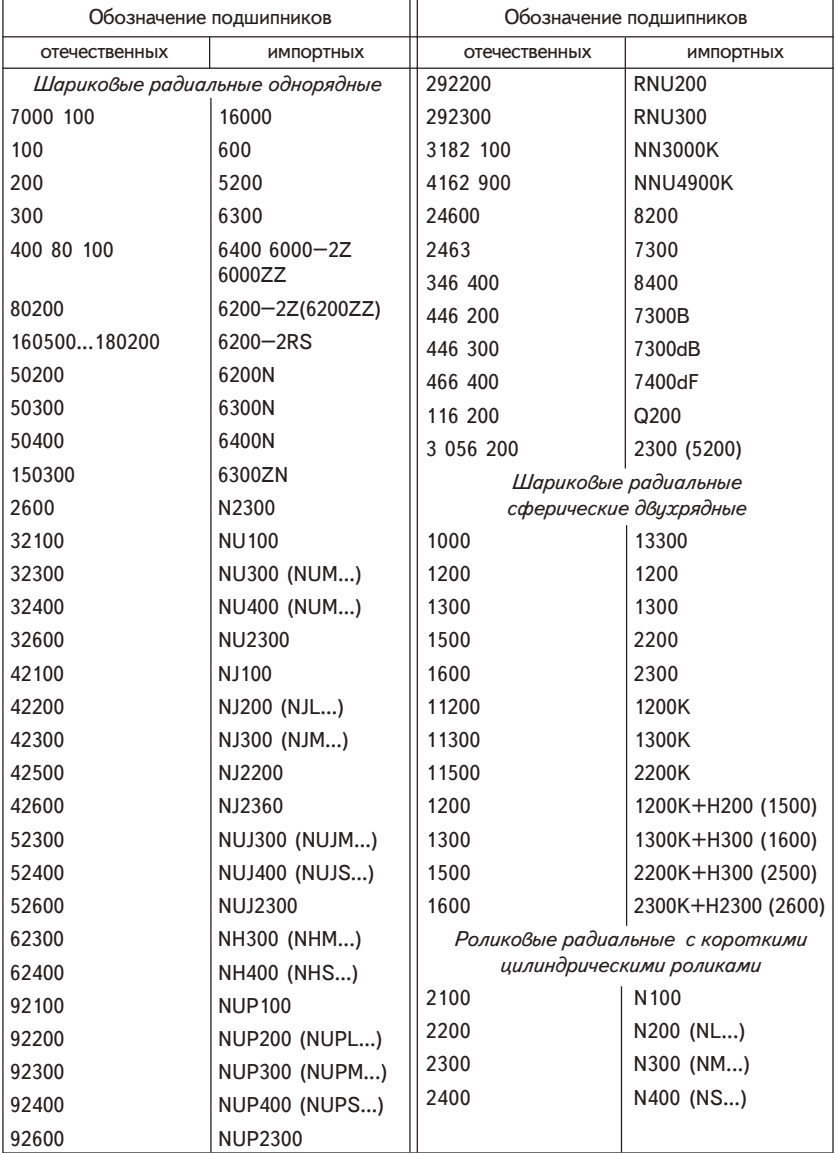

### Соответствие обозначения подшипников отечественного производства импортным

56

http://учебники.информ2000.рф/napisat-diplom.shtml

Окончание таблицы

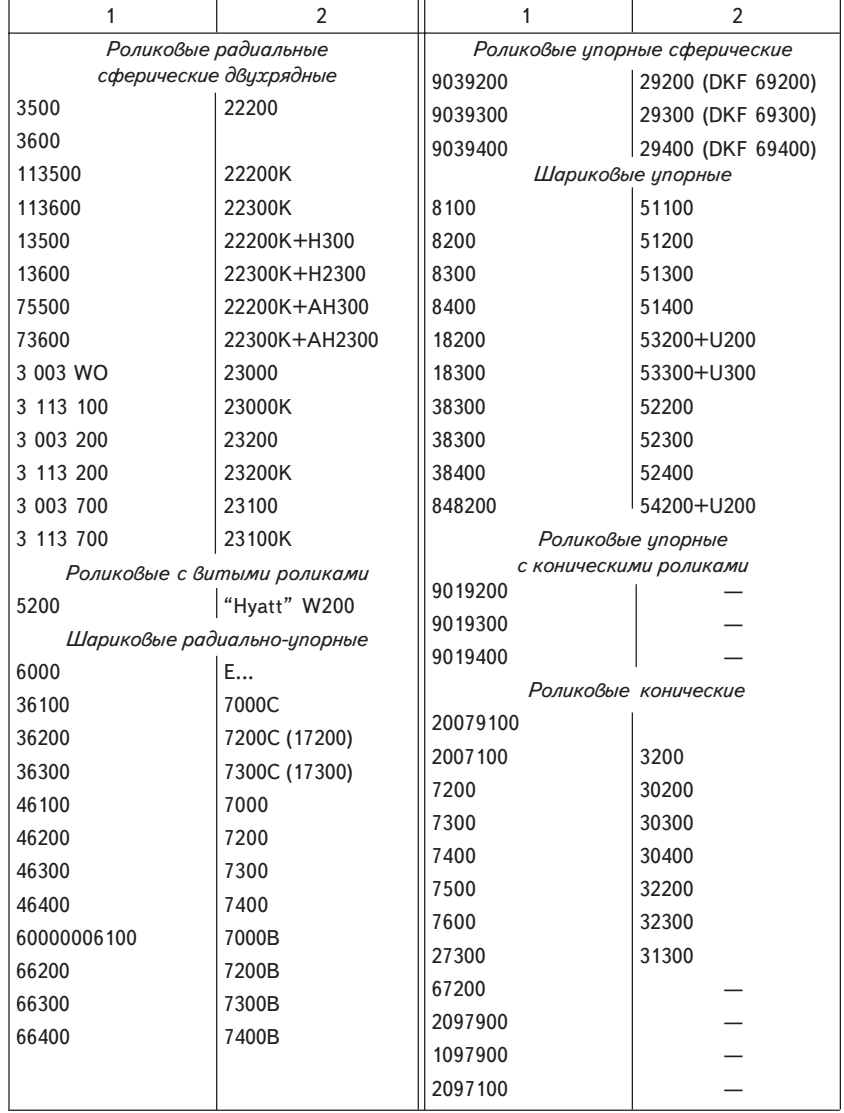

### http://учебники.информ2000.рф/napisat-diplom.shtml

хранения подшипников. Особое внимание уделяют консервации, хранению, упаковыванию и расконсервации приборных шарикоподшипников. Широко используют способ консервации подшипников в лластмассовых пробирках с последующей заливкой маслом. Изготовление пробирок — сложный и многооперационный процесс, кро-.<br>ме того, расконсервация подшипников у потребителя также требует значительных трудовых затрат. В настоящее время подшипники упа-.<br>Ковывают в капсулы из полиэтиленовой пленки с одновременным заполнением их смазкой. Периодичность переконсервации определяется гарантийными сроками хранения. Переконсервация осуществляется потребителем на специально оборудованных участках.

По окончании гарантийного срока хранения пробирки и капсу-.<br>Лы вскрывают, подшипники вынимают и укладывают в кассеты для промывки. После сушки следы коррозии на подшипниках удаляют органическими растворителями с добавлением 68 % нефтяного масла. При обнаружении следов ржавчины после протирки приборные подшипники отбраковывают. В неотапливаемом складе подшипники можно хранить в яшиках не более одного месяца. Яшики .<br>Устанавливают на настилы, расположенные на высоте не менее 0,2 м .<br>от грунта и на расстоянии не менее 0,75 м от наружной стены. Не лекомендуется использовать для хранения подшипников помещения .<br>с окнами, выходящими на южную сторону. Полы должны быть цементными, плиточными, паркетными или деревянными, крашеными и без щелей. Высота пола над основным грунтом должна быть не мене 0.2 м. Стеллажи (деревянные или металлические, крашеные) располагают на высоте не менее 0,2 м от пола и 0,75 м от наружной стены. Расстояние от неэкранированных источников магнитных полей должно быть не менее 2 м. Температура в помещении склада — 10-30 °С, предпочтительна более низкая температура из указанного интервала, что исключает разжижение смазки. Суточное колебание температуры на складе во время отопительного сезона не должно превышать 5 °C. При указанной температуре кристаллизуется смазка и нарушается масляная пленка. Относительная влажность воздуха — не более 60 %.

# Раздел 2. ПОТРЕБИТЕЛЬСКИЕ НЕПРОДОВОЛЬСТВЕННЫЕ ТОВАРЫ

Лекция 5

# ОСНОВНЫЕ СВЕДЕНИЯ О ПОТРЕБИТЕЛЬСКИХ ТОВАРАХ. НЕПРОДОВОЛЬСТВЕННЫЕ ТОВАРЫ

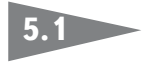

### Основные группы и классификация потребительских товаров

Характерной особенностью потребительских товаров является то, что многие из них (продовольственные и частично непродовольственные) представляют собой товары первой необходимости. Рынок потребительских товаров многообразен; он постоянно обновляется и пополняется. С маркетинговой точки зрения этот рынок имеет такие особенности:

- он очень большой как по ассортименту товаров, так и по количеству участников;
- покупатели приобретают товары для частного пользования, в первую очередь для удовлетворения своих потребностей;
- спрос на товары гибкий, т. е. он быстро меняется с изменением ассортимента товаров, их цены, благосостояния населения, с появлением инфляционных процессов, с изменением запросов потребителей, влиянием научно-технического прогресса, сезонности и других факторов;

http://учебники.информ2000.рф/napisat-diplom.shtml

- во многих случаях покупатель слабо разбирается в идентификации товара и колеблется при принятии решения о его покупке, у каждого потребителя свое видение товара:
- большую роль в повышении покупательской активности играют массовые средства рекламы:
- конечный пункт торговли, как правило, осуществляет розничную продажу;
- статистика и учет продаж невозможны без штрихового кодирования .<br>Товаров и использования электронных средств механизации и автоматизации торговых и транспортно-складских операций.

Классификация — систематизированное распределение товаров на отдельные категории по наиболее общим признакам — широ-.<br>ко используется в товароведении, экономике, организации торговли, так как облегчает их планирование, учет и изучение в процессе товарооборота, транспортирования и хранения. В товароведении применяют различные виды классификации: биологическую, производственную, учебную, торговую и др.

В торговой практике классификация потребительских товаров в .<br>ОТЛИЧИЕ ОТ ТОВАРОВ ПРОИЗВОДСТВЕННО-ТЕХНИЧЕСКОГО НАЗНАЧЕНИЯ ИМЕет свои особенности и характерные признаки, по которым проводится систематизация товаров по категориям.

Все потребительские товары можно классифицировать по следуюшим признакам:

- назначению на продовольственные и непродовольственные;
- срокам использования длительного и кратковременного;
- степени обработки и подготовки к потреблению на сырье, полуфабрикаты, готовые изделия, промежуточную продукцию;
- характеру спроса на товары повседневного, выборочного, пассивного, особого спроса и др.:
- соответствию уровню качества на стандартную, сертифицированную и уникально-прецизионную продукцию;
- характеру покупки на регулярную, импульсную, экстренную, товары предварительного выбора и т. д.

Приведенная классификация отражает основные систематизирующие признаки потребительских товаров. Ее детализация с учетом конкретного товара, его потребительских свойств, использования. .<br>упаковки, условий эксплуатации, хранения и доставки приводится в .<br>соответствующих разделах товарных групп.

http://учебники.информ2000.pф/napisat-diplom.shtml

### 5.2 Общие сведения о непродовольственных товарах

В отличие от продовольственных непродовольственные товары имеют ряд существенных особенностей.

Во-первых, использование непродовольственных товаров при всем их многообразии не может удовлетворить потребность человека в продуктах питания. Некоторые из этих товаров лишь облегчают приготовление пищи и способствуют сохранению и улучшению потребительных питательных свойств продуктов питания.

Во-вторых, с помощью непродовольственных товаров человек имеет возможность удовлетворять свои потребности в различных сферах деятельности (культурные, духовные, в защите от вредного воздействия окружающей среды, информационные, в благоустройстве быта и жилья и др.).

В-третьих, непродовольственные товары можно использовать длительный срок, осуществлять их восстановительный ремонт, модернизировать в процессе эксплуатации.

Некоторые группы потребительских товаров по ассортименту совпадают с товарами производственно-технического назначения. Растущие потребности людей, повышение их культурного уровня, влияние научно-технического прогресса, увеличение спроса на товары с новыми потребительными свойствами и конкуренция на рынке заставляют производителей постоянно разрабатывать и налаживать выпуск новых товаров с уникальными свойствами.

### Классификация непродовольственных товаров

В сфере товарного обращения в настоящее время насчитывается более 130 тыс. наименований непродовольственных потребительских товаров. Часть из них ежегодно выходит из оборота (утилизируется, перерабатывается и т. д.), но еще больше появляется новых товаров с улучшенными потребительными свойствами. С помощью классификации можно систематизировать товары для квалифицированного ведения торговых операций и связанных с ними маркетинговых, производственных и эксплуатационных исследований. При классификации непродовольственных товаров выделяют следующие

### http://учебники.информ2000.рф/napisat-diplom.shtml

основные признаки: назначение, область применения, способ производства, половозрастные признаки, связанные с сезонностью, размер, параметры, класс и др. Для обозначения высших ступеней классификации используют понятия "раздел", "класс", для средних — "группа", низших — "вид", а также вспомогательные — "подраздел", "подкласс", "подгруппа", "подвид", "разновидность", "артикул". При этом признаки "назначение". "область применения". "способ производства" используют как в основной, так и во вспомогательной терминологии. При определении признаков классификации непродо-.<br>Вольственных товаров основными считают следующие группы потребительных свойств:

- *функциональные* способность изделия выполнять свои функции;
- эргономические удобство и комфорт при эксплуатации, гигиеничность:
- надежность способность сохранять свои свойства на протяжении срока эксплуатации;
- эстетичность способность проявлять свою ценность и привлекательность через внешние признаки, формы, вид:
- *экономичность* затраты, связанные с эксплуатацией;
- экологичность уровень вредного влияния на окружающую среду;
- безопасность эксплуатации;
- общественная необходимость потребность в данных товарах. Особое место в классификации отводится делению товаров по назначению. Так, в зависимости от назначения в торговле выделяют следующие разделы потребительских товаров: материалы для изготовления одежды, готовая одежда, обувь; товары хозяйственного и бытового назначения: предметы домашней обстановки, электро-.<br>бытовые и строительные товары: парфюмерные и ювелирные: товары культурно-бытового назначения. Перечисленные разделы можно разделить на классы и группы. Например, в разделе товаров хозяйственного и бытового назначения выделяют товары бытовой .<br>Химии, изделия из пластмасс, стеклянные, керамические, металлохозяйственные изделия.

.<br>Кроме основной классификации товаров по назначению различают вспомогательную внутри отдельно взятой группы товаров по .<br>следующим характерным для них признакам:

http://учебники.информ2000.рф/napisat-diplom.shtml

- способу производства швейные, текстильные, трикотажные и другие изделия;
- половозрастному женская, мужская и детская одежда;
- сезонности зимняя, летняя, демисезонная одежда;
- размерным показателям размер, полнота изделия и др.;
- агрегатному состоянию твердые, жидкие и газообразные товары:
- качеству изделия высококачественные, 1-го, 2-го сорта и т. д.

### Потребительные свойства, хранение и транспортирование непродовольственных товаров

При оценивании качества товаров кроме потребительных свойств .<br>учитывают также показатели технологичности, совершенствования .<br>выполнения основной и вспомогательных функций, универсальности, .<br>безотказности, ремонтопригодности, сохраняемости, стандартизации и унификации, транспортабельности, патентно-правовые свойства, информационной выразительности, рациональности формы, защищенности от подделки, целостности композиции, химической стойкости и стабильности. биологические. показатели экономичности и др. Потребительные свойства товаров характеризуются рядом показателей. Например, физические свойства непродовольственных товаров можно описать показателями плотности, объемной массы и мас-.<br>сы изделия в целом: механические — деформацией. прочностью и твердостью: термические — теплоемкостью, термическим расширением, теплопроводностью, термической стойкостью, огнестойкостью и др.; оптические — отражением, пропусканием, поглощением, цветом и др.; акустические — высотой, силой, тембром, степенью проводимости и поглощения звука; электрические — электропроводимостью, электрическим удельным сопротивлением, электрической прочностью и др.: сорбционные — адсорбцией и проницаемостью: биологические — устойчивостью к действию микроорганизмов, насекомых, грызунов и т. п.

При транспортировании определенных товаров часто требуется специализированное или оборудованное транспортное средство, обеспечивающее не только сохранность груза, но и возможность его быстрой, удобной и правильной погрузки и выгрузки. Выбор

### http://учебники.информ2000.pф/napisat-diplom.shtml

вида транспорта напрямую связан со скоростью доставки товара к месту назначения с учетом его габаритов, массы и других особенностей. Транспортное средство должно быть чистым и не иметь повреждений. При хранении и транспортировании товаров некоторые их потребительные свойства в связи с происходящими физическими, химическими и микробиологическими процессами могут изменяться (как правило, в худшую сторону). Такими физическими процессами являются испарение или водопоглощение, изменение размеров, консистенции и параметров, деформация и поломка изделий; химическими - старение полимеров, выцветание красок, коррозия металлических изделий, образование пленок олиф, лаков и красок, окисление; микробиологическими - гниение, брожение, плесневение изделий и другие нежелательные последствия. На интенсивность изменений потребительных свойств товаров при хранении влияют температура, влажность, состав воздуха, освещенность, попадание прямых солнечных лучей, способ укладки и размещения, соседство товаров и срок их хранения. Каждая товарная категория (группа, подгруппа, класс и т. д.) имеет свои специфические особенности, которые обусловливают назначение и вид упаковки, условия и технику хранения и транспортирования.

Неправильное хранение и транспортирование, неграмотная реализация товаров, а также незнание других товароведческих вопросов приводят к товарным потерям.

Лекция 6

## **МАТЕРИАЛЫ** ДЛЯ ИЗГОТОВЛЕНИЯ ОДЕЖДЫ, ГОТОВАЯ ОДЕЖДА И ОБУВЬ

Текстильные товары  $6.1$ 

К текстильным товарам относят вырабатываемые из волокон и нитей ткани, искусственный мех, ковры и ковровые изделия, нетканые и дублированные материалы, пенькоджутовые изделия и др.

*Текстильные волокна* классифицируют по следующим признакам:

- происхождению на натуральные (растительного происхождения — хлопок, лен, пенька, кенаф; животного — шерсть и натуральный шелк; минерального - асбест) и химические (из природных веществ — искусственные; синтетических — капрон, амид, лавсан, ПВХ, хлорин, нитрон, винол, полиэтиленовые, полипропиленовые):
- составу на органические (вискозное, медно-аммиачное, ацетатное) и неорганические (стеклянные, металлические);
- свойствам по длине, толщине, прочности, удлинению и др. (рис. 6.1).

Полимерные волокна в мировой торговой практике имеют разные названия. Например, полиамидное волокно (капрон) в США называют найлоном, в ФРГ - перлоном, в Японии - амиланом, ниплоном, в Польше - силоном; поливинилхлоридное (хлорин) - в США — виньоном, сараном, во Франции — ровилем, в Японии тевироном, поливинилспиртовые (винол) - в Японии - кремоной, куралоном и т. д.

http://учебники.информ2000.pф/napisat-diplom.shtml

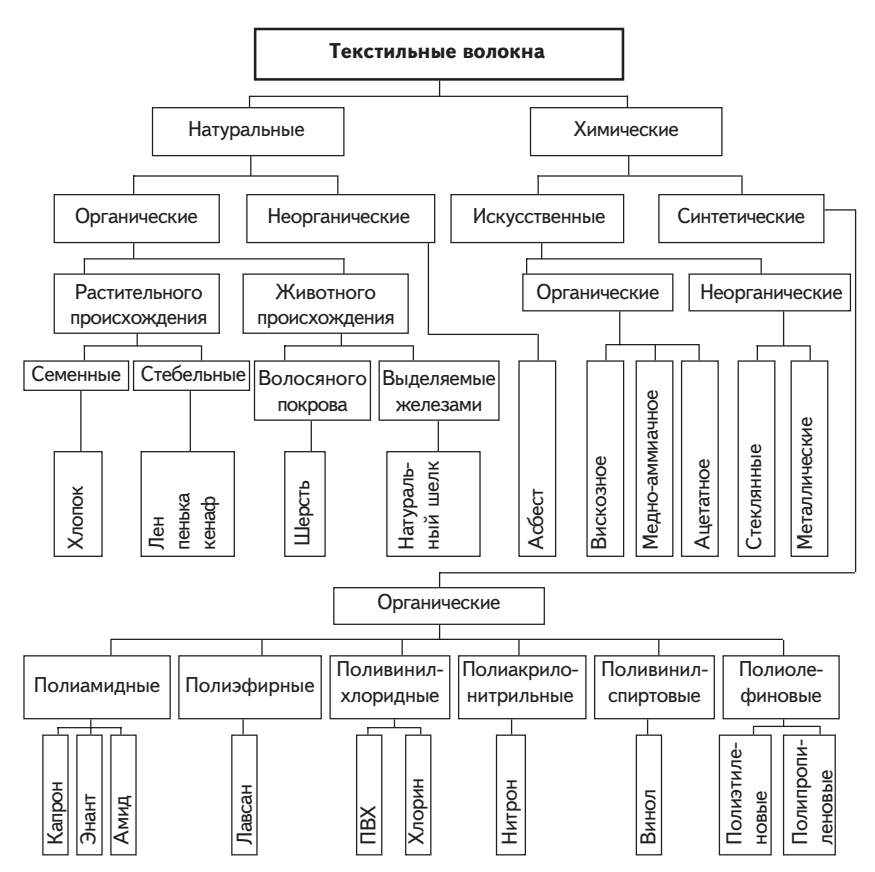

Рис. 6.1. Классификация текстильных волокон

Пряденые нити получают прядением волокон ограниченной длины (хлопка, льна, шерсти и др.) и называют пряжей. Пряжу классифицируют по таким признакам:

- волокнистому составу на однородную и смешанную;
- способу изготовления на однониточную, трощеную и крученую;
- способу прядения на гребенную, кардную и аппаратную;
- отделке на суровую, вареную (льняную), кислованную, отбеленную, гладкокрашеную, мерсеризованную, меланжевую, мулине. В производстве тканей используют пушистую, мягкую, тепло-

защитную высокообъемную пряжу.

66

### http://учебники.информ2000.рф/napisat-diplom.shtml

Различают элементарные и комплексные нити (капрон и лавсан). среди которых выделяют текстурированные (акон, мэрон, гофрон, рилон и др.), комбинированные текстурированные (трикон, такон) и профили-.<br>рованные (шелон), а также в зависимости от степени крутки: пологой (до 230 кр/м), средней — муслин (800-1500 кр/м) и высокой крут-.<br>ки — креп (1500—3200 кр/м) и от растяжимости: эластомерные типа спандекс (700—800 %), эластик (до 400 %), высокой (100 % и более). повышенной (до 100 %) и обычной (до 30 %).

В процессе тканья посредством взаимного переплетения двух систем нитей (*основы*, идущей вдоль, и *утка*, расположенной поперек) образуются *<mark>ткани.</mark>* 

Структура ткани определяется видом и толщиной формируюших ее нитей, характером их переплетения и плотностью.

 $Bu\partial$  нити (пряжи), ее волокнистый состав, толщина, степень и .<br>Направление крутки определяют толщину и массу тканей, их проч-.<br>ность, жесткость, теплозащитные и другие свойства, а также придают .<br>Тканям различные эффекты (гладкую или шероховатую поверхность, рубчики и т. д.).

Плотность ткани устанавливается по количеству нитей основы и утка, приходящихся на 100 мм длины.

Переплетение влияет на структуру ткани, ее внешний вид и свойства. Бывают переплетения четырех видов:

1) простые — полотняное, саржевое и атласное, или сатиновое (рис.  $6.2$ );

2) мелкоузорчатые - производные от простых (репс, рогожка) и комбинированные (креповое и др.):

3) сложные - ворсовые и др.;

4) крупноузорчатые - жаккардовые.

Для улучшения потребительных свойств ткани подвергают специальной обработке (белению, отвариванию, промывке, сушке, крашению и т. д.).

Ткани подразделяют по таким свойствам:

- функциональным ширине, толщине, массе 1 м<sup>2</sup> и др.;
- эргономическим гигроскопичности, проницаемости, теплозащит-.<br>НЫМ СВОЙСТВАМ И ДР.:
- эстетическим цветовому оформлению, блеску, драпируемости и др.;
- надежности стойкости к механическим (прочности, удлинению и др.), физико-химическим (светостойкости, атмосферостойкости и др.) и другим воздействиям.

http://учебники.информ2000.pф/napisat-diplom.shtml

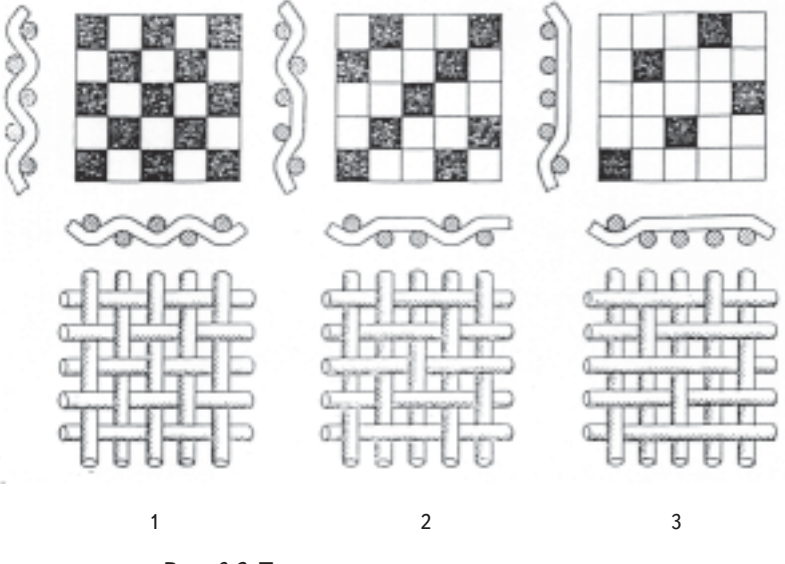

Рис. 6.2. Простые ткацкие переплетения:  $1-$  полотняное;  $2-$  саржевое;  $3-$  сатиновое

Все ткани подразделяют на хлопчатобумажные, льняные, шерстяные и шелковые.

Хлопчатобумажные ткани обладают высокой прочностью, хорошими гигиеническими свойствами. В торговой практике выделяют такие группы этих тканей: бельевые, платьево-сорочечные, костюмноплащевые, подкладочные, матрацно-наволочные, мебельно-декоративные.

Бельевые ткани подразделяют на три подгруппы: 1) бязевые (бязь и полотно), 2) миткалевые (мадаполам, муслин, миткаль, шифон и др.), 3) специальные (гринсбон и тик-ластик атласного переплетения).

Платьево-сорочечные ткани подразделяют на такие подгруппы:

- ситцы мягкой отделки (муслиновой), жесткой, лощеной и гофрированной;
- бязи (для халатов, костюмов, сорочек, платьев и т. д.) и сатины (кардные и гребенные);
- платьевые летние майя, вольта, вуаль, маркизет, батист и др.;
- демисезонные платьевые шерстянка, креп, плетенка, кашемир, пике (с продольными рубчиками) и др.;

68

http://учебники.информ2000.pф/napisat-diplom.shtml

- сорочечные зимние (фланель, бумазея, байка), комплексные и др.;
- Ворсовые разрезной короткий вельвет-корд, вельвет-рубчик, полубархат, бархат.

Костюмно-плащевые ткани выпускают из кардной пряжи с малоусадочной, несминаемой и водоупорной отделкой. В зависимости от особенностей отделки и назначения их подразделяют на гладкокрашеные, специальные, меланжево-пестротканые и зимние.

К гладкокрашеным тканям относят диагональ (саржевого переплетения); молескин (с гладкой и блестящей поверхностью, сатинового переплетения); репс (полотняного с рубчиком); рогожку (плотную ткань), саржу плащевую.

Специальные ткани (специальные трико и диагональ, "шахтерка") используют для пошива спецодежды.

К меланжево-пестротканым относят ткани из меланжевой пряжи и окрашенные саржевого переплетения, а также ткани из смешанной пряжи (трико) с различными рисунками. Джинсовые ткани вырабатывают саржевым переплетением из кардной пряжи, крашеной в основе и суровой в утке.

Зимними называют тяжелые ткани с плотным ворсом (сукно, вельветон и замша).

К подкладочным тканям относят коленкор, саржу рукавную, карманную ткань, тик-ластик, а к матрацно-наволочным - тик наволочный, тик матрацный и др.

Мебельно-декоративные ткани подразделяют на мебельные, драпировочные, портьерные, декоративные, чехольные и для занавесей (гобелен, репс, плюш со сплошным ворсом).

Из хлопчатобумажных тканей изготовляют штучные изделия платки головные (набивные, гладкокрашеные, пестротканые, вышитые; с подрубкой и без нее, с бахромой или осыпкой) и носовые (из миткаля, шифона, батиста; набивные и пестротканые, с подрубкой и без нее; мужские, женские и детские); полотенца (вафельные и махровые; отбеленные и пестротканые, с бахромой и подрубленные); одеяла (байковые зимние и летние; с разной отделкой; для взрослых, подростков и детей); покрывала и простыни.

Льняные ткани характеризуются большой прочностью, малой растяжимостью; они хорошо впитывают и отдают влагу, легко и хорошо отстирываются, что имеет большое гигиеническое значение.

### http://учебники.информ2000.рф/napisat-diplom.shtml

.<br>По прейскуранту ассортимент льняных тканей подразделяют на 16 групп, а на потребительском рынке по назначению их классифицируют на такие группы:

- бельевые полотна для постельного и нательного белья (льняные и полульняные, узкие 78-96 см и широкие 138-250 см, белые, полубелые, кислованные и цветные); полотна для столового белья (скатерти и салфетки) и полотенечные ткани (холсты 40— 150 см; полотняного, жаккардового и других переплетений; льняные и полульняные; суровые, белые и полубелые; с цветными полосами или каймой):
- костюмно-платьевые ткани платьевые и сорочечные ткани (полотна суровые, белые, полубелые, кислованные, набивные и пестротканые); костюмные ткани (суровые, полубелые, белые и гладкокрашеные: бортовка для подкладок полотняного переплетения, суровая или аппретированная);
- мебельно-декоративные ткани для портьер, занавесок, обивки мебели и других целей (льняные и полульняные; жаккардовые, мелкоузорчатые и набивные);
- матрацно-чехольчатые ткани тик (полотняного или саржевого переплетения, с продольными цветными полосами): террасное полотно (для тентов. занавесей и т. п.) и др.:
- $\bullet$  *штучные изделия* скатерти, салфетки, полотенца, простыни, покрывала и т. п.

Шерстяные ткани вырабатывают из чистой шерсти или из .<br>Смеси с другими волокнами (полушерстяные). Их классифицируют по таким признакам:

- Виду пряжи и способу выработки на камвольные, тонкосуконные и грубосуконные;
- назначению на платьевые; костюмные гладкокрашеные (бос-.<br>тон, костюмные крепы, шевиоты, диагонали, креп), пестротканые и .<br>фасонные (трико, комбинированные, ломаная саржа и т. д.): паль-.<br>товые (габардин для летних пальто и ткани для женских зимних пальто); плащевые; сукна; драпы; ворсовые ткани; одеяла и специальные ткани.

Тонкосуконные ткани вырабатываются из чистошерстяной и по-.<br>лушерстяной аппаратной одиночной пряжи, состоящей из тонкой, полутонкой и полугрубой шерсти. По назначению их подразделяют .<br>на платьевые (полушерстяные, гладкокрашеные, жаккардового, пест-.<br>ротканого и полотняного переплетения); костюмные (полушерстя-

ные, пестротканые с рисунком в клетку и полосу — трико и шевиот); суконные, драповые (велюр) и пальтовые ткани.

Из *грубосуконных* тканей (из грубой шерсти) шьют пальто и шинели.

Из шерстяных тканей изготовляют *штучные изделия* — одеяла, платки. шарфы. палантины. покрывала и скатерти.

Как добавки в пряжу к натуральным волокнам (хлопчатобумажным, льняным и шерстяным) используют чаще всего лавсановые, вискозные, нитроновые и другие волокна.

Шелковые ткани вырабатываются из натурального шелка, коротких (штапельных) химических волокон, комплексных искусственных и синтетических нитей. По *назначению* их подразделяют на платьевокостюмные, сорочечные, плащевые (из натурального шелка — креповые, гладьевые, жаккардовые, ворсовые; натурального с добавками других волокон — креповые, гладьевые-атласы, поплины и др.; из .<br>искусственных нитей — креп-жоржет, креп-марокен, альпак, тафта и др.; из искусственных нитей с другими волокнами — креповые, гладье-.<br>Вые, жаккардовые и ворсовые различных наименований: репс, поплин. "Людмила". "Янтарь" и др.: из синтетических нитей гладьевые и жаккардовые — полотно "Зорька". "Орион" и др.: из синтетических с другими волокнами гладьевые, жаккардовые и ворсовые — "Тамара". "Космос" и др.): подкладочные (атласы. саржа. "Шанжан" и др.) .<br>и мебельно-декоративные (репс. атлас декоративный, гобелен и др.). Из шелковых тканей изготовляют *штучные изделия* — головные платки. покрывала и скатерти.

В качестве добавок в шелковые ткани используют хлопчатобумажные, шерстяные и другие волокна.

Нетканые материалы получают из текстильных волокон или нитей (пряжи) без тканья в три этапа: создание настила (волокна. пряжи), его скрепление и отделка. Скрепляют настил физико-химическим (клеевым — жидким связующим или горячим прессованием) и механическим (вязально-прошивным, иглопробивным и вязальновойлочным) способами. По *назначению* нетканые материалы под-.<br>разделяют на одежные (для верхней одежды — пальто, платьев. .<br>костюмов. халатов. детской одежды: прокладочные — флизелин. "Вива", "Лийва"; утепляющие — ватин); для обуви и домашнего обихода (полотна для простыней, полотенец, одеял и мебельнодекоративные — для обивки мебели, для портьер, занавесей и т. п.). .<br>К этой же группе относятся новые дублированные материалы,

http://учебники.информ2000.рф/napisat-diplom.shtml

изготовленные склеиванием тканей, а также тканей и искусственного меха с пенополиуретаном.

Искусственный мех применяется в качестве основного и под-.<br>Кладочного материалов для воротников и отделки швейных изделий. По *строению* он состоит из грунта и ворсовой части. По *спо*собу получения различают тканый искусственный мех ("Бобренок", "Норка" и др.), трикотажный и клеевой (каракуль и смушку). Искус-.<br>Ственный мех обладает блеском, упругостью, мягкостью, высокой воздухопроницаемостью, теплозащитными и гидрофобными свойствами, он легко очишается.

Ковры и ковровые изделия классифицируют по таким признакам:

- назначению на настенные ковры, напольные декоративные ковры и ковровые дорожки, напольные застилочные ковровые дорожки;
- сырьевому составу на чистошерстяные (95 % шерсти), полушерстяные (25 %) и из химических волокон;
- способу производства на тканые ручной и машинной выработки и нетканые ручной (кошмы) и машинной выработки (прошивные, трикотажные, иглопробивные, флокированные и другие изделия), а также ворсовые (разрезные, неразрезные, или петельные, и комбинированные: низковорсовые — до 4 мм, средневорсовые — до 6 мм, высоковорсовые — до 11 мм и с рельефным ворсом разной высоты): безворсовые и комбинированные:
- характеру формирования рисунка с узорчатым тканым и набивным рисунком;
- композиционному построению рисунка с геометрическим и растительным орнаментами, а также сюжетно-тематические ковpы;
- отделке на неаппретированные, аппретированные (обработанные крахмало-клеевым или латексным раствором) и со специальными видами отделок (малоусадочной, противомолевой, противогнилостной).

Ковровые изделия подразделяют также по *районам производ*ства, способу изготовления ворса и воспроизведения рисунка при машинной выработке (на прутковые, двухполотные, аксминстерские, ленточные и др.).
http://учебники.информ2000.pф/napisat-diplom.shtml

#### $6.2$ Швейно-трикотажные товары

В ассортимент **швейных товаров** входят одежда, постельное и столовое белье, спортивное снаряжение и т. п. Одежду классифицируют по таким признакам:

- общему назначению на одежду бытовую, спортивную, специальную, ведомственную, национальную;
- функциональному назначению на верхнюю одежду, легкое платье, белье и головные уборы;
- материалу верха из тканей, нетканых материалов, трикотажных полотен, пленочных и слоистых материалов различного состава и структуры, искусственного меха и кожи;
- полу и возрасту потребителя на мужскую, женскую и детскую (для новорожденных, детей ясельного, младшего школьного, старшего школьного возраста и подростков);
- сезону носки на зимнюю, летнюю, демисезонную и внесезонную;
- условиям использования на домашнюю, повседневную, выходную, парадную, рабочую, для отдыха, для занятий спортом;
- видам, фасонам, размерам и полноте.

В соответствии с *фасоном* одежду классифицируют таким обра-30M:

- по форме на строгую, спортивную, с фантазией;
- силуэту на прилегающую, полуприлегающую, прямую и свободную;
- конструкции деталей спинки (цельная, стачная, со шлицей и без нее), застежки (центральная и смешанная, сквозная, потайная и т. п.) и рукавов (втачной, реглан, цельнокройный, комбинированный);
- сложности обработки по наличию и количеству отрезных деталей (вставок, кокеток, клиньев), швов, рельефов, складок и отделочных элементов (строчек, воланов, сборок, беек и др.).

Последней ступенью классификации швейных изделий является артикул. Один и тот же артикул различается размером, полнотой, ростом.

В ассортимент *верхней одежды* входят пальто, полупальто, куртка, бушлат, пелерина, блейзер, китель, фрак, пиджак, накидка, плащ и др.

Пальто подразделяют по таким признакам:

• половозрастному назначению - на мужские, женские и детские;

http://учебники.информ2000.рф/napisat-diplom.shtml

- сезонности на зимние, летние, демисезонные;
- категории пошива высшей (ВК) и обычной (ОК).

В зависимости от моды пальто могут видоизменяться по форме, силуэту, конструкции.

.<br>Полупальто — это укороченное пальто; куртка — одежда спортивного стиля; бушлат — разновидность полупальто; пелерина — .<br>укороченное наплечное изделие типа пальто с разрезом спереди; .<br>блейзер, китель, фрак — разновидности пиджака, отличающиеся от него формой и размерами деталей: плаш — летнее пальто из водо-.<br>Отталкивающей ткани: накидка — разновидность плаша с капюшоном: жакет — женская одежда свободной формы, с застежкой и .<br>разрезом вверху; комбинезон — прилегающая одежда со сквоз-.<br>ным продольным разрезом на молнии; полукомбинезон — брюки с лифом в виде нагрудника с бретелями; шорты, шаровары, брюки гольф, галифе, бриджи — разновидности брюк, различающиеся .<br>конструкцией и размерами; костюм — комплект из двух или трех предметов (пиджака, жилета, брюк: жакета и юбки): троакар — женский удлиненный жакет.

.<br>Летней одеждой называют платье (лиф и юбку), платье-пальто, сарафан, безрукавку, юбку, пляжный ансамбль, фартук, передник, на-.<br>рукавники, пеньюар, пелерину, платье-костюм и т. п.

Белье бывает верхнее и нательное, постельное и столовое; к нему относят также изделия для новорожденных. В ассортимент верхне-.<br>Го белья входят пижамы, сорочки верхние мужские и для мальчиков (спортивные, косоворотки, "украинка", "кубанка" и др.); нательного — сорочки нижние мужские и для мальчиков, сорочки дневные женские и для девочек, комбинации, кальсоны мужские и для мальчиков, трусы, плавки, гарнитуры, комплекты нательного белья и т. п.; одежды для новорожденных — распашонки, рубашечки, коф-.<br>точки, ползунки, песочники, нагрудные фартуки, конверты для ново-.<br>рожденных, чепчики, средства гигиены — памперсы и др: постель-.<br>ного белья — простыни, пододеяльники, наволочки и стеганые одеяла: столового — скатерти, салфетки, полотенца.

Головные уборы бывают таких видов: фуражка — головной убор с широким жестким околышем; кепи - с козырьком и узким околышем: шляпа — из головки. полей. подкладки: берет — мягкий круглой или овальной формы, с околышем и без него; шапочка жен--\$ 8 "-1
%
 (G -(" 8 ! 
7 % 7 &\$#7 головной убор, плотно облегающий голову; шлем — головной убор, который плотно облегает голову и закрывает уши.

.

http://учебники.информ2000.рф/napisat-diplom.shtml

Изделия, выработанные из пряжи или нитей машинным либо ручным вязанием, называют **трикотажными**. Ассортимент трикотажных товаров подразделяют на верхний, белье, чулочно-носочные изделия, перчатки и варежки, головные уборы и платочно-шарфовые изделия. Их классифицируют по стандарту таким образом:

- по виду применяемого сырья;
- структуре трикотажных переплетений;
- способу изготовления;
- способу отделки или обработки на отбеленные, крашеные, набивные, начесные и др.

К верхнему трикотажу относят джемпера — плечевые изделия с рукавами и без них, с разной отделкой; жакеты — изделия с рука-.<br>вами во всю длину стана; жилеты — изделия без рукавов, с разрезом во всю длину стана; свитера — с высоким воротником; рейтузы, блузки, платья, костюмы; пальто. Отечественные верхние трикотажные изделия выпускают с 24-го по 60-й размер (в прил. 10 показано соответствие некоторых размеров отечественной и импортной одежды).

К *трикотажному белью* относят мужское (фуфайки, сетки и кальсоны) и женское белье (сорочки, панталоны, комбинации, гарнитуры, ночные сорочки, пеньюары, нижние юбки). Отечественное белье выпускают с 20-го по 60-й размер.

В ассортимент *чулочно-носочных изделий* входят чулки (19–29-го размеров), получулки мужские (23–33-го размеров), рейтузы-чулки, .<br>носки (с длинным и коротким паголенком, с ластиком, бортиком, резинкой. 19—33-го размеров), подследники и др.

Перчатки и варежки различаются конструкцией. Они бывают .<br>Летние, зимние, демисезонные и театральные, длинные и короткие, пяти-.<br>и двупалые, одинарные и двойные, кроеные и вязаные, с застежкой и без нее. Размеры перчаток — 7—14. варежек — 5.5—14.

#### Пушно-меховые и овчинно-шубные товары  $6.3$

В группу пушно-меховых товаров входят: пушно-меховое сырье, пушно-меховой полуфабрикат и готовые меховые изделия.

Пушно-меховое сырье подразделяют на невыделанные шкурки диких зверей (пушнину), домашних животных (шкурки собаки, .<br>домашней кошки, кролика, каракуль, мерлушку, овчину, козленка,

## http://учебники.информ2000.pф/napisat-diplom.shtml

обойка, жеребенка), шкуры морских животных (тюленя, морского котика и др.). В зависимости от *времени промысла* пушнину подразделяют на зимнюю (шкурки соболя, куницы, лисицы, белки, хорька, выдры и др.) и весеннюю (шкурки сурка, суслика, хомяка, ондатры, речного бобра, крота и др.).

Пушно-меховой полуфабрикат представляет собой выделанные шкурки пушнины, мехового сырья и морских животных (окрашенные и неокрашенные). Его классифицируют по таким признакам:

- Времени добычи зимний и весенний;
- кряжам (например, соболь баргузинский, камчатский, амурский, якутский, алтайский и т. п.);
- *сортам* от 1-го до 4-го;
- размерам на крупные, средние, мелкие, особо крупные шкурки;
- цветам, дефектности на нормальные, малые, средние и большие;
- *отделке шкурки* на стриженые, крашеные, щипаные, эпилированные и др.

Готовые меховые изделия изготовляют в процессе скорняжного и пошивочного производств. В ассортимент меховых изделий входят:

- меховые детали одежды воротники, манжеты, опушки, меховые подкладки;
- Верхняя меховая одежда пальто, полупальто, пиджаки, жакеты, жилеты, куртки;
- меховые женские уборы накидки, полупелерины воротники на подкладке, палантины, горжеты;
- головные уборы шапки, шляпы, кепи, береты;
- меховые изделия домашнего обихода одеяла, пледы, ковры, спальные мешки и др.

К овчинно-шубным товарам относят изготовленные из овчины изделия шубной или кожаной тканью наружу без подкладки и приклада. Из нестриженой шубной овчины изготовляют тулупы и полушубки, из стриженой меховой овчины - изделия под велюр, "дубленки", пальто и полупальто, пиджаки, жакеты и др.

http://учебники.информ2000.рф/napisat-diplom.shtml

# $6.4 - 06$ VBb

Обувь подразделяют на кожаную, резиновую и валяную.

Кожаную обувь изготовляют из натуральной и искусственной кожи с использованием текстильных материалов (тканей, трикотажа, нетканых материалов). Ее классифицируют по таким признакам:

- назначению на бытовую, спортивную, производственную, ортопедическую и профилактическую;
- половозрастному признаку на мужскую (размеров 24,5-30,5), женскую (21,5—27,5), мальчиковую (23,0—25,5), девичью (23,0— 25,0), школьную (20,5-25,5), детскую (18,0-20,0), малодетскую (14,5-17,5), гусарики (12,0-14,0), пинетки (9,5-12,5);
- *материалу верха* на юфтевую (бахилы, унты и др.), хромовую, с текстильным верхом;
- способу производства механического или ручного;
- характеру выработки на массовую, модельную и нарядную;
- Виду на сапоги (с обыкновенными и расширенными голенищами, с поднарядом, подшивкой и сквозного футора), сапожки и полусапожки, ботинки и полуботинки, туфли (чувяки и туфли дорожные), сандалии, сандалеты:
- *разновидности (фасону)* с острым, округленным, круглым и в виде каре носком: столбиковым, шпильковым, талированным, расширенным к набойке, клиновым каблуком;
- степени сложности первой, второй или третьей;
- материалу подошвы и методу крепления низа;
- характеру застежки на шнурках, "молнии", резинках, пуговицах, кнопках, липучках, пряжках.

Для удовлетворения запросов потребителей обувь различных размеров и полноты выпускают в строго определенном количественном соотношении.

Резиновую обувь классифицируют по таким признакам:

- назначению на бытовую, специальную, спортивную;
- половозрастному признаку на мужскую, женскую, мальчиковую, девичью, детскую;
- характеру использования на надеваемую поверх другой обуви и непосредственно на ногу;
- материалу верха на цельнорезиновую, резинотекстильную;
- цвету на черную, белую, цветную;

http://учебники.информ2000.pф/napisat-diplom.shtml

- способу производства на клееную, штампованную, формовую, литую;
- характеру отделки на лакированную, матовую, с бордюром, отворотом, окантовкой из полубархата, искусственного меха и т. д.;
- видам на галоши (обычные, полуботы и боты), сапоги, ботинки, полуботинки, туфли, сапожки и полусапожки;
- фасонам и размерам. Валяную обувь классифицируют по таким признакам:
- назначению на бытовую, специальную;
- *составу сырья* на грубошерстную, фетровую;
- половозрастному признаку и размерам на мужскую (размеров 26-35), женскую (23-27), детскую для школьников (20-23), детскую для дошкольников (13-19);
- Видам на сапоги и сапожки;
- массе и толщине на утяжеленную, среднюю, тонкую;
- констрикции с обыкновенными, расширенными и удлиненными голенищами, цельноваляную и на резиновой подошве;
- отделке натуральной окраски, крашеную, меланжированную, трафаретного крашения.

Валяная обувь отличается хорошими гигиеническими свойствами.

### Узнайте стоимость написания на заказ студенческих и аспирантских работ http://учебники.информ2000.pф/napisat-diplom.shtml

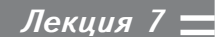

# ТОВАРЫ ХОЗЯЙСТВЕННОГО И БЫТОВОГО НАЗНАЧЕНИЯ

# Товары бытовой химии и изделия из пластмасс

К товарам бытовой химии относят клеи, лакокрасочные товары, средства для стирки и мытья, чистки и ухода за предметами домашнего обихода и изделиями личного пользования, ухода за жилищем, садом и огородом.

Клеями называются композиции (составы) преимущественно на основе высокомолекулярных соединений, с помощью которых можно склеивать различные тела. Основой клея является клеевое вещество, в качестве которого используют главным образом полимерные клеящие материалы. Кроме того, клеи в зависимости от назначения могут содержать наполнители, пластификаторы, отвердители, антисептики и другие добавки.

Клеи классифицируют по таким признакам:

- назначению для древесины, кожи, канцелярские, универсальные и др.;
- происхождению на природные или натуральные (животные, растительные, минеральные) и синтетические;
- консистенции на твердые (порошки, плитки и др.), жидкие и пастообразные.

Клеи животного происхождения по виду белка подразделяют на коллагеновые, казеиновый и альбуминовый. Коллагеновые клеи это мездровый (столярный) и костный. Казеиновый клей представляет собой порошкообразную смесь измельченного казеина (белка обезжиренного молока), гашеной извести, кальцинированной соды,

# http://учебники.информ2000.рф/napisat-diplom.shtml

медного купороса и других компонентов. Альбуминовый клей готовят на основе альбумидов — простых белков, входящих в состав животных и растительных тканей.

Клеи *растительного происхождения* по виду клеящего вещества подразделяют на крахмальные и эфироцеллюлозные. Крахмальные клеи получают из крахмала и продукта его переработки — декстрина. В отличие от крахмала декстрин растворяется в холодной воде и образует более стойкие клеевые растворы. Эфироцеллюлозные клеи представлены в торговле в основном нитроклеями. Это растворы нитроцеллюлозы в смеси органических растворителей (ацетона, этилацетата и др.) с добавлением пластификаторов. Они имеют такие названия: "Аго". "Рапид". "Киноклей". "Нитроглифталевый".

Минеральный клей представляет собой водный раствор силикатов натрия и калия (жидкое стекло).

Синтетические клеи имеют ряд преимуществ по сравнению с природными: более высокую клеящую способность, водо- и теплостойкость, устойчивость к грибковым воздействиям. Основой для получения синтетических клеев являются синтетические смолы и каучуки. В торговлю поступают преимущественно клеи на основе термопластичных смол: перхлорвинила ("Виникс". "ПХВ". "Марс". "Ц-1", "МЦ-1") и поливинилацетата (ПВА, ПВА-М, ЭПВА, "Орион"), а также термоактивных смол: эпоксидных (ЭДП, ЭПО) и фенолоформальдегидных (БФ-2 и БФ-6). Широко используются также клеи на основе синтетических каучуков (резиновые) — растворы синтетических каучуков или резиновых смесей в органических растворителях ("Бустилат", 88-Н, 88-НП).

Липкие пленочные клеи (ленты, пленки) представляют собой тонкую (бумажную, тканевую, полимерную) подложку, на которую нанесен клей.

Лакокрасочные товары применяют в качестве защитных и декоративных покрытий. Они придают товарам эстетичность, облег-.<br>чают уход за ними, защищают их от разрушения, повышают огнестойкость, химическую стойкость. Их подразделяют на *основные* (олифы, лаки, красочные составы), *вспомогательные* (грунтовки, шпатлевки и др.) и прочие (мастики, смывки и др.). Основой лакокрасочных составов являются пленкообразующие вещества (пленкообразователи). Кроме того, в них могут входить растворители, раз-.<br>бавители, пластификаторы, сиккативы, отвердители и другие добавки.

http://учебники.информ2000.рф/napisat-diplom.shtml

По химической природе и составу средства для стирки, мытья и чистки подразделяют на жировые мыла и синтетические моющие средства.

Жировые мыла - сложные химические продукты, основой которых являются натриевые или калиевые соли органических кислот. Их ассортимент представлен хозяйственным мылом (с содержанием жирных кислот (саломаса) 60 % и массой куска 400 г, а также мылом высшего сорта с содержанием жирных кислот 70 % (72 %) и массой куска 340 (250) г) и туалетным с добавлением парфюмерных отдушек, красителей и других вещест<mark>в.</mark>

Туалетное мыло классифицируют по таким признакам:

- назначению для древесины, кожи, канцелярские, универсальные и др.; *назначению* — на медицинское ("Дегтярное", "Гигиена", "Борнотимоловое", "Сульсеновое" и др.) и специальное ("Детское". "Ланолиновое" и др.) и т. д.:
- состоянию и консистенции на твердое, жидкое и кремообраз-HOe;
- качеству и составу на высококачественное 80 %-ное ("Русский лес", "Люкс", "Любимое" и др.), первой группы ("Мир", "Огонек" и др.), второй ("Косметическое", "Хвойное" и др.) и третьей;
- $\mu$ вету на неокрашенное и окрашенное;
- $\frac{3}{3}$   $\frac{3}{4}$   $\frac{1}{2}$   $\frac{1}{2}$
- форме куска на прямоугольное, круглое, овальное, фигурное и т. д.:
- упаковке на открытое и в обвертке.

.<br>Жидкое туалетное мыло представляет собой водно-спиртовой раствор калиевых солей жирных кислот с различными добавками. .<br>Кремообразное мыло в тубах используют для бритья.

Синтетические моющие средства (СМС) представляют собой .<br>композицию поверхностно-активных веществ. Их используют для стирки белья в воде любой жесткости. Они не должны раздражать кожу при контакте с ними. Биологически мягкие моющие средства отличаются хорошей моющей способностью: они быстро разлагаются и безвредные.

для улучшения качества стирки предназначены химические отбеливатели — "Персоль", "Белизна", "Лидия" и др. Выпускают также СМС с отбеливателями — "Лада". "Лотос". "Планета" и др.

По назначению различают СМС для стирки изделий из разных .<br>видов тканей. Для стирки хлопчатобумажных и льняных тканей http://учебники.информ2000.рф/napisat-diplom.shtml

предназначены "Вихрь". "Нева". "Пальмира" и др., для изделий из : 24 4&= 4 
8 >? >
#-"-? >--A-? и др., для изделий из всех видов тканей — "Лотос". "Маричка" и др. Существуют также специальные средства комплексного и целевого действия, например "Бемби" — для стирки детского белья, "Хозяйка" — для стирки и мытья ванн. раковин. Бывают также СМС с энзимами — биодобавками, разрушающими пятна крови, молока и т. д. ("Био". "Ока" и др.).

 $80\%$  СМС изготовляют в порошкообразном виде и 20  $\%$  — в жидком.

Средства для чистки подразделяют по таким признакам:

- назначению для чистки стекла, керамики и эмалированных поверхностей ("Блеск". "Пемоксоль". "Санита" и др.): металлов ("Асидол", "Ювелирная" и др.); чистки и мытья посуды ("Оксиблеск", "Посудомой", "Ярославна" и др.); пластмассовых и окрашенных поверхностей ("Комета". "Вильва" и др.): чистки меха. ковров и декоративных тканей ("Золушка", "Пута" и др.); ухода за .<br>мебелью ("Полироль". "Лоск" и др.). автомобилем (концентрированный шампунь "Автополироль" и др.);
- $\mathit{cocmag}$  на абразивные (пемза, кварцевый песок и др.) и безабразивные (в состав которых входят соли, фосфаты, растворители, дезинфицирующие вещества и другие добавки).

Пятновыводители - это смеси органических растворителей, растворы кислот, восстановителей и окислителей. Их классифици-.<br>руют по таким признакам:

• назначению — для выведения жирных и масляных пятен, пятен от чернил, вина, ягод, фруктов, веществ органического происхождения и ржавчины:

• консистенции - на жидкие, пасто- и порошкообразные.

Ассортимент бытовых **изделий из пластмасс** классифицируют в соответствии с их *назначением* на хозяйственные, галантерейные и культурно-бытовые товары (см. прил. 11). В пределах каждой группы изделия подразделяют на подгруппы по более узкому назначению, виду пластических масс, размеру и форме, виду декорирования (отделки).

.<br>Ассортимент бытовых хозяйственных изделий из пластмассы под-.<br>разделяют на следующие подгруппы: посудохозяйственные, для ван-.<br>ной комнаты и туалета, для сада и огорода, бытовая мебель и предметы для интерьеров жилых помещений.

http://учебники.информ2000.рф/napisat-diplom.shtml

Посудохозяйственные изделия имеют наибольший удельный вес по номенклатуре и объему выпуска среди хозяйственных изделий из пластмасс. Ассортимент этой подгруппы насчитывает боле 100 наименований изделий. Они различаются видом пластмассы. конструкцией и формой, характером отделки и размерами. Их вы-.<br>рабатывают из пластмасс, которые не выделяют вредных для орга-.<br>низма вешеств.

В зависимости от назначения и характера использования различают посудохозяйственные изделия, контактирующие и не контактирующие с пищевыми продуктами.

Изделия, контактирующие с пищевыми продуктами, подразделяют на изделия для сыпучих, холодных и горячих пищевых продук-TOB.

В ассортимент изделий для сыпучих пищевых продуктов входит посуда для хранения и дозировки крупы, муки, соли, специй и других продуктов: хозяйственные банки, чайницы, мерные стаканы, сахарницы, вазы для конфет и печенья, перечницы и др. Изготовляют эту посуду главным образом из аминопластов, полистирола, полиметилметакрилата.

Изделия для холодных пищевых продуктов — это штучная и .<br>комплектная посуда для хранения и подачи к столу холодной пищи, а также столовые и кухонные принадлежности. Ассортимент этих изделий достаточно широкий; он включает кувшины, молочники, соусники, сливочники, масленки, салатницы, рюмки, бутербродницы, селедочницы, чашки с блюдцами, ковши, десертные тарелки, сифоны, фляги и т. д. Из комплектной посуды — наборы для салата, варенья, ягод и др. К столовым принадлежностям относятся шипцы для кондитерских изделий, лопатки для пирожных, подставки для ножей и вилок, а к кухонным — изделия для обработки продуктов: терки, овощерезки, сбивалки, скалки, соковыжималки, дуршлаги и др.

В ассортимент изделий для горячих пищевых продуктов входит посуда для горячей пищи — миски, бульонницы, блюда и супницы. .<br>Изготовляют эти изделия из поликарбоната, реже — из мегалита.

Изделия, не контактирующие с пищевыми продуктами, под-.<br>разделяют на приспособления для мытья посуды и принадлежности для уборки помещений. К приспособлениям для мытья посуды относятся аэратор, решетки и подставки для раковины, полочки для сушки посуды и т. д. Для уборки помещений предназначены совки, ведра, пульверизаторы, воздухоувлажнители, пылевыбивалки и д<mark>р.</mark>

http://учебники.информ2000.рф/napisat-diplom.shtml

Подгруппа *изделий для в<mark>анной комнаты и туалета</mark>* объединяет товары санитарно-технического назначения (ванны, плитки, коврики и др.).

Ассортимент *изделий для сада и огорода* представлен дождевальниками, шлангами, плодосъемниками, лейками, садовыми оросителями, ящиками для инструментов и т. д.

В подгруппе <mark>бытовой мебели и предметов для интерье</mark>ров жилых помещений выделяют в зависимости от выполняемых функций бытовую мебель и предметы для интерьера (вазы и кашпо .<br>для цветов, карнизы, кольца для подвешивания штор, дверные глазки. колпачки на мебельные ножки и т. д.).

Основными направлениями оптимизации ассортимента изделий из пластмасс являются создание перспективных моделей и расширение функциональных возможностей выпускаемых изделий; увели-.<br>чение доли ударопрочных и термостойких пластиков (поликарбоната, полиакрилатов. АБС-пластиков и др.) в производстве хозяйственных изделий: широкое использование новых методов декорирования из-.<br>делий из пластмасс (шелкотрафаретной печати, тиснения фольгой. декорирования тканью или бумагой и др.); увеличение выпуска комплектных изделий.

# Стеклянные и керамические товары

Потребительные свойства стеклянных и керамических товаров классифицируют по таким признакам:

- назначению изделия устойчивости, размерам, вместимости и дp.;
- надежности долговечности, прочности, теплопроводности, термической и химической стойкости, стойкости к истиранию, свету и др.;
- эргонометрическим удобству при мытье, транспортировании и хранении, компактности и др.:
- эстетическим совершенству форм и декора, прозрачности и др.;
- экономическим себестоимости.

.<br>Эти свойства учитывают при установлении цены, разработке рыночной стратегии и т. п.

Стеклянные товары классифицируют по таким признакам:

http://учебники.информ2000.рф/napisat-diplom.shtml

- назначению на посуду (кухонную для приготовления пищи; хозяйственную для хранения пищевых продуктов и домашнего консервирования; столовую и чайную для подачи еды и напитков) и декоративные изделия:
- составу стекла натрий-кальций-силикатные, хрустальные, специальные:
- *окраске* на бесцветные, цветные и накладные;
- способу формования на выдувные, прессованные, прессовыдувные, комбинированные, многостадийной выработки и моделирования:
- *фасону и форме* корпуса, дна, края, прилепных деталей;
- размерам на мелкие, средние, крупные и особо крупные;
- способу украшения на гладкие и декорированные;
- способу термической обработки на упрочняемые и неупрочняемые.

Признаками вида изделия являются условия эксплуатации и фасон. .<br>Комплектность изделий определяется их назначением и общностью художественно-конструктивного решения.

В ассортимент посуды для сервировки входят бокалы, бокальчики, рюмки, фужеры, графины, кувшины, молочники, сливочники, стаканы, кружки, чашки, вазы, блюда, тарелки, блюдца, подносы, солонки, масленки и др.

Декоративные изделия представлены вазами для цветов, фужерами-кубками, бокалами в форме рога, пудреницами и т. д.

Керамические товары классифицируют по следующим признакам:

- характеру строения черепка на грубую (гончарные изделия, кирпич, черепица) и тонкую (фарфор, фаянс, майолика и др.) кера-MUKV:
- степени спекания черепка на плотно спекшуюся и пористую керамику.

Фарфор — это тонкокерамический материал с плотным спекшимся черепком белого цвета с голубым оттенком. Его водопоглощение равно 0,5—3 %. *Полуфарфор —* это тонкокерамический материал с непросвечивающимся черепком белого цвета, имеющий пористость 0,5–5 %. *Фаянс* — тонкокерамический материал с пористым черепком белого цвета с желтоватым оттенком. *Майолика* тонкокерамический материал с белым или цветовым непросвечиваюшимся черепком различной плотности.

# http://учебники.информ2000.рф/napisat-diplom.shtml

Гончарной керамикой называют грубокерамические изделия с крупнозернистым цветным пористым черепком (с водопоглощением 15-16 %), частично или полностью покрытым легкоплавкими глазурями.

Ассортимент керамических изделий подразделяют по следуюшим признакам:

- назначению посуда для фирм общественного питания и бытового назначения (чайная, кофейная, столовая, прочая):
- типу керамики на фарфоровые, тонкокамерные, фаянсовые и др.;
- *видам* на чайники, масленки, сахарницы и т. д.;
- $\bullet$   $\phi$ асону круглые, овальные, многогранные; на ножке, на под-.<br>доне, с ручкой, с крышкой; гладкие, рифленые; ровные по краям, вырезные; со сплошным бортом, ажурные;
- *размерам* на мелкие с диаметром до 175 мм, средние до  $250$  мм, крупные — более 250 мм;
- видам отделки с печатью, трафаретом, дреколью, живописью и др.;
- комплектности на штучные, парные и комплектные.

# Металлохозяйственные товары

К металлохозяйственным товарам относят металлическую по-.<br>суду, кухонно-хозяйственные принадлежности, ножевые изделия и столовые приборы: бытовые топливные нагревательные и осветительные аппараты и приборы: товары строительно-ремонтного назначения; ручные орудия труда. Каждую из указанных групп подразделяют на подгруппы, виды и подвиды.

Металлическую посуду подразделяют на пищевую и непищевую (рисунок).

Пищевую посуду классифицируют по таким признакам:

• назначению - на кухонную (котлы, горшки, сковороды, кастрюли, чайники, кофейники, кофеварки, цедилки, самовары, тазы для варки варенья, чудо-печи), столовую (тарелки, миски, блюда, подносы, кувшины, вазы, молочники, сливочники, сахарницы, хлебницы, соусники, икорницы, сервизы и др.), а также для хранения и переноса пищевых продуктов (судки, банки для сыпучих продуктов, баки для воды, ведра, подойники, бидоны, ушаты, ковши);

http://учебники.информ2000.pф/napisat-diplom.shtml

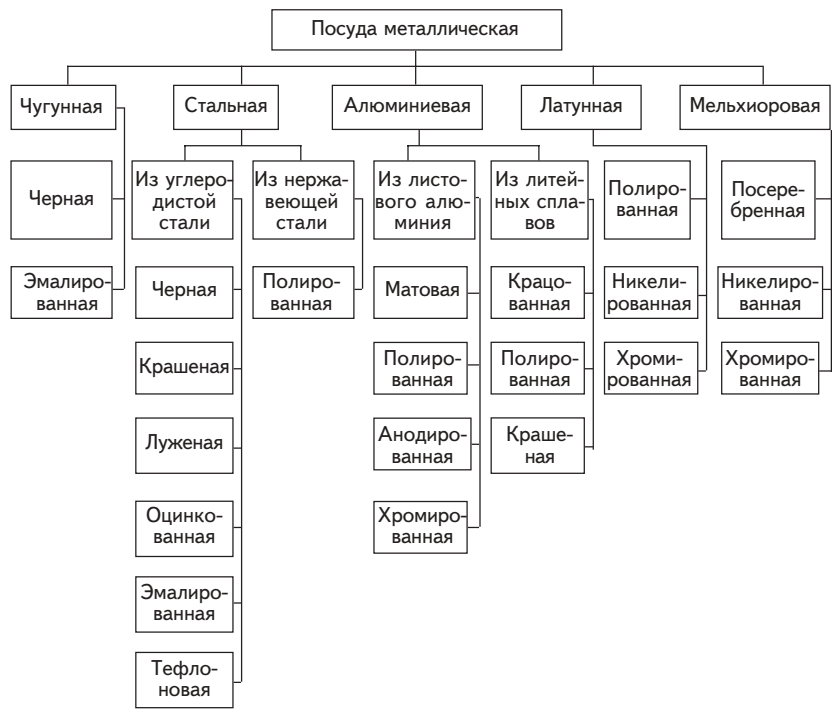

#### Классификация металлической посуды по основному материалу, материалу покрытия и обработке поверхности

- материалу на чугунную (черную и эмалированную), стальную (из углеродистой стали, черную, луженую, оцинкованную, эмалированную, из нержавеющей стали); алюминиевую (из листового алюминия, матовую, анодированную, хромированную, из литейных сплавов); латунную (никелированную, хромированную); мельхиоровую (посеребренную, никелированную, хромированную);
- способу обработки поверхности на крашеную, крацованную, шлифованную, травленую (матовые), галтованную (чищенную), полированную (гидро- и электрополированную).

Из современных материалов для покрытия стальной посуды применяют политетрафторэтилен (товарное название - тефлон), выдерживающий температуру до 400 °С.

К непищевой посуде относят изделия для стирки, умывания, купания, уборки: тазы хозяйственные, кувшины для воды, детские ван-

# http://учебники.информ2000.pф/napisat-diplom.shtml

ны, стиральные корыта, баки для кипячения белья, ведра для мусора, бидоны для керосина и молока, канистры, воронки и т. д.

К кухонно-хозяйственным принадлежностям относят приспособления для приготовления пищи (мясорубки, мельницы для перца и кофе, терки, шинковки, молотки-топорики, ступки, яблокорезки, ломтерезки и др.), выжимания сока (соковыжималки), очистки овощей и фруктов (овощерезки, картофелечистки, вишнечистки), изготовления кондитерских и мучных изделий (тесторезки, выемки кондитерские, для пельменей, вареников, шприцы кондитерские, сбивалки для крема), домашнего консервирования (механизмы для закатки банок, крышки и щипцы для домашнего консервирования), чистки рыбы (рыбочистки), вспомогательные принадлежности (ножеточилки, сковородники, подставки под горячее, разливательные ложки, шумовки, кухонные наборы, весы бытовые, мочалки проволочные, подставки для сушки посуды и др.).

К указанной группе металлохозяйственных товаров принадлежат также приспособления для уборки жилых помещений и содержания их в чистоте (щетки-полотерки, ковровые щетки, бытовые опрыскиватели, тряпкодержатели, совки, урны для мусора), стирки и глаженья белья (стиральные и гладильные доски, валки для отжима белья, наплитные и духовые утюги).

Ножи подразделяют на столовые (для сервировки стола), буфетные (общего назначения, для фруктов, масла, икры, транжирные, ножпила для хлеба, для лимона, нож-вилка для сыра), кухонные (общего применения, хлеборезные, мясные, коленчатые, овощные, карбовальные, "поварская тройка"), гастрономические (для мяса, сыра, филейные, "калачные", колбасные, рыбные), ремесленные (переплетные, сапожные, скорняжные, шорные и др.), карманные и садовые (мичуринские, прививочные, окулировочные).

К подгруппе столовых приборов и буфетных принадлежностей относят вилки, ложки, подставки для ножей и вилок, кольца для салфеток, щипцы для конфет, колки сахара, орехов, консервовскрыватели, штопоры, лопатки кондитерские и для масла, ситечки для чая и др.

Ножницы бывают хозяйственные, карманные, портновские и закройные, петельные, парикмахерские, ногтевые, заусеничные, конторские.

Бытовые нагревательные аппараты могут работать на твердом, жидком и газообразном топливе. К этой подгруппе металло-

# http://учебники.информ2000.pф/napisat-diplom.shtml

хозяйственных товаров принадлежат газовые плиты, проточные (колонки) и емкостные водонагреватели и т. д., к подгруппе осветительных приборов - керосиновые лампы и фонари типа "летучая мышь".

К товарам строительно-ремонтного назначения относят крепежные изделия (гвозди, костыли, крюки, скобы, заклепки, винты, болты, шайбы, шплинты, шурупы, глухари и др.), приспособления для окон и дверей (ручки, петли, задвижки, завертки, шпингалеты, накладки, закладки, пробои, крючки, щеколды, пружины, цепочки, звонки, угольники, стеклопакеты, ящики для почты и др.), печные приборы (дверки печные, колосники, задвижки, вьюшки, плиты, духовки, водяные баки с кранами, душники и трубы к печам-времянкам), санитарно-технические изделия (раковины, мойки, ванны, умывальники, кронштейны, душевые трубки, краны, вентили, унитазы, бачки смывные, радиаторы, трубы и соединительные детали).

Ручными орудиями труда являются сапожный инструмент (клещи затяжные, молотки сапожные, лапы, накатники рантовые, урезники, шилья прямые и кривые); для штукатуров и каменщиков (кельмы, молотки штукатурные, молотки-кирочки, отрезовки); садово-огородный инвентарь (лопаты, мотыги, рыхлители, полольники, грядочные совки и вилки, серпы, косы, косоотбойные молотки и бабки, грабли, секаторы, сучкорезы, шпалерные и бордюрные ножницы, газонокосилки, культиваторы ручные, опрыскиватели, опылители).

Узнайте стоимость написания на заказ студенческих и аспирантских работ http://учебники.информ2000.pф/napisat-diplom.shtml

Лекция 8

# ПРЕДМЕТЫ ДОМАШНЕЙ ОБСТАНОВКИ И ЭЛЕКТРОБЫТОВЫЕ ТОВАРЫ

#### $8.1$ Мебельные товары

Мебель классифицируют по таким признакам:

- назначению и функциональному использованию на бытовую и для общественных помещений и офисную (школьную, лабораторную и т. д.);
- основному материалу на деревянную (ДСП и ДВП), металлическую, пластмассовую (дачную и для ванной комнаты), комбинированную;
- способу изготовления конструкций и месту установки на встроенную, навесную и передвижную;
- товарной номенклатуре и возрастному принципу для взрослых и детей;
- отделке и комплектности на штучную, комплектную в виде гарнитуров и др.

К потребительским товарам относится бытовая мебель. Она предназначена для использования в жилых помещениях (общей комнате, спальне, столовой, гостиной, кабинете, детской и т. д.), на кухне (кухонная), в подсобных помещениях (прихожей, ванной комнате и др.) и на даче (дачная).

Мебель для жилых помещений должна удовлетворять высоким эстетическим, эргономическим требованиям, соответствовать предназначению. Например, детская мебель должна отвечать психофизиологическим особенностям ребенка и быть гигиеничной, иметь сборно-разборную конструкцию, при необходимости изменять свою форму и размеры; *кухонная* должна быть удобной, многофункциональной, со специальными гигиеническими и термостойкими покры-

http://учебники.информ2000.рф/napisat-diplom.shtml

тиями; *мебель для подсобных помещений и дач* — простой <mark>п</mark>о конструкции, легкой, влагостойкой и т. д<mark>.</mark>

Мебельный ассортимент подразделяют на группы (наборная корпусная мебель; мебель для отдыха; гарнитуры и наборы для спален, кухонь, гостиных, прихожих, офисов; детская мебель; отдельные изделия и т. д.).

Основное место в производстве и использовании занимает деревянная мебель. Ее классифицируют по таким признакам:

- функциональному назначению для хранения (платья, белья, .<br>посуды, книг, кухонной утвари): комод, тумба туалетная, секретер для бумаг, сервант, сундук, полки туалетные и т. д.; сидения и лежания (жесткая и мягкая, с подлокотником и без него, со спинкой): кровать, диван, кушетка, тахта, скамья, табурет, банкетка, стул, кресло, шезлонг и др.: работы и приема пиши: столы обеденные. .<br>кухонные, сервировочные, письменные, журнальные, туалетные с трюмо, парты и т. д.:
- способу изготовления на столярную (различается по форме конструкций и размерам), гнутую (табуретки, стулья, кресла, диваны для сидения, столы, вешалки, подцветочники), плетеную (табуретки, стулья, кресла для сидения, столы, подцветочники);
- конструкции на столярную щитовую, рамочную, брусковую, неразборную, разборную (секционную блокируемую, стеллажную, .<br>встроенную и универсальную) и складную (табуреты, стулья, кресла. столы. кровати):
- Возможности трансформации на трансформируемую (кресло-кровать, тумба-кровать, раздвижной стол) и нетрансформируе-MY<sub>iO</sub>;
- товарной номенклатуре совокупности типов (стулья, кресла, шкафы и т. д.), видов (например, шкафы для платья и белья однои двухдверные) и моделей изделий (шкаф навесной с двумя отделениями, номер артикула);
- отделке прозрачной (столярной), непрозрачной (малярной), однотонной или имитационной:
- степени блеска на матовую, глянцевую, с зеркальным или шелковистым блеском:
- отделочному материалу покрытия полиэфирному, поли-.<br>уретановому, мочевиноалкидному кислотного отвердения, нитро-.<br>целлюлозному, пленочному и мочевиноформальдегидному;
- Внешнему виду покрытия;

http://учебники.информ2000.pф/napisat-diplom.shtml

• комплектности — на единичную, гарнитуры (для спальни, кабинета, гостиной) и наборы ("жилая комната", для двух-, трехкомнатной квартиры).

Обладая хорошими ортопедическими свойствами, особую ценность приобретает мебель для лежания и сидения на основе буковых или березовых ламелей.

К металлической мебели относятся кровати (с дуговыми, кольцевыми, поперечными, металлическими и деревянными с разной отделкой спинками, панцирными или ромбическими пружинными сетками, детские и для взрослых), кровати-раскладушки с ложем из брезента, шезлонги, стулья, диваны, столы из металлического каркаса и др.

Упаковка мебели обязательна при междугородних перевозках. Мебель упаковывают в оберточную бумагу, гофрированный картон, упаковочную ткань, пленочные синтетические или другие материалы. Зеркала и стекла помещают отдельно в ящики и наносят знаки "Осторожно, стекло", "Верх, не кантовать" и др.

Мебель перевозят в крытых транспортных средствах с мягкими прокладками для предупреждения повреждений. Хранят ее в закрытых сухих помещениях при температуре не ниже 10 °С. Средние сроки эксплуатации некоторых видов мебели приведены в прил. 13.

# 8.2 Электробытовые товары

В группу электробытовых товаров входят бытовые машины и приборы, эксплуатация которых связана с использованием элекроэнергии. Их классифицируют по таким признакам:

- назначению на проводниковые, электроустановочные, источники света, электроосветительную арматуру, элекронагревательные приборы, машины и приборы для обработки белья, хранения продуктов, уборки помещения, поддержания микроклимата, обработки продуктов, шитья и вязания, электромеханические инструменты, машины для механизации хозяйственных работ, электроприборы автосервиса, химические источники тока, трансформаторы и контрольноизмерительные приборы;
- типу защиты от поражения электрическим током на пять классов: 0 — изделия, в которых защита обеспечивается основной

http://учебники.информ2000.рф/napisat-diplom.shtml

изоляцией; 01 — имеют основную изоляцию и снабжены защитным зажимом; 1 — имеют основную изоляцию и дополнительно присоединяются к заземляющей жиле шнура или имеют заземляющий контакт вилки; 11 — имеют двойную (основную и дополнительную) либо усиленную изоляцию; 111 - изделия, в которых защита от поражения электрическим током обеспечивается посредством их питания от безопасного напряжения (не более 42 B):

- степени защиты от влаги приборы обычного использования (незашишенные), капле-, брызго- и водозашишенные:
- условиям эксплуатации изделия, работающие под надзором .<br>(пылесосы, кофемолки и др.) и без надзора (вентиляторы, холодильники, кондиционеры и др.);
- климатическому исполнению тропические, влаго-, морозостойкие и др.

К *проводниковым изделиям* относятся провода и шнуры, предназначенные для передачи электрической энергии, сигналов связи. изготовления обмоток электрических машин и приводов.

Проводом называют изделие, состоящее из одной или более изолированных жил, которые в зависимости от условий эксплуатации могут иметь неметаллическую оболочку, оплетку или обмотку.

Провода классифицируют по назначению на установочные, арма-.<br>турные и др. Их маркируют буквами и цифрами. Для установочных проводов буквы обозначают наименование материала жилы (А алюминий, отсутствие буквы — медь), вид изделие (П — провод), материал изоляции (P — резина. П — полиэтилен. В — поливинилхлорид и т. д.), особенности конструкции или условия эксплуатации (Г гибкий,  $\Box$  — двужильный, С — для скрытой проводки, П — плоский). Цифры после букв обозначают количество жил и площадь их поперечного сечения (мм<sup>2</sup>), например провод типа АППВ-2×2,5;  $\Pi$ ПВ-2 $\times$ 1,5 и т. д.

Шнур - это изделие с двумя, тремя или четырьмя особо гибкими изолированными жилами, сечение которых не превышает 1.5 мм<sup>2</sup>.

Соединительные шнуры предназначены для присоединения различных бытовых машин, приборов и радиоаппаратуры к электросети. В марке шнуров буквы ШБ обозначают шнур бытовой, другие .<br>буквы характеризуют материал изоляции, особенности конструкции, условия эксплуатации, вид общей изоляции и т. д., цифры — коли-.<br>чество жил и плошадь их поперечного сечения (мм<sup>2</sup>). Например. П обозначает параллельно умноженные жилы, К — концентрические,

# http://учебники.информ2000.pф/napisat-diplom.shtml

О - оплетку из пряжи и нитей, Т - термостойкий шнур, Л и С подвергается истиранию в условиях легких или средних механических воздействий. Соединительные шнуры комплектуют вилкой и приборной или удлинительной розеткой длиной 1,7, 2,2, 3,7, 4,2 или 6,2 м. К марке добавляют такие буквы: В - армированный вилкой; А - вилкой и приборной розеткой; У - вилкой и удлинительной розеткой; П - с запрессованной арматурой, например ШВПТ-2×1; ПСО-2×0,4 и др. По назначению наборы проводов и шнуров подразделяют на хозяйственные, для школьников, радиолюбителей и т.п.

Электроустановочные изделия предназначены для подключения к электрической цепи приборов, машин, источников света (электрические патроны, выключатели, переключатели, штепсельные розетки и вилки), предохранения цепи от токовых перегрузок (предохранители), монтажа электропроводки и изоляции оголенных участков проводников (ролики, втулки, разветвительные коробки, изоляционная лента и др.).

Патроны предназначены для крепления и подключения к источнику тока осветительных ламп, стартеров и других токоприемников, имеющих резьбовые цоколи. Их классифицируют по таким признакам:

- назначению для ламп накаливания и люминесцентных;
- конструкции гильзы для присоединения на резьбовые и штифтовые:
- месту установки на настенные, потолочные, арматурные и подвесные;
- способу крепления с резьбовыми ниппелем или ниппельной гайкой диаметром 10 и 12 мм (Н10, Н12); с отверстиями для крепления в донышке или корпусе (Д); с креплением за ушко (У); с приспособлением для крепления на тросе (ТР); шнуре (Ш); с креплением за фланец (Ф); с боковым отверстием для крепления (БК); с кольцом для крепления рассеивателя (Р); со встроенным выключателем (В); с боковым вводом проводов;
- материалу наружных деталей на пластмассовые (П) и керамические (К):
- конструкции гильзы токоведущей или обесточенной;
- степени защиты от окружающей среды на пылезащищенные, брызгонепроницаемые и защищенного исполнения;
- способу установки люминесцентных ламп на стоечные (С), торцевые (Т) и навесные (Н).

94

http://учебники.информ2000.рф/napisat-diplom.shtml

Выключатели и переключатели предназначены для включения и отключения электрических приборов и машин переменного тока частотой 50 Гц с номинальным током до 16 A при напряжении до 250 B.

Их классифицируют по таким признакам:

- способу установки на установочные и арматурные в машинах и приборах:
- конструкции контактного механизма на поворотные, перекидные, нажимные, пневматические:
- виду привода с поворотной и перекидной ручкой, клавишей, кнопкой, тяговым шнурком;
- способу защиты от окружающей среды на защищенные и брызгонепроницаемые:
- схеме включения на одно- и двухполюсные.

Предохранители предназначены для защиты электропроводки и бытовых приборов и машин от перегрузочных токов и токов короткого замыкания. Их классифицируют по таким признакам:

- конструкции одно- и многократного действия;
- месту монтажа на установочные и арматурные;
- механической прочности 0-й, 1-й и 2-й групп;
- максимальной температуре нагрева изолирующих деталей на 6 групп: 1-я — 80 °C, 2-я — 100, 3-я — 130, 4-я — 160, 5-я — 200 и 6-я — 240 °С.

Источники света применяют в светильниках с лампами накаливания и люминесцентными. Они характеризуются следующими показателями:

- электрическими мощностью (Вт), напряжением (В), силой тока (A):
- световым световым потоком (мощностью лучистой энергии, лм), световой отдачей (отношением светового потока к мошности лампы, лм/Вт), силой света (кд), размерами, средним сроком службы и др.

Лампы накаливания классифицируют по таким признакам:

- назначению на осветительные общего назначения, местного освешения, автомобильные, медицинские, фонарные, электро- и радиоприборные, кинофотопроцессовые и др.:
- форме стеклянной колбы на грушевидные, грибовидные, цилиндрические, свечеобразные:

http://учебники.информ2000.рф/napisat-diplom.shtml

- *цвету стекла колбы —* на бесцветные, цветные, заглушенные (молочные), матированные с покрытиями, имитирующими опаловое и опалиновое стекла:
- условиям работы тела накала на вакуумные (B) и газонаполненные (Г);
- форме тела накала на спиральные и биспиральные;
- конструкции цокаля резьбового (E14, E27 и E40) или штифтового (Ш22);
- мощности от 15 до 1500 Вт;
- *напряжению* на 127, 220 В, а также с интервалом напряжения  $127 - 135$   $\mu$  220 - 235 B.

Эти лампы отличаются стабильностью светового потока, простотой включения в сеть, технологичностью в производстве; для них не нужна сложная арматура. Однако у них низкий КПД, небольшой срок службы, в спектре излучения преобладают желтые лучи.

Люминесцентные лампы (газоразрядные) требуют специальной пускорегулирующей аппаратуры. Их классифицируют по таким признакам:

- форме труб колбы на прямые, цилиндрические, кольцевые, квадратные, изогнутые;
- мощности 4, 6, 8, 13, 15, 20, 30, 40, 65, 80, 125 Вт;
- $\bullet$  спектральному составу излучаемого света дневного света (ЛД), дневного с голубым оттенком (ЛДЦ), белого (ЛБ), тепло-белого с розовым оттенком (ЛТБ), холодно-белого с голубым оттенком (ЛХБ), розового (ЛР), голубого (ЛГ), желтого (ЛЖ), зеленого (ЛЗ), красного (ЛК).

Эти лампы отличаются от ламп накаливания более высоким КПД. экономичностью при эксплуатации (в 5 раз), большим сроком службы, в них преобладает естественный спектр излучения. Однако они сложны в подключении, требуют дополнительной аппаратуры, создают шум при работе (дроссель), сложны при запуске.

Электроосветительная арматура предназначена для крепления источников света, перераспределения светового потока, защи-.<br>Ты глаз от сильного потока света, изменения спектрального состава света.

Ее классифицируют по таким признакам:

• источнику света — для ламп накаливания (H), газоразрядных (Р) или люминесцентных (Л);

http://учебники.информ2000.pф/napisat-diplom.shtml

- целевому назначению для общего, местного или декоративного освещения;
- способу установки на подвесную (люстры, подвесы), потолочную, настенную (бра), настольную, напольную (торшеры), ручную;
- количеству ламп на одно-, двух-, трех- и многоламповую;
- конструкции на симметричную (П прямого света, Н преимущественно прямого,  $P -$  рассеянного,  $B -$  преимущественно отраженного, О - отраженного) и несимметричную; с постоянным и переменным световым центром;
- *типам кривых света* на концентрированную (К), голубую (Г), косинусную (Д), полуширокую (Л), широкую (Ш), равномерную (М), синусную (С);
- степени защиты от окружающей среды на незащищенную, пылезащищенную, брызгонепроницаемую, струезащищенную, водонепроницаемую, герметичную.

Важными функциональными свойствами арматуры являются кривые силы света, защитные углы, КПД, яркость, надежность, гарантийный срок и др. Существуют такие марки светильников: НПП 01×60, ЛСР 01-40, РСП 20х250 111 и др.

Электронагревательные приборы служат для преобразования электрической энергии в тепловую с помощью проводников высокого сопротивления, инфракрасным излучением, индукционным или высокочастотным нагревом.

Приборы для *приготовления и подогрева пищи* (электроплиты) классифицируют по таким признакам:

- *материалу конфорок* на чугунные, ситалловые, из ТЭНов и др.;
- количеству конфорок с одной, двумя, четырьмя;
- мощности от 800 до 1200 Вт;
- ступени нагрева на трех- или пятиступенчатые.

Для подогрева и поддержания температуры нагрева пищи применяют мармиты (подставки с подогревом), подогреватели детского питания, термостаты; жаренья, тушения, выпечки - жарочные шкафы, СВЧ-печи, вафельницы, тостеры, грили, шашлычницы, фритюрницы и др.; варки и приготовления напитков - чайники, самовары, кофеварки, кастрюли, яйцеварки и др.; нагрева воды погружные кипятильники в виде ТЭНов ВПМ (малой мощности 0,4 кВт), ВПН (0,7-2 кВт) и ВПНР (с терморегулятором мощностью 1,6-2 кВт), а также емкостные водонагреватели (аккумуляционные и проточные различной мощности - 1-18 кВт, например марки BEKO B250S;

http://учебники.информ2000.pф/napisat-diplom.shtml

ARISTON P15/P15S и др.); глаженья — электроутюги (УТ — с терморегулятором, УТП - с терморегулятором и пароувлажнителем, УТПР — дополнительно с разбрызгивателем) и гладильные машины.

Приборы для отопления помещений классифицируют по таким признакам:

- способу отдачи тепла на излучающие, конвекционные и комбинированные;
- месту установки на напольные, настольные, настенные, потолочные, универсальные;
- мощности 0,5, 0,8, 1, 1,25, 1,6, 2 кВт;
- способу регулирования мощности на нерегулируемые, с неавтоматическим и автоматическим регулированием.

Для обогрева тела человека применяют электрические бинты, грелки, одеяла, пояса, пледы, коврики, бабуши (для обогрева ног). Эти приборы снабжены ступенчатыми переключателями мощности.

К машинам и приборам для обработки белья относят машины для стирки, стирки и отжима, отжима (центрифуги), сушильные и гладильные.

Стиральные машины отечественного производства подразделяют на типы: СМ ("Малютка-2"), СМР (с ручным отжимом белья типов СМР-1,5 и СМР-2, "Таврия-2", "Донбасс-3" и др.), СМП (полуавтоматические типа "Карпаты-3" и др.), СМА (автоматические).

Основные качественные показатели машин - средний ресурс, номинальная загрузка, количество бачков (бывают одно- и двухбачковые машины - Д), способ регулирования, загрузки (сверху или фронтальной), активации (лопатками и барабаном), а также мощность, масса, скорость вращения активатора, вместимость и т. д.

К машинам и аппаратам для хранения и обработки продуктов относят холодильники, морозильники, кухонные машины для механической обработки продуктов.

Бытовые холодильники классифицируют по таким признакам:

- назначению для хранения охлажденных и замороженных продуктов (морозильники), напитков (бары);
- количеству камер охлаждения на одно-, двух- (Д) и трехкамерные (T);
- форме в виде шкафа, стола, бара и т. д.;
- месту установки на напольные в виде шкафа (Ш), напольные в виде стола (C), настенные (H), блочновстраиваемые (B);
- Внутреннему объему;

http://учебники.информ2000.pф/napisat-diplom.shtml

- степени комфортности обычной и повышенной (П);
- способу получения холода на компрессионные (КХ), абсорбционные (АХ) и термоэлектрические (ТЭ);
- температуре на испарителе от -6 до -18 °С (для морозильников — до  $-25$  °C):
- маркам и моделям.

Потребительные свойства холодильников отличаются функциональными, эргономическими показателями и показателями надежности.

Компрессионные холодильники бывают однокамерные напольные ("Днепр-2", "Донбасс-8Е", "Атлант" МХ-367 и др.), двухкамерные ("МХМ-268", "Норд-233"); морозильники (ММ-164); комбинированные (МХМ-162 и др.). Всем им присущи регулирование температуры и большой объем камеры, небольшой расход электроэнергии.

Абсорбционные холодильники представляют собой герметическую систему из стальных сварных трубок с использованием паров аммиака. Ассортимент этих холодильников разнообразен: напольные однокамерные "Кристалл-4", "Север-9" и др., двухкамерные -"Кристалл-9"; настольно-настенный — "Морозко", холодильник-бар — "Ладога-40", а также модели фирм "Bosch-Siemens", "Норд", "Атлант-Украина" и др.

Машины для обработки продуктов подразделяют на специализированные и универсальные. К специализированным относят мясорубки ("Винница", ЭМ-1 и др.), кофейные мельницы и кофемолки, соковыжималки, миксеры, овощерезки, мороженицы, к универсальным (УКМ) — машинные агрегаты (мясорубки, овощерезки и др.) с общим электроприводом ("Мечта", "Сатурн"), а также фирм-производителей "Philips", "Электродом" и др.

К машинам и приборам для поддержания микроклимата относят кондиционеры (типов КВ1, КВ2, КВ3, марок "Донбасс" и "Бакы"), вентиляторы, увлажнители воздуха, климатизеры, воздухоочистители, ионизаторы (фирм-производителей "Электродом", "Солар"и др.).

Бытовые вентиляторы классифицируют по таким признакам:

- назначению для воздуха, обдува и перемешивания воздуха, вытяжки или притока воздуха;
- месту установки на напольные (H), настенные (C), настольнонастенные (ПС), торшерные (Т), автомобильные на присосе (А),

http://учебники.информ2000.рф/napisat-diplom.shtml

универсальные (У), оконные (О), кухонные для вентиляционных .<br>каналов (К):

- принципу действия на осевые, центробежные и тангенциальные (турбинные);
- количеству скоростей на одно- и многоскоростные со ступенчатым или плавным регулятором скорости;
- изменению направления потока воздуха без изменения, с неавтоматическим и автоматическим, плоскостным и круговым изменением: реверсивным и механическим поворотом крыльчатки или поворотом вентилятора вокруг своей оси;
- степени защиты на брызгозащищенные (оконные) и незащищенные;
- номинальному режиму работы кратковременному, повторнократковременному и продолжительному.

.<br>Вентиляторы характеризуются номинальной производительностью (м $^3/$ мин); удельной производительностью (м $^3/$ мин $\cdot {\rm Br})$ ; потребляемой мощностью (Вт); количеством скоростей и др.

Увлажнители воздуха основаны на принципе испарения либо распыления воды. Характеризуются производительностью (л/ч); .<br>вместимостью бака (л): массой без воды (кг): номинальной мошностью (Вт). Увлажнители воздуха бывают с регулируемой и нерегулируемой производительностью.

Климатизеры, воздухоочистители и ионизаторы имеют многоцелевое назначение, связанное с очисткой воздуха; их выпускают различного ассортимента — как отечественного, так и зарубежно-.<br>го производства.

.<br>К **машинам для уборки помещений** относят пылесосы, полотеры, комбинированные полообрабатывающие машины.

Пылесосы характеризуются емкостью пылесборника, эффективностью пылезалержания, временем очистки 0.7 м<sup>2</sup> пола или ковра. нитесборочной способностью, производительностью, эргономическими показателями, экологичностью и электробезопасностью. Их классифицируют по таким признакам:

- *назначению* на универсальные и специальные (ковровые, автомобильные и т. д.);
- $xapaxmepy$  эксплуатации на напольные, ручные, подвесные, комбинированные:
- расположению воздуховсасывающего агрегата и характеру .<br>Овижения воздуха внутри корпуса — на прямоточные и вихревые;

100

http://учебники.информ2000.pф/napisat-diplom.shtml

- типоразмерам ПН-800, ПН-600, ПН-400 и др.;
- оформлению в виде шара, цилиндра, ранца, катушки и т. д.;
- способу передвижения (напольные) на салазках, роликах, колесиках, без специальных приспособлений;
- количеству ступеней очистки воздуха от пыли одной, двум или трем;
- степени комфортности обычной и повышенной;
- маркам и моделям. Полотерные машины классифицируют по таким признакам:
- назначению для натирания и полирования пола;
- форме щеток на круглые, овальные, треугольные;
- количеству выполняемых операций для нанесения мастики, натирания пола с отсосом пыли, мойки и шлифовки пола.

Основными показателями полотерных машин являются качество натирания пола, расход электроэнергии, сила бокового смещения, сопротивления передвижению.

### Узнайте стоимость написания на заказ студенческих и аспирантских работ http://учебники.информ2000.рф/napisat-diplom.shtml

**Contract** 

Лекция 9

# ПАРФЮМЕРНЫЕ И ЮВЕЛИРНЫЕ ТОВАРЫ

# Парфюмерно-косметические товары

В торговой практике к **парфюмерно-косметическим** товарам относят парфюмерию, косметику и туалетное мыло.

Парфюмерией называют спиртовые растворы душистых веществ .<br>Со стойким запахом, предназначенные для придания свежести телу человека, для ароматизации воздуха в помещении, а также дезинфекции. Ее классифицируют по таким признакам:

- назначению на женскую, мужскую, детскую;
- $\bullet$   $\emph{Gug}$  на духи (например, "Ярославна" группы экстра, "Голубые цветы" группы A, "Кармен" группы B и др.), натуральные эфирные масла ("Лавандовое". "Розовое" и др.), одеколоны (например. "Дипломат" группы экстра, "Саша" группы А, "Тополя" группы Б), душистые воды (например, "Роза"), парфюмерные наборы ("Белая сирень" и др.), средства для освежения (курительные свечи, бумага и эссенции) и ароматизации:
- консистенции на жидкую, твердую, порошкообразную;
- характеру запаха на цветочную или фантазийную;
- месту производства;
- muny запаха теплого, свежего, зимнего, сухого и др.;
- улаковке индивидуальной (стеклянной, аэрозольной, металли-.<br>ческой, пластмассовой, бумажной, картонной), групповой, транспортной и т. д.

 $102$ Косметикой называют препараты, используемые для ухода, оздоровления и украшения тела человека. Она может быть мазеподобной, жидкой или порошкообразной. Косметическую продукцию подразделяют на *лечебно-гигиеническую* (средства для ухода за кожей лица, рук, ног, тела; *кремы —* жировые, эмульсионные,

# http://учебники.информ2000.pф/napisat-diplom.shtml

безжировые, жидкие и густые; лосьоны - гигиенические (например, "Ароматный") и лечебно-профилактические ("Тайга"); пудры для сухой, нормальной и жирной кожи (экстра, I группы "Маска", II группы "Кармен"); средства гигиены полости рта: зубные порошки ("Мятный"), пасты гигиенические ("Жемчуг") и лечебно-профилактические ("Лесная"), эликсиры ("Флора"), дезодоранты ("Эро"); для ухода за волосами: мытья - мыло, шампуни и др.; бритья — мыльный крем, лосьоны, кровоостанавливающий камень и др.), декоративную (губная помада более 60 номеров, контурные карандаши для губ, румяна — жидкие, мазеподобные, порошкообразные, твердые; тени, тушь; лак, жидкость для снятия лака и т. п.); разные косметические изделия (средства от пота и для удаления неприятного запаха - дезодоранты; защитные средства от комаров и мошкары; средства для загара и от загара; для ванн и др.).

Парфюмерно-косметические товары следует хранить при температуре 6-25 °С, относительной влажности воздуха не более 70 % в плотно закрытой упаковке.

# 9.2 Галантерейные товары

Галантерейные товары - это изделия массового спроса, используемые для туалета, украшения, личного обихода. Ассортимент галантерейных товаров насчитывает около 50 тыс. изделий различных наименований; он постоянно изменяется и зависит от конъюнктуры потребительского рынка и запросов покупателей.

В зависимости от применяемых материалов и назначения галантерейные товары классифицируют на семь групп:

- 1) металлическая галантерея;
- 2) галантерея из пластмассы и поделочных материалов;
- 3) текстильная галантерея;
- 4) кожаная галантерея и дорожные принадлежности;
- 5) щеточные изделия и кисти для бритья;
- 6) зеркала;
- 7) сувениры.

Металлическию галантерею по назначению подразделяют на предметы украшения, принадлежности для бритья и стрижки волос, для туалета, шитья и рукоделия, одежную и подвязочную фурнитуру, принадлежности для курения и разные изделия.

# http://учебники.информ2000.рф/napisat-diplom.shtml

К *предметам личного украшения* относят серьги, различающиеся способом крепления и формой, кулоны, медальоны, бусы, колье, цепочки, броши, кольца, браслеты и др.

К *принадлежностям для бритья истрижки волос* относят клиновые бритвы (однозаковные "Ракета" и двухзаковные "Волга"), безопасные (обыкновенные; электрические — двух-, трех- и четырехножовые, поступательные и вращательные, например "Харьков"; механические — "Спутник" и др.), лезвия для безопасных бритв (обыкновенные — "Балтика" и др., многократного использования — "Восход"), машинки для стрижки волос (обыкновенные и электрические), приборы для бритья ("Gillette") и заточки лезвий безопасных бритв.

Принадлежности для туалета составляют безопасные булавки, шпильки для волос, бигуди, запонки, зажимы и булавки для галстуков, пудреницы, пульверизаторы, туалетные приборы, маникюрные принадлежности и др.; *шитья и рукоделия* — швейные иглы, налерстки, пяльцы для вышивания, спицы и крючки для вязания.

Одежная и подвязочная фурнитура - это механические застежки "молния", пуговицы, платяные кнопки, крючки и петли, пряжки, .<br>детали для подвязок и др.

К *принадлежностям для курения* относят газовые и бензиновые зажигалки. баллоны со сжатым газом, сигаретницы, портсигары. спичечницы, пепельницы и машинки для набивки папирос.

В ассортимент *разной металлической галантереи* входят коль-.<br>ца и брелки для ключей, футляры для очков, рожки для надевания обуви, гребни (обыкновенные и частые).

.<br>К галантерее из пластмассы и поделочных материалов относят туалетные принадлежности (пудреницы, мыльницы, футляры для зубных щеток, бритвенные приборы, туалетные короб-.<br>ки и шкатулки, лотки, сумки пляжные и хозяйственные, пакеты, пульверизаторы и станки для безопасных бритв; *одежную фурнитуру* (пуговицы, поясные пряжки, застежки для бюстгальтеров, застежки "молния", запонки, кнопки, зажимы для чулок); *принадлежности* для курения (портсигары, пепельницы, сигаретницы, мундштуки, курительные приборы и трубки из фенопластов); *рукоделия* (пяльцы, .<br>грибки для штопки, спицы вязальные, крючки и другие изделия из .<br>пластмасс); *предметы украшения* (броши, бусы, браслеты, серьги); прочие товары (плащ-накидки, скатерти, веера, футляры для очков, поролоновые губки и щетки, рожки для обуви и другие изделия, не вошедшие в предыдущие подгруппы).

# http://учебники.информ2000.pф/napisat-diplom.shtml

Текстильная галантерея включает в себя *нитки* (швейные хлопчатобумажные, льняные, шелковые и из химических волокон; для вышивания — мулине; вязания — ирис, краше, гарус, шерстяная и объемная пряжа из химических волокон; штопальные); ленты (шелковые — атласные, крепсовые, фаевые, шотландки, бархатки, креповые и др.; полушелковые — украинку, славянку, бейку; хлопчатобумажные — корсажную, бельевую и др.); плетеные изделия (тесьмы и шнурки - петельные, отделочные и обувные); тюлевые и кружевные товары (тюль - занавеси, дорожки, покрывала и др.; кружева ручной выработки — елецкие, вологодские, кировские, михайловские; кружева машинной выработки - в виде края, прошвы и мотивов; кружевные полотна - для пошива платьев, блуз, вставок и воротников); швейную галантерею и шитье (предметы мужского туалета — галстуки, помочи, подвязки, рукаводержатели; женского бюстгальтеры, пояса, корсеты, подвязки; белье вышитое или расшитое - постельное, столовое и предметы одежды - манишки, воротнички, вставки, манжеты и др.; зонты — обыкновенные, складные, зонты-трости, автоматические, а также мужские, женские и детские).

Кожаная галантерея и дорожные принадлежности включают предметы туалета (сумки - женские, хозяйственные, дорожные, пляжные, спортивные, молодежные и детские; перчатки - мужские, женские и специальные, весенне-летние и зимние; рукавицы мужские, женские, детские и специальные; ремни - поясные мужские, женские и детские, а также часовые); принадлежности для хранения документов, хозяйственных вещей и табачных изделий (портфели, папки, бумажники, обложки для документов, кошельки, портмоне, портсигары, кисеты, футляры и гарнитуры кожаной галантереи); дорожные принадлежности (чемоданы - жесткие, полужесткие и мягкие; чемоданы-"дипломаты"; саквояжи; дорожные мешки; заплечные мешки или рюкзаки; несессеры и др.).

Шеточные изделия и кисти для бритья - это одежные щетки (домашние, дорожные, карманные, шляпные и щетки-вешалки), обувные (глянцевые, помазковые и для чистки замши - поролоновые), головные (с коротким и жестким ворсом), зубные (обыкновенные и электрические; детские и для взрослых), для усов и бровей, массажные (для кожи головы и расчесывания волос), для мытья рук и ногтей; кисти для бритья (с мягким, прочным и эластичным ворсом).

http://учебники.информ2000.рф/napisat-diplom.shtml

Зеркала подразделяют на карманные, сумочные, дорожные, настольные, ручные, трельяжные и для несессеров.

# $9.3$  Ювелирные товары

Ювелирные товары классифицируют по таким признакам:

- назначению на предметы личного украшения (серьги, диадемы, .<br>бусы, ожерелья, цепочки, колье, кулоны, медальоны, броши, кольца, ,<br>браслеты); предметы туалета (пудреницы, зеркала в оправе, несес-.<br>серы, шкатулки, запонки, зажимы для галстука пр.); для украшения интерьера (скульптуры малых форм, шкатулки, ларцы и др.); сервировки стола (хрусталь, фарфор, предметы из драгоценных метал-.<br>лов и сплавов и др.); принадлежности для письма (ручки, блокноты и другие письменные принадлежности из благородных металлов и ювелирных камней), часов (браслеты, бортовые цепочки. шатленки-брелки и др.), курения (зажигалки, сигаретницы, пепельницы, мундштуки и другие изделия, изготовленные и инкрустированные благородными металлами и сплавами. драгоценными камнями, а также из кости); сувениры (юбилейные медали, брелки и т. п.);
- $xapaxmeyy$  производства на массовые и штучные;
- конструкции в зависимости от подвижности соединений и крепления;
- комплектности на изделия одного фасона и артикула, отдельные предметы и наборы:
- отделке на гладкие, с чеканным или гравированным рисунком, чернью и др.;
- материалу драгоценным и недрагоценным сплавам, анодооксидированному алюминию, камню, кости и др.

.<br>Ассортимент парфюмерных и ювелирных изделий постоянно увеличивается.

Узнайте стоимость написания на заказ студенческих и аспирантских работ http://учебники.информ2000.pф/napisat-diplom.shtml

# ТОВАРЫ КУЛЬТУРНО-БЫТОВОГО **НАЗНАЧЕНИЯ**

# Бумага, картон, школьно-письменные принадлежности и канцелярские товары

В зависимости от назначения бумагу и картон подразделяют на такие группы: бумагу для письма; черчения и рисования; декоративную; специальную; картон для переплетов и специальный. Ассортимент бумаги и картона насчитывает более 700 видов.

В группу *бумаги для письма* входит *белая* (трех номеров — 0, 1 и 2), писчая цветная (двух номеров - 1 и 2), писчая тетрадная (с шестью типами линовок), почтовая (гладкая и линованная, с украшениями и без них), писчая потребительских форматов (А, В и С), нотная (трех форматов с нотным станом).

В группу бумаги для черчения и рисования входит белая, калька бумажная натуральная, чертежная прозрачная, масштабно-координатная (миллиметровка), рисовальная (марок Вд - для ответственных выставочных работ, В - художественных, О - рисовальных, Э - эскизов) и др.

Декоративная бумага имеет окрашенную гладкую или крепированную поверхность, с узором или имитацией либо без них.

В группу слециальной бумаги входит электроизоляционная, папиросная, впитывающая, переводная, оберточная, светочивствительная и другие виды бумаги.

Переплетный картон используют для изготовления альбомов, блокнотов, папок и других изделий.

В группу специального картона входит коробочный, электроизоляционный, строительный, обувной и другие виды картона.

> Вернуться в каталог учебников http://учебники.информ2000.pф/uchebniki.shtml

 $\overline{J}$  Лекция 10  $\equiv$ 

# http://учебники.информ2000.рф/napisat-diplom.shtml

В ассортимент изделий из бумаги и картона входят *беловые* товары — тетради (школьные для письма и рисования, для нот), альбомы (для черчения и рисования, хранения почтовых марок и фотоснимков, художественных открыток и значков), *блокноты* (зак-.<br>рытые и открытые,настольные и карманные), *записные книжки,ска*терти (с тисненым и печатным рисунком), салфетки (одно-, двухи трехслойные: крепированные, тисненые, белые и цветные: в форме круга и квадрата), *почтовые наборы* и др.; *<mark>печатные изде</mark>*лия — календари, бланки учетно-расходной документации и др.; товары хозяйственного и санитарно-бытового назначения — бумага для оклейки окон, бумажные мешки для хранения одежды, *косметические салфетки, пеленки* (размером 140×375 мм), туалетная (марок А — крепированная, однослойная; с перфорацией по месту отрыва;  $5-$  то же, но без перфорации;  $B-$  некрепированная и крепированная в листах, шириной 114 мм, длиной 56: 75 и 250 м др.); *бумага для специальных целей* (копировальная), для *производства тары и упаковки* и пр.

Школьно-письменные товары включают в себя принадлежности для письма (карандаши, перья, ручки, тушь, стержни и др.), **черчения** (чертежные линейки, рейсшины, лекала, доски, транспортиры, чертежные инструменты - угольники, циркули, рейсфедеры и др., готовальни — типа НЧ для выполнения работ .<br>карандашом. НК для копировальных работ. НЧК для выполнения работ тушью и карандашом, кнопки и др.); *для <mark>рисования</mark> (краски* масляные и сухие, акварельные, гуашевые; *кисти, вспомогательные* материалы — растворители, разбавители; лаки; картон; холст; мольберты и фломастеры), а также <mark>устройства для хране</mark>ния и переноса учебников, тетрадей и принадлежностей (портфели, ранцы, сумки, пеналы).

.<br>В ассортимент **канцелярских товаров** включены *клеи* (силикатные, казеиновые, нитроцеллюлозные, ПВА и др.); с*ургуч*; принадлежности для скрепления бумаг — дыроколы, степлеры, скрепки, булавки, счетно-вычислительные устройства и машины (калькуляторы); пишущие машины (канцелярские механические и с электроприводом, портативные) и *ленты к ним*; корректоры, штемпельные краски и подушки.

108 В настоящее время с появлением и широким распространением компьютерных технологий спрос на ряд школьно-письменных товаров резко снизился, а ассортимент канцелярских товаров в подгруппе
http://учебники.информ2000.рф/napisat-diplom.shtml

.<br>счетно-вычислительных, пишущих (печатающих) машин кардинально изменился.

## 10.2 Фото- и кинотовары

Основным направлением в развитии производства фото- и кино-.<br>Товаров является увеличение выпуска полуавтоматических и автоматических камер.

Фотоаппараты классифицируют по следующим признакам:

- размеру кадра на миниатюрные аппараты (с размером кадра 13×17 мм), полу- (18×24), мало- (24×36), средне- (60×60) и крупноформатные (130×180 и 180×240 мм);
- способу фокусировки объектива на шкальные, дальномерные и зеркальные (одно- и двухобъективные);
- наличию устройств, обеспечивающих автоматический подбор и установку выдержки и диафрагмы - на автоматические, полуавтоматические и неавтоматические.

Ассортимент фотоаппаратов достаточно разнообразен — от миниатюрного "Киев-30", полуформатного "ФЭД-микрон", малоформатных "ФЭД-5", "Киев-4", "Kodak" и др. до крупноформатных фотокамер ФК 18×24 и специального назначения (панорамных).

Бытовые киноаппараты подразделяют по ширине применяемой пленки и типу перфорации на аппараты для съемки на одинарную  $8$ -мм пленку (1 $\times 8$ ), двойную  $8$ -мм пленку (2 $\times 8$ ) с перфорацией (типа "Супер") и 16-мм пленку. Их выпускают шести типов в зависимости от фокусного расстояния и конструкции объектива (с постоянным .<br>фокусным расстоянием и панкреатическим); системы зарядки пленки: вида привода и др.

**Любительские кинопроекционные аппараты** подразделяют на два вида: для демонстрации 8-мм фильмов форматов Стандарт-8 ("Русь", "Волга-М") и 16-мм фильмов ("Каштан", "Радуга" и др.).

Фото- и кинопринадлежности подразделяют на принадлежности для фотосъемок, лабораторной обработки фотокиноматериалов и монтажа кинофильмов.

В ассортимент *принадлежностей для фото- и киносъем*ки входят штативы, тросики спусковые, бленды, съемные светофильтры, насадочные линзы, удлинительные кольца, электронные импульсные вспышки, фотоэкспонометры и др.

http://учебники.информ2000.pф/napisat-diplom.shtml

В группу принадлежностей для лабораторной обработки фото- и киноматериалов входят проявочные бочки, лента коррекс, ванночки (кюветы), фотофонари, светофильтры лабораторные и корректирующие для цветной печати, кадрирующие рамки, резаки, электроглянцеватели, резиновые валики, реле времени, часы сигнальные, пинцеты, зажимы для подвески пленок, фотоувеличители и др.

К монтажному оборудованию относят резаки, прессы для склейки пленки и монтажные столики.

Светочувствительные материалы выпускают для получения черно-белой и цветной фотографии. Их классифицируют по таким признакам:

- материалу подложки на фотопленку, кинопленку, фотопластинку, фотобумагу;
- назначению на негативные, позитивные и обращаемые.

Основными свойствами этих материалов являются светочувствительность (в DIN и ASA), спектральная чувствительность, контрастность, фотографическая широта, разрешающая способность, зернистость, фотографическая вуаль.

Фотопленки имеют ширину от 35 мм. Их подразделяют на негативные марок "Фото-32", "Фото-65", "Фото-135", "Фото-250"; позитивные и обращаемые марки "0".

Цветные фотопленки подразделяют на негативные марок ЦНД-32 для съемки при дневном освещении; ЦНЛ-32 для съемок при лампах накаливания; позитивные и обращаемые марок ЦОД-16, ЦОД-32, ЦО-22, ЦО-32Д и ЦО-90Д.

Кинопленки бывают только обращаемые (марок ОЧ-45, ОЧ-180 и др.).

Фотопластинки бывают трех типов: негативные, репродукционные и диапозитивные размером от 4,5 $\times$ 6 до 50 $\times$ 60 см.

Фотобумагу классифицируют по таким признакам:

- составу фотографической эмульсии на бромосеребряную ("Унибром", "Фотобром" и др.), хлорсеребряную ("Фотоконт"), бромхлорсеребряную ("Йодоконт");
- плотности подложки на тонкую, полукартон и картон;
- виду поверхности на гладкую (матовую, полуматовую, глянцевую и особоглянцевую) и структурную (зернистую, бархатистую и тисненую трех рисунков А, Б и В);
- цвету подложки на белую, палевую и кремовую;

http://учебники.информ2000.рф/napisat-diplom.shtml

- контрастности на контрастную и особоконтрастную;
- формату  $6 \times 9$ ,  $9 \times 12$ ,  $9 \times 14$ ,  $10 \times 15$ ,  $13 \times 18$ ,  $18 \times 24$ ,  $24 \times 30$ ,  $30 \times 40$ ,  $40\times50$ ,  $50\times60$  см.

Цветную бумагу выпускают на белой картонной подложке с .<br>Глянцевой, матовой или тисненой поверхностью, двух градаций .<br>контрастности — нормальной и контрастной, форматом от 6×9 до  $50\times 60$  см, марок "Фотоцвет-2" и "Фотоцвет-4".

К *фотохимическим веществам* относят фотохимикаты для негативных и позитивных черно-белых пленок, обрашаемой и цветной фотографии. Их выпускают в виде готовых химических смесей ,<br>(отдельно и в наборе) или отдельных однородных веществ для приготовления смеси по рецептуре.

К *фотохимикатам* относят проявляющие вещества - негативные, позитивные, сохраняющие (закрепители, или фиксаж — обыкно-.<br>венный, кислый, дубящий), ускоряющие, противовуалирующие, а также ленлители, ослабители и виражи для окрашивания фотоизображения.

Фотоматериалы для обращаемой фотографии состоят из химикатов для первого проявления, отбеливания, осветления, второго проявления и фиксирования.

.<br>Фотохимикаты для цветной фотографии выпускают готовыми наборами для обработки негативных и позитивных фотоматериалов.

В настоящее время ведущие фирмы, которые специализируются на выпуске фотокинотоваров, предоставляют своим клиентам разно-.<br>образные виды услуг — от консультативных при покупке товаров .<br>фирмы до изготовления конечной продукции (фотографий, семейных .<br>фотоальбомов, слайдов и т. д.). Предоставление таких услуг боль-.<br>шому количеству клиентов позволяет фирме наладить обратную связь с потребителями своей продукции, увеличить объемы реализации основной продукции и сопутствующих материалов, уменьшить номенклатуру светочувствительных материалов, фотохимических вешеств, принадлежностей для обработки фото- и киноматериалов.

#### $\mathbf{[0.3]}$ Бытовая радиоэлектронная аппаратура

В настоящее время электронная промышленность настолько .<br>бурно развивается, что в короткие сроки кардинально изменяется ассортимент ее продукции. Область применения этой продукции разнообразна — от бытовых радиоэлектронных товаров до аппара-.<br>туры для космических исследований.

> Вернуться в каталог учебников http://учебники.информ2000.рф/uchebniki.shtml

## http://учебники.информ2000.рф/napisat-diplom.shtml

По *назначению* радиоэлектронную аппаратуру подразделяют на такие группы: *радиодетали, элементы* радиоаппаратуры (полупроводниковые приборы, интегральные схемы, электроакустические приборы, химические источники тока); *радиоприемники* и другую быто-.<br>вую радиоаппаратуру (тюнеры, усилительно-коммутационные устрой-.<br>ства, музыкальные центры и т.п.); *телевизоры; аппаратуру* для записи и воспроизведения звука и изображения (магнитофоны, видеомагнитофоны, аудио- и видеоплейеры и пр.), калькуляторы и персональные компьютеры.

К радиодеталям относят конденсаторы (постоянной, переменной емкости и подстроенные; керамические, слюдяные, бумажные, металлобумажные, полистирольные, фторопластовые и др.); *резис*торы (проволочные и непроволочные; постоянные и переменные и др.); *катушки индуктивности* (контурные и дроссели); *транс*форматоры (силовые, выходные, междукаскадные, микрофонные, .<br>стабилизаторы и др.).

К полупроводниковым приборам относят полупроводниковые выпрямители, диоды, триоды-транзисторы, тиристоры, фотоэлементы и др. В их маркировке используют такие символы: первая буква обозначает материал (Г — германий. К — кремний. А — арсенид галлия): вторая — диод (Д) или транзистор (Т): третий символ (цифра) обозначает следующее: 1-3 - диоды выпрямительные,  $4-$  универсальные,  $5-$  импульсные;  $1-3-$  триоды малой мощности. 4–6 — средней. 7–9 — большой: четвертый символ обозначает порядковый номер разработки прибора; пятый (буква) — технологическую группу (А-Я).

Ассортимент *ин<mark>тегральных схем</mark>* очень разнообразен. На .<br>корпусе интегральной микросхемы указывают товарный знак предприятия-изготовителя, условное обозначение типа микросхемы, обозна-.<br>чение первого вывода.

К электроакустическим приборам относят микрофоны (электродинамические, конденсаторные, электронно-конденсаторные; бытовые и студийные марок МД-44, МД-200 и др.), головки громкоговорителей (электромагнитные, динамические, пьезоэлектри-.<br>ческие и электростатические: широкополосные типа 4ГД-36. низкочастотные 6ГД-2, среднечастотные 4ГД-6, высокочастотные 2ГД-36 акустические системы), *головные телефоны* (типа ТЭГ-1, ТДС-1 стереофонические электродинамические) и звукосниматели.

.<br>К *химическим источникам тока* относят гальванические элементы и батареи (316; 343; "Марс", "VATRA" и др.), аккумуля-

112

Вернуться в каталог учебников http://учебники.информ2000.рф/uchebniki.shtml

http://учебники.информ2000.pф/napisat-diplom.shtml

торные элементы и батареи (дисковые Д-0,01, Д-0,2; цилиндрические ЦНК-0,2, "Baren" и др.).

Ассортимент радиоприемников и телевизоров в настоящее время очень разнообразен и постоянно расширяется. К ним относятся радиоприемная аппаратура высшего, 1-го, 2-го, 3-го и 4-го классов, тюнеры, а также усилительно-коммутационные устройства и музыкальные центры.

Телевизоры классифицируют по таким признакам:

- виду изображения черно-белого или цветного;
- применяемой схеме на унифицированные и неунифицированные, лампово-полупроводниковые, полупроводниковые, интегрально-полупроводниковые и др.;
- месту установки на стационарные, переносные и встроенные;
- источнику питания на сетевые, автономные и комбинированные;
- размерам экрана и возможностям использования.

К аппаратуре для записи и воспроизведения звука и изображения относят магнитофоны (стационарные, переносные и носимые; кассетные и катушечные; одно-, двух- и трехскоростные; двух- и четырехдорожечные; моно- и стереофонические; CD-проигрыватели с использованием лазерных дисков, сетевые, батарейные, комбинированного питания; 1-го, 2-го, 3-го и 4-го классов) и видеомагнитофоны. Магнитные ленты маркируются пятью элементами: первый (буква) представляет собой основное назначение (А для звукозаписи, Т - для видеозаписи); второй (цифра) обозначает материал основы (2 - диацетилцеллюлоза, 3 - триацетилцеллюлоза, 4 — полиэтилентерефталатная смола); третий (цифра) — толщину ленты (2-18; 3-27 мкм и др.); четвертый (цифра)- порядковый номер разработки; пятый (цифра) — ширину ленты.

В группу персональных компьютеров входят ЭВМ разных видов, ориентированные на индивидуального пользователя.

Калькулятор - это портативное вычислительное устройство, с помощью которого можно не только производить, но и программировать вычисления. Их изготовляют на основе микропроцессора. По конструкции и исполнению они подразделяются на карманные, настольные, наручные и встроенные (в деловые папки, блокноты). Калькуляторы работают от сети и автономно от электроаккумуляторов или батареек.

Персональный компьютер (ПК) - это электронное устройство, предназначенное для решения задач, сбора и обработки информации,

http://учебники.информ2000.pф/napisat-diplom.shtml

а также для обучения или развлечения. Их классифицируют по таким признакам:

- сфере использования на класс А для офисов и класс В для использования в домашних условиях;
- конструкции на портативные или переносные, настольные или стационарные.

Основные производители компьютерной техники - фирмы IBM, Panasonic, Sony, Samsung, Pioneer, LG и др.

В комплект (конфигурацию) персонального компьютера входят: системный блок, монитор (модели: 15" Sony A100; 17" Samsung 750В и др.), клавиатура (ВТС 8120 PS/2; TurboPlus Ser-PS/2 и др.), мышь (FAST двухкнопочная Ser-PS/2; MICROSOFT Ser-PS/2 и др.), принтер (матричный EPSON FX-1180 A4, EPSON LX300+/1050 и др.; струйный HP Desk Jet 1120С A3, EPSON Color 480 b lhi; лазерный HP Laser Jet 2100 A4 и др.; светодиодные ОКІ PAGE 8w Lite: OKI PAGE 8p Plus и др.), факс-модем (56К Motorola V90 Vi, int; 56 Courier V 34, ext и др.), колонки звуковые (PRIMAX Accoustics 500x/7 watt; MAXXTRO SPK-Q41 300W + Subwoof и др.), сканеры (HP ScanJet2200С; Mustek 1200СР и др.), сеть.

В комплект системного блока входят: процессор (устройство, выполняющее команды моделей: IBM 6x86M x PR-300, AMD K6-2 500 3D Now, AMD Duron 650 и др.); материнская плата (Polaris VIA Apollo Pro 133 s/370 AT; Soltek SL-65ME 1815E s/370 ATX и др.); винчестер (накопитель на жестких дисках, предназначенных для долговременного хранения информации и обладающих большим объемом памяти - до 40 Гбайт: MFM; RLL; IDE; 10,2GB Medalist ST310232A и др.); флоппи-диск или дисковод - устройство для записи и считывания информации с магнитных дисков; CD-ReWriter Teac, DVD-ROM 12x, Hitachi GD75j, Celeron 600, 32x Mitsumi; 40x Теас и др.); CD-ROM — устройство для чтения данных, записываемых на компакт-диске (CD-ROM 48x Samsung, TEAC 40x, TEAC 8x8x32x и др.); оперативная память (DIMM 128MB 156-pin SDRAM PC100, DIMM 16MB 168-ріп SDRAM PC100 и др.); звуковые и видеоадаптеры или карты (SB Cristal 4281 3D PCI; SB CREATIVE LIVE! PLAYER); графический адаптер, а также сетевые карты, контроллеры SCSI; блок питания, корпус и др.

Ассортимент компьютеров постоянно расширяется, соответственно модернизируется их комплектация. В качестве носителей инфор-

## http://учебники.информ2000.pф/napisat-diplom.shtml

мации используются сменные лазерные диски, дискеты отечественного и зарубежного производства.

# Музыкальные товары

Ассортимент музыкальных товаров объединен в пять основных групп:

1) струнные (щипковые — балалайка, гитара, мандолина, домра; смычковые - скрипка, альт, виолончель, контрабас; клавишные пианино, рояль; язычковые — гармони, баяны, аккордеоны);

2) духовые (амбушурные (сигнальные) — горн, фанфара, охотничий рожок; оркестровые - труба, альт, тенор, баритон, бас, валторна и цуг тромбон; *лингвальные* (мундштучного типа) — кларнет, саксофон; безмундштучного типа — гобой, английский рожок, фагот; лабиальные — флейта);

3) ударные (перепончатые — барабан, бубен, тамбурин и др.; пластинчатые - ксилофон, металлофон, глокеншпиль, туба фон, челеста; самозвучащие - тарелки оркестровые, треугольники, гонги, кастаньеты, маракасы);

4) электромузыкальные;

5) адаптеризованные;

6) с электрифицированной пневматической установкой;

7) инструменты, у которых источником звука являются электрические генераторы различной частоты.

## Игрушки

По назначению игрушки классифицируют таким образом:

- педагогическому на развивающие первоначальные движения и восприятия (кольца, погремушки, подвески, шарики, матрешки);
- способствующие физическому развитию и координации движения (каталки, тележки, санки, скакалки, мячи, городки, велосипеды, лыжи, коньки, пирамиды и др.);
- знакомящие детейс окружающейсредой и природой (куклы, мебель, посуда, одежда, транспортные игрушки, фигурки животных и др.);

Вернуться в каталог учебников http://учебники.информ2000.pф/uchebniki.shtml

http://учебники.информ2000.рф/napisat-diplom.shtml

- знакомящие детей с элементами науки и техники (наборы для сборки моделей, химические наборы, радиоконструкторы, механические конструкторы, действующие модели и др.);
- знакомящие детейс трудовыми процессами и прививающие первоначальные трудовые навыки (ведра, лейки, молотки, ножницы, слесарные наборы, наборы для вышивания и др.):
- способствующие художественному и музыкальному развитию детей (театральные и музыкальные игрушки);
- *настольные игры* (лото, книжки, принадлежности для спортивных  $H<sub>FD</sub>$ );
- игрушки-забавы (заводные, для показа фокусов и пр.);
- Возрасту для детей ясельного (первой группы погремушки; второй группы — матрешки, каталки; первой младшей группы кольца, пирамиды и т. п.), дошкольного (второй младшей группы велосипеды, обручи, мячи; старшей группы — куклы, гарнитуры мебели, плиты; подготовительной к школе группы — музыкальные, карнавальные и т. п.), школьного возраста (для младших школьников — конструкторы, наборы для выпиливания, санки; для среднего и старшего возраста — лото, нарды, электронные игры и т. п.):
- $\bullet$  материалу, из которого они изготовлены, на пластмассовые, металлические, мягконабивные, деревянные, резиновые игрушки, елочные украшения разнообразной формы и конструкции.

В настоящее время большое внимание уделяют не только расширению ассортимента, но и безвредности игрушек при их эксплуатации.

## 10.6 — Товары для спорта и туризма

Товары для спорта и туризма подразделяют на слортивный инвентарь для легкой (стартовые колодки, легкоатлетические .<br>барьеры для прыжков в высоту, для метания диска, молота, копья, гранаты) и тяжелой атлетики (гантели, гири, эспандер, штанга). .<br>спортивных игр (футбола, баскетбола, волейбола, ручного мяча, регби, водного поло: спортивные мячи, сетки и другие вспомогатель-.<br>Ные принадлежности: мячи. сетки и ракетки для игры в теннис и балминтон: лля игры в хоккей — коньки, клюшки, шайбы и защитные приспособления: наплечники, щитки, налокотники, нагрудники, защитные трусы и пояса, шлемы и маски); гимнастики (снаряды

> Вернуться в каталог учебников http://учебники.информ2000.рф/uchebniki.shtml

## http://учебники.информ2000.pф/napisat-diplom.shtml

для упражнений в упоре и висе: брусья и стояки, перекладина, кольца гимнастические); для прыжков и акробатических упражнений (гимнастический конь, козел, скакалка, мостик, трамплин, маты, батут); для упражнения в равновесии (гимнастическое бревно); снаряды для лазания (шест, канат, гимнастические лестницы); канаты для перетягивания; снаряды для художественной гимнастики (палки гимнастические, булавы, обручи, мячи, ленты гимнастические и др.); фехтования (спортивное холодное оружие: рапира, шпага, эспадрон-сабля); защитные приспособления для фехтования (маска фехтовальная, нагрудник, перчатки, налокотники); бокса (тренировочные снаряды: боксерские груши, мячи, мешки, лапы) и борьбы (борцовский мат, чучело, мешок, бандаж); конькобежного и лыжного спорта (коньки для фигурного катания, спортивных танцев и бега, для хоккея и учебные; лыжи — охотничьи, туристические, спортивно-беговые, горные и прыжковые; доски (монолыжи), чехлы и ремни для коньков, лыжные палки, крепления, мази и др.); водного и подводного; спортивной гребли (парные и распашные академические суда, байдарки и каноэ); парусного спорта (швертботы, доски под парусом и без паруса, килевые яхты, катамараны и др.); подводного спорта (акваланг, дыхательная трубка, маска и полумаска, гидрокостюм, ласты, ружье для подводной охоты) и других видов спорта, а также инвентарь для туризма (пешеходный или лыжный рюкзаки, палатки, спальные мешки, матрацы, лыжи); для водного туризма (гребные и моторные прогулочные суда, плавучие дачи и др.) и альпинизма (альпинистские кошки, крюки, молотки, страховочные пояса, веревки, светозащитные очки и др.). В отдельные группы выделены средства передвижения, спортивная обувь и одежда.

## Бытовые часы

Бытовые часы классифицируют по таким признакам:

- назначению для показа текущего времени, измерения малых промежутков времени (секундомеры и хроноскопы) и специальные (шахматные и сигнальные часы);
- принципу действия на механические, электромеханические, электронно-механические и электронные;
- типу колебательной системы маятниковые, балансовые, камертонные и кварцевые;

Вернуться в каталог учебников http://учебники.информ2000.pф/uchebniki.shtml

http://учебники.информ2000.pф/napisat-diplom.shtml

- принципу пользования индивидуального (наручные, карманные, часы-кулоны и часы-кольца) и коллективного (настольные, настенные, напольные и шахматные);
- В зависимости от калибра малого, нормального или большого. В настоящее время ассортимент часов очень разнообразен. Особенно это касается наручных часов, количество моделей которых составляет более 1000 различных модификаций. Основные фирмы стран-производителей часов - "Rolex" (Швейцария), "Слава" (Россия), "Casio" (Япония) и др.

Вернуться в каталог учебников http://учебники.информ2000.pф/uchebniki.shtml

Приложения

Приложение 1

## Изображение знаков на упаковке, их наименование и назначение

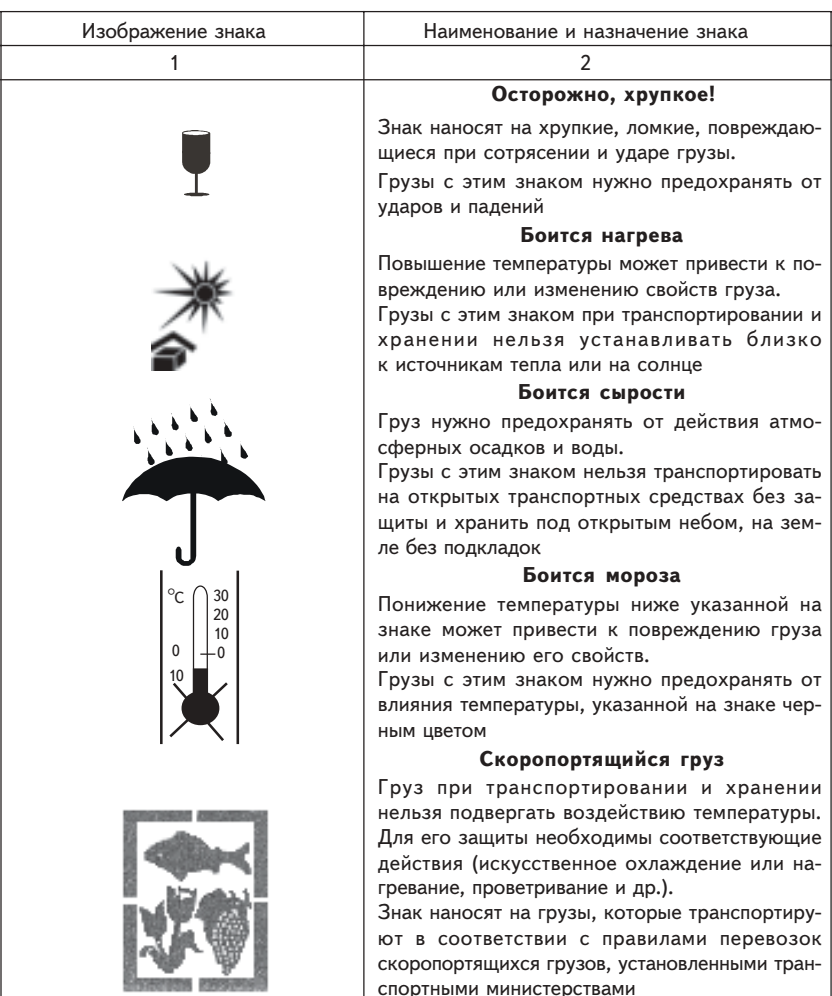

Вернуться в каталог учебников http://учебники.информ2000.рф/uchebniki.shtml

http://учебники.информ2000.рф/napisat-diplom.shtml

Продолжение прил. 1

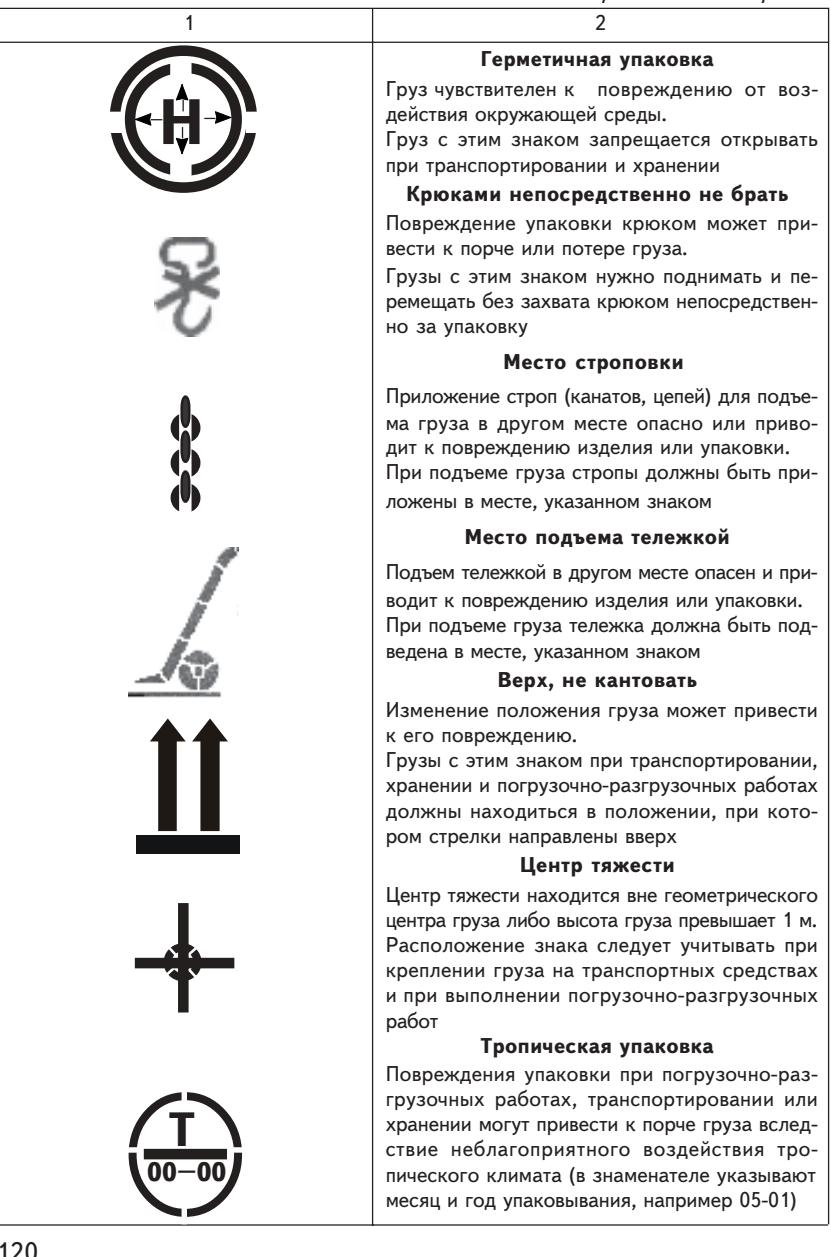

Вернуться в каталог учебников http://учебники.информ2000.рф/uchebniki.shtml

http://учебники.информ2000.pф/napisat-diplom.shtml

Окончание прил. 1

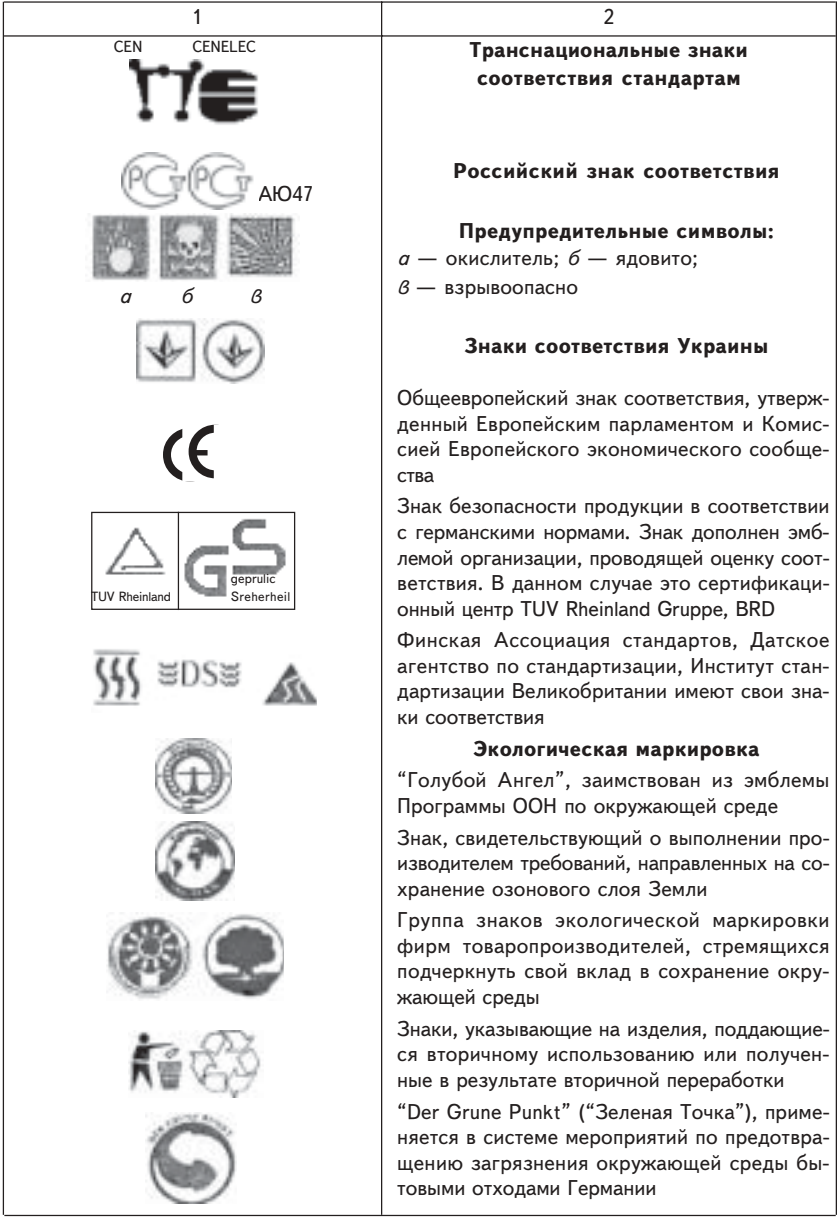

Вернуться в каталог учебников<br>http://учебники.информ2000.pф/uchebniki.shtml

Приложение 2

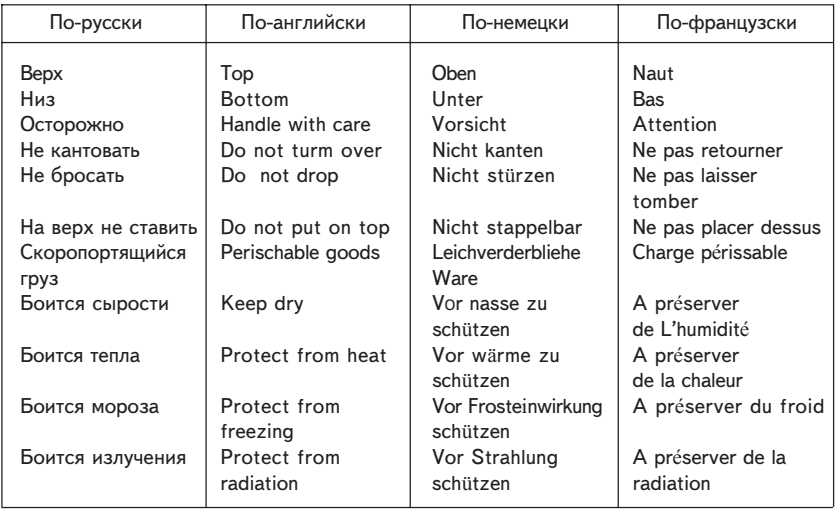

## Основные маркировочные надписи

Приложение 3

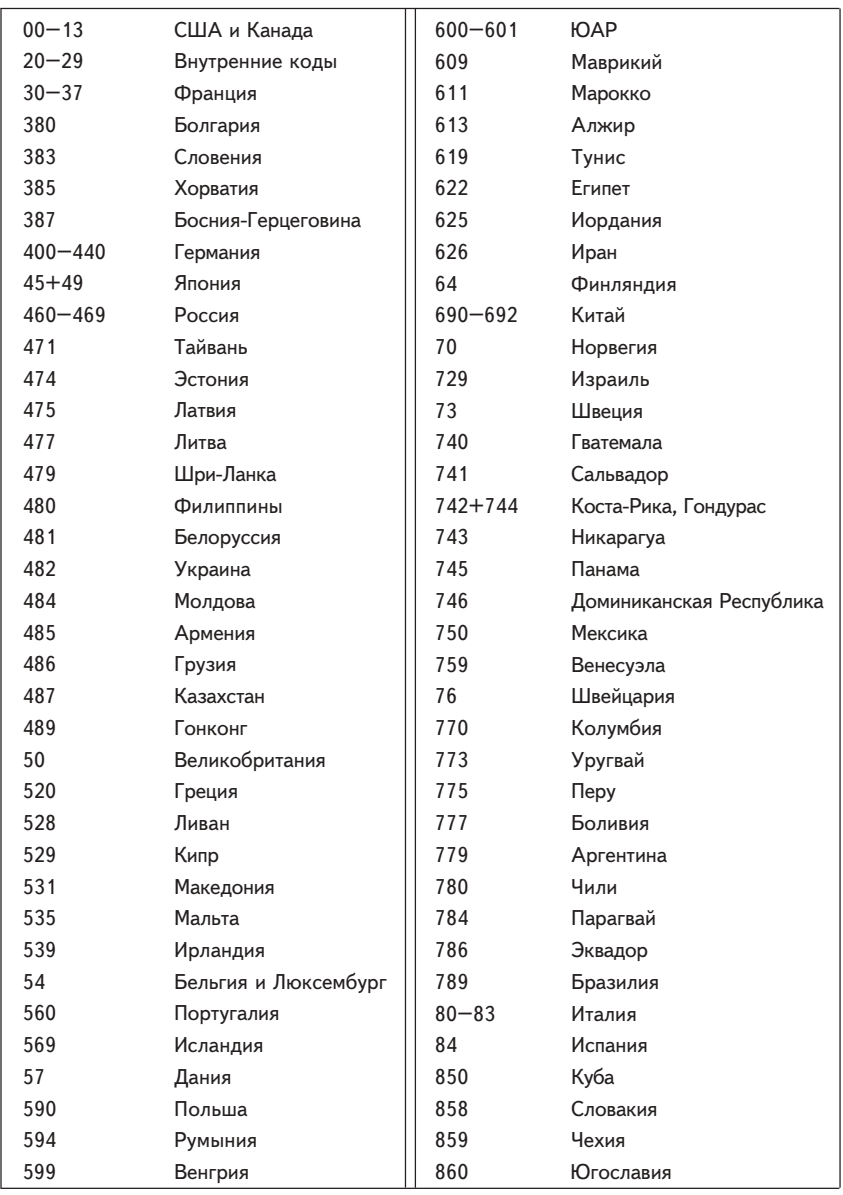

### Таблица штрих-кодов стран-производителей

Вернуться в каталог учебников<br>http://учебники.информ2000.pф/uchebniki.shtml

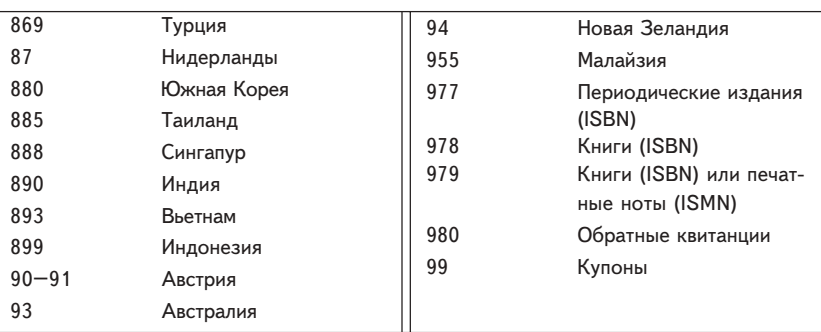

Окончание прил. 3

Имеющиеся в продаже товары снабжены упаковкой, на которой имеется штриховой код, с помощью которого зашифрована информация о товаре, находящемся в упаковке.

В качестве примера приведем цифровой (штриховой) код 5449000000996. Первые две цифры (54) указывают на страну происхождения (изготовителя или продавца) продукта ("флаг" страны), следующие пять (49000) - предприятие-изготовитель, еще пять (00099) - наименование товара, его потребительные свойства, размеры, цвет. Последняя цифра (6) - контрольная, используемая для проверки правильности считывания штрихов сканером.

http://учебники.информ2000.pф/napisat-diplom.shtml

Приложение 4

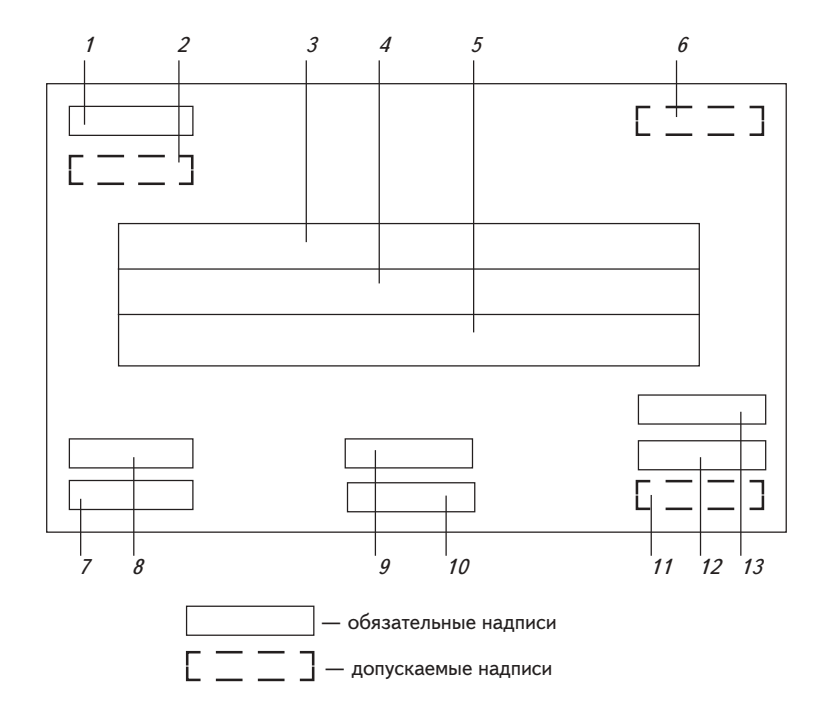

#### Порядок расположения транспортной маркировки:

 $1-$  манипуляционные знаки;  $2-$  допускаемые предупредительные надписи;  $3$  — количество мест в партии, порядковый номер внутри партии; 4 — наименование грузополучателя и пункта назначения;  $5$  — наименование пункта перегрузки;  $\delta$  — надписи транспортных организаций;  $7$  — объем грузового места;  $\beta$  — габаритные размеры грузового места;  $\beta$  — масса брутто;  $10-$  масса нетто;  $11-$  страна-производитель;  $12-$  наименование пункта отправления; 13 - наименование груза отправителя

http://учебники.информ2000.pф/napisat-diplom.shtml

Приложение 5

## Порядок и место расположения маркировки на таре и ярлыках

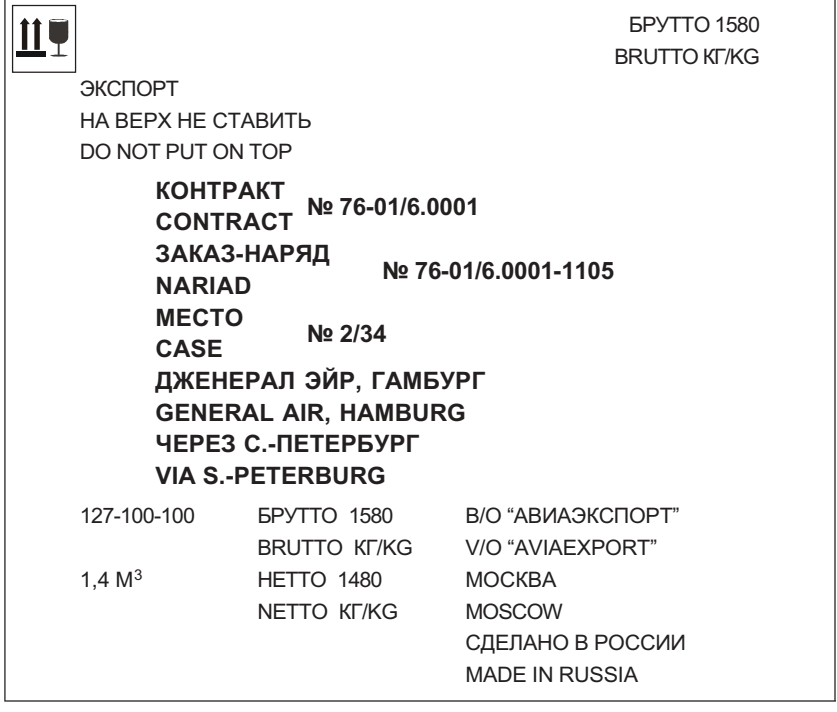

**БРУТТО 1580 BRUTTO KF/KG** УПАКОВОЧНЫЙ ЛИСТ

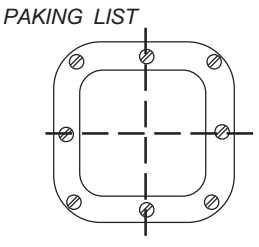

Документация в месте  $N<sub>2</sub>$  1/34 Document in case Nº 1/34

Вернуться в каталог учебников http://учебники.информ2000.pф/uchebniki.shtml

http://учебники.информ2000.рф/napisat-diplom.shtml

Приложение в

#### Транспортная этикетка

.<br>Транспортная этикетка EAN дает возможность представлять информацию о товаре и его перемещениях в оптимальной форме. Состоит из трех частей:

- верхняя для информации произвольной формы, которую поставщик .<br>считает нужным представить (название фирмы, ее логотип и т. д.);
- средняя содержит визуально-читаемую информацию расшифровку штрихового кола из нижней части:
- нижняя информация в форме штрихового кода UCC/EAN-128 для ав-.<br>10 томатизированной обработки и визуально-читаемая информация.

В транспортной этикетке с помощью штрихового кола UCC/EAN-128 можно .<br>закодировать любую информацию о поставляемом товаре, об отправителе и получателе этого товара, о посредниках поставки и т. д. Данные, которые необходимо отразить в транспортной этикетке, за исключением обязательных данных, представляемых в транспортной этикетке, отправитель выбирает .<br>Сам. договариваясь при этом с клиентами и перевозчиками товара.

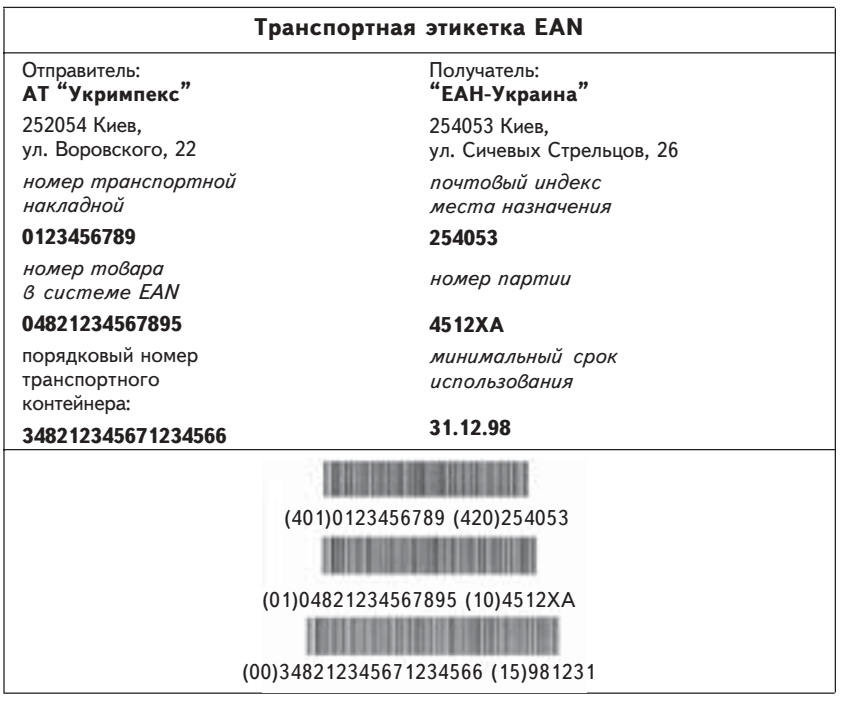

Размеры транспортной этикетки ЕАН: A5 (148×210 мм), A6 (105×148 мм), A7 (107×74 мм)

Вернуться в каталог учебников http://учебники.информ2000.рф/uchebniki.shtml

http://учебники.информ2000.pф/napisat-diplom.shtml

Приложение 7

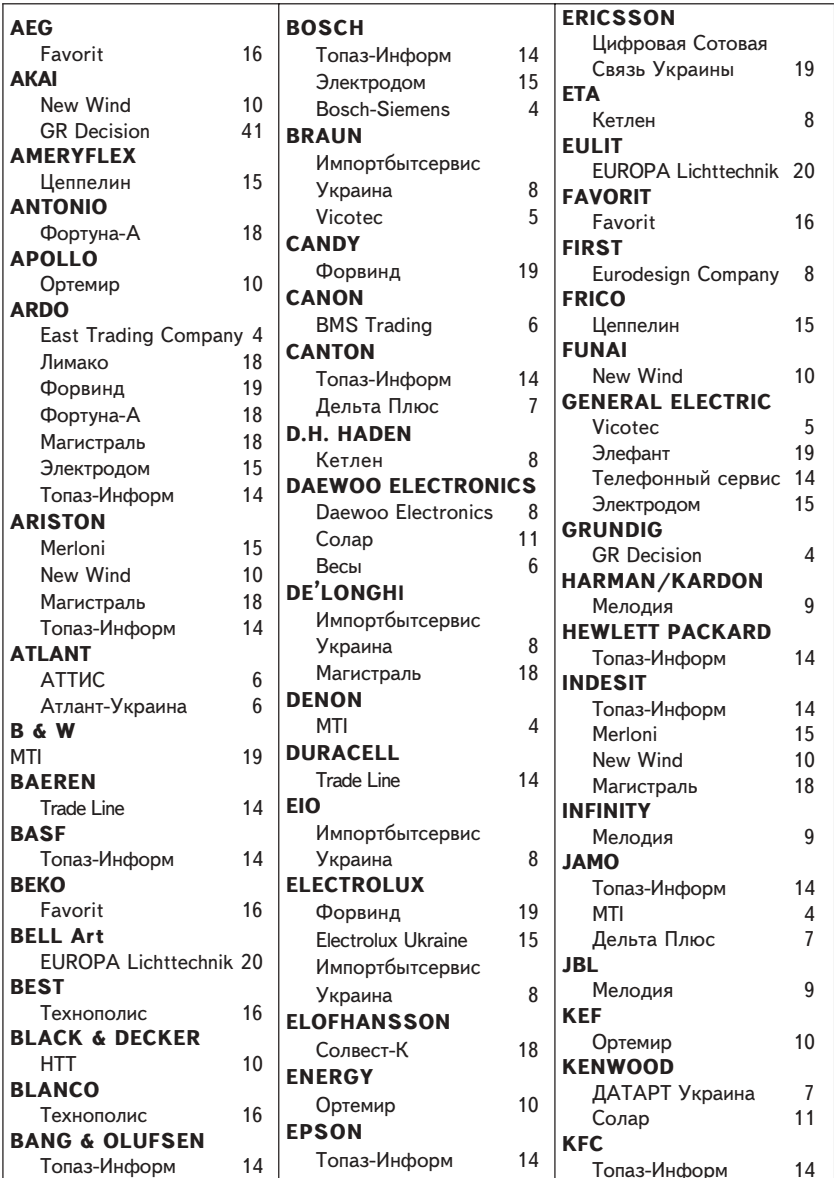

Индекс по производителям

Продолжение прил. 7

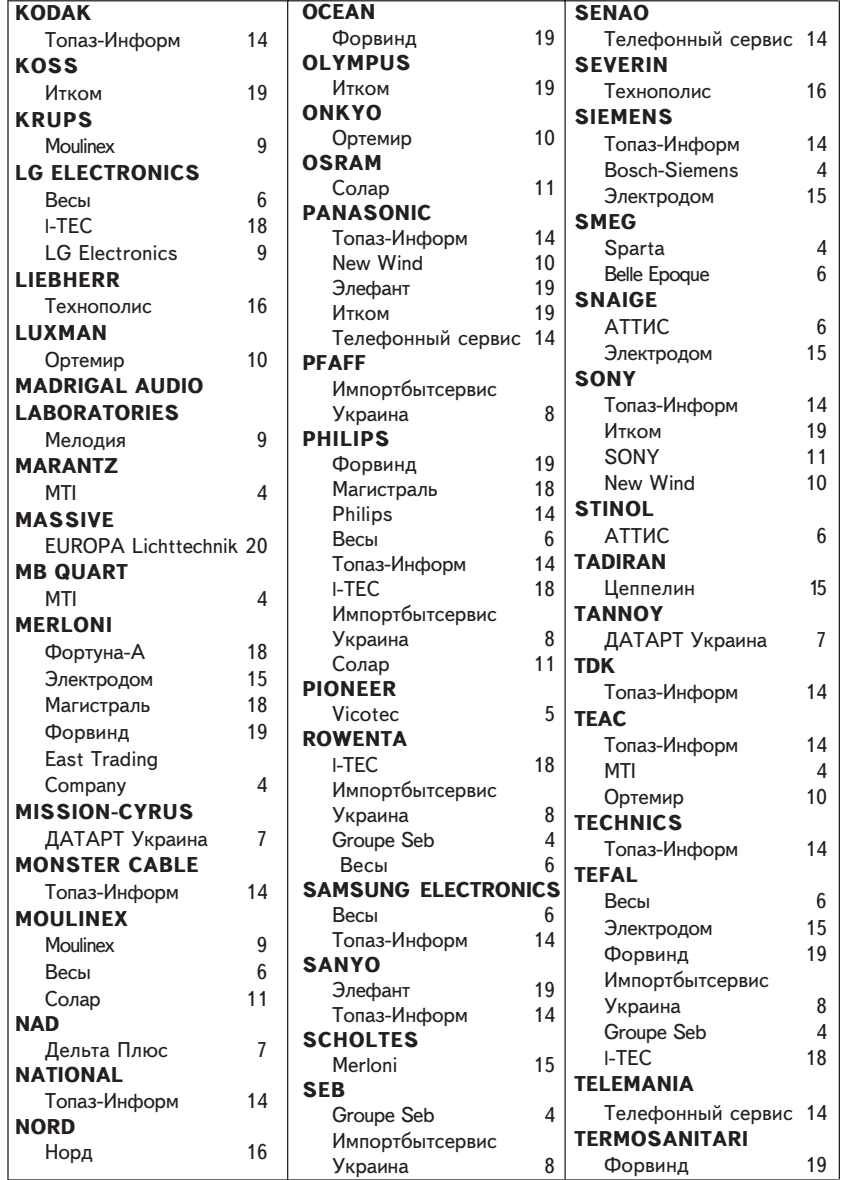

Вернуться в каталог учебников<br>http://учебники.информ2000.pф/uchebniki.shtml

http://учебники.информ2000.pф/napisat-diplom.shtml

Окончание прил. 7

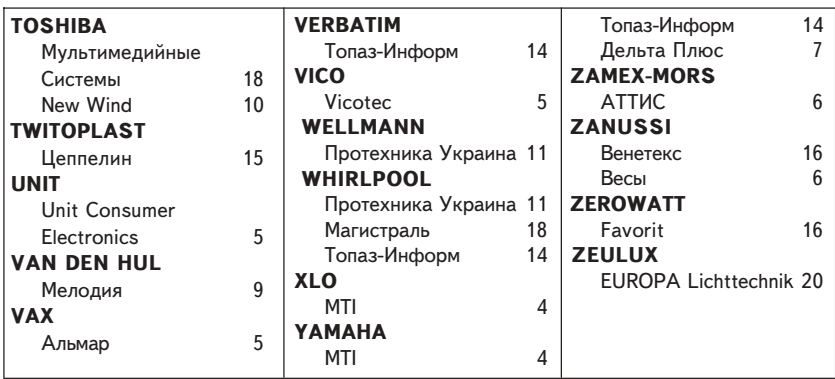

Вернуться в каталог учебников<br>http://учебники.информ2000.pф/uchebniki.shtml

Приложение 8

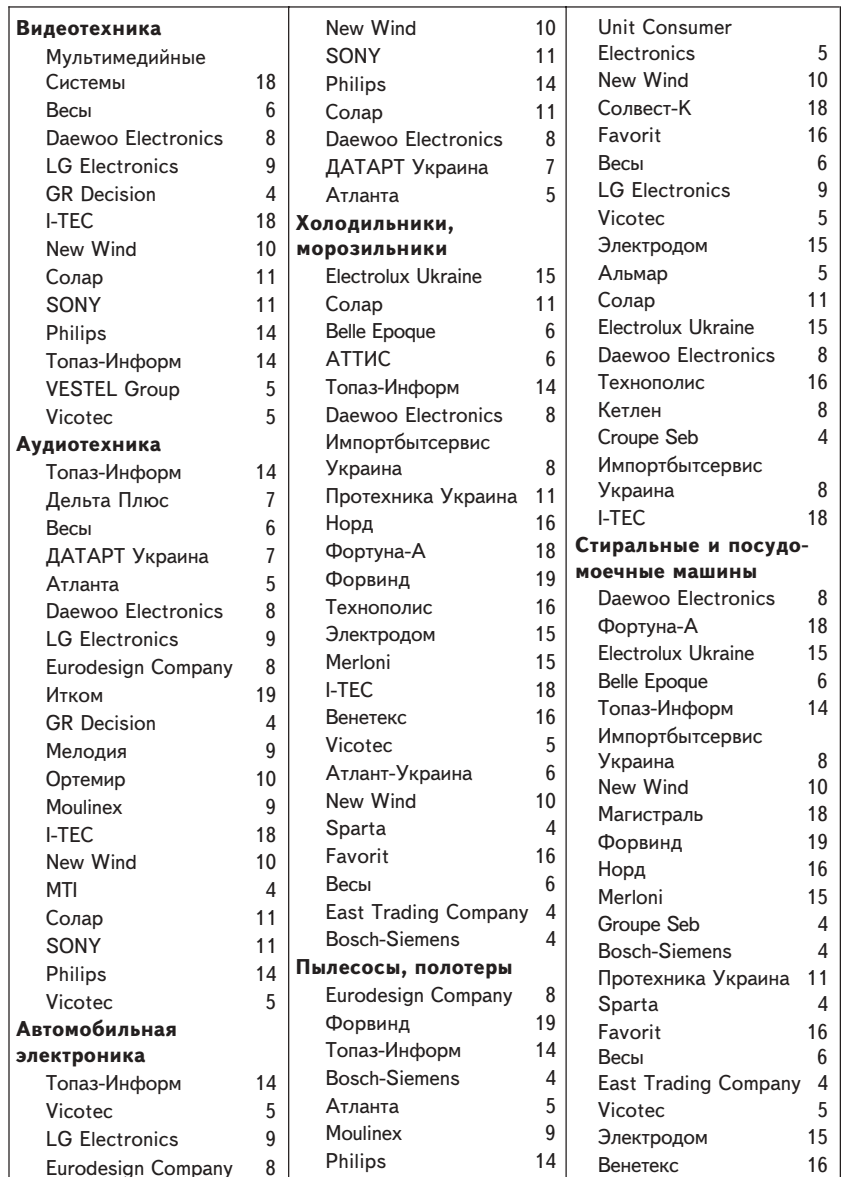

Индекс по группам товаров

Вернуться в каталог учебников http://учебники.информ2000.рф/uchebniki.shtml

http://учебники.информ2000.рф/napisat-diplom.shtml

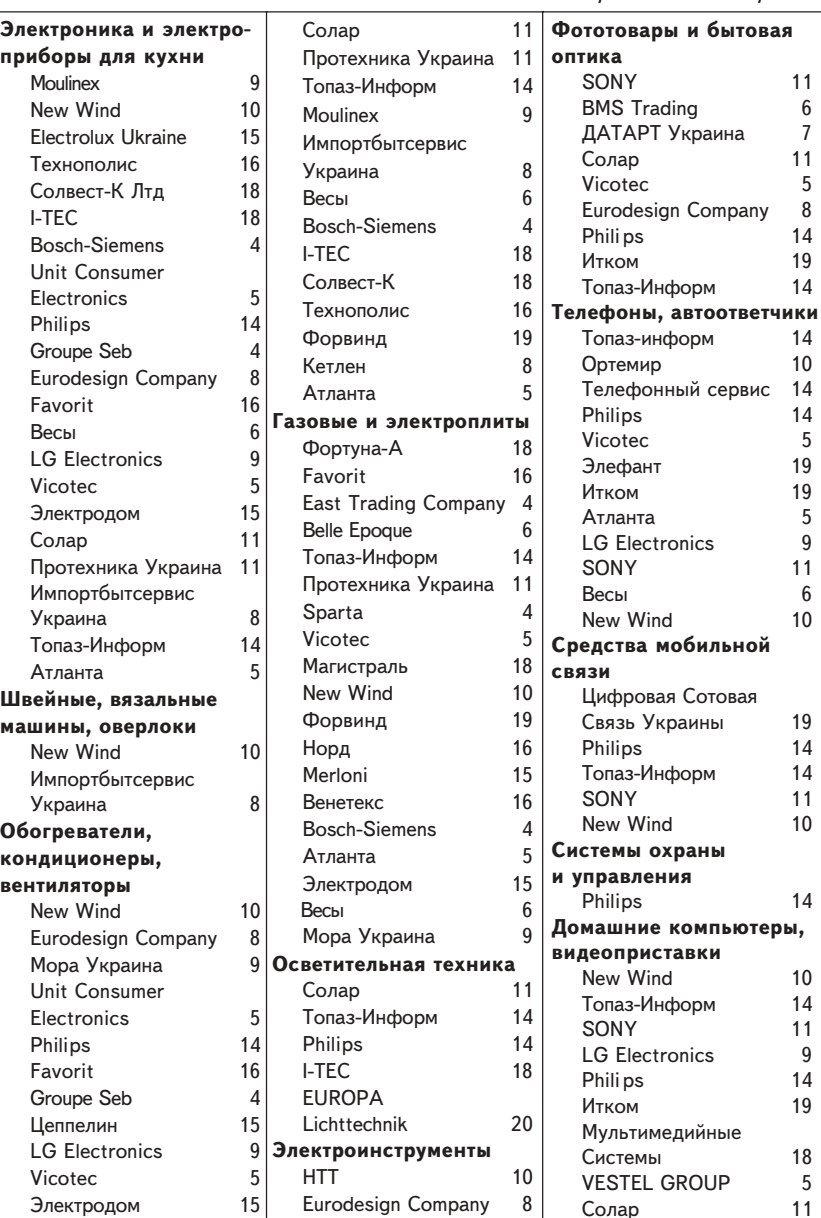

Продолжение прил. 8

http://учебники.информ2000.pф/napisat-diplom.shtml

Окончание прил. 7

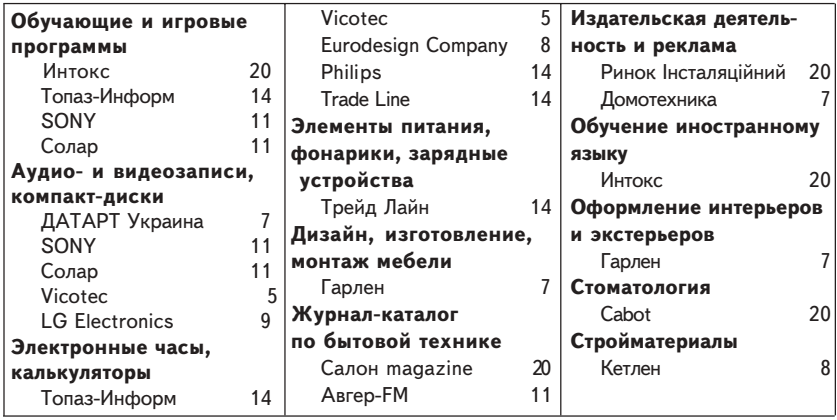

http://учебники.информ2000.pф/napisat-diplom.shtml

Приложение 9

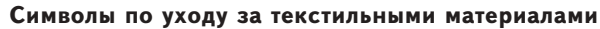

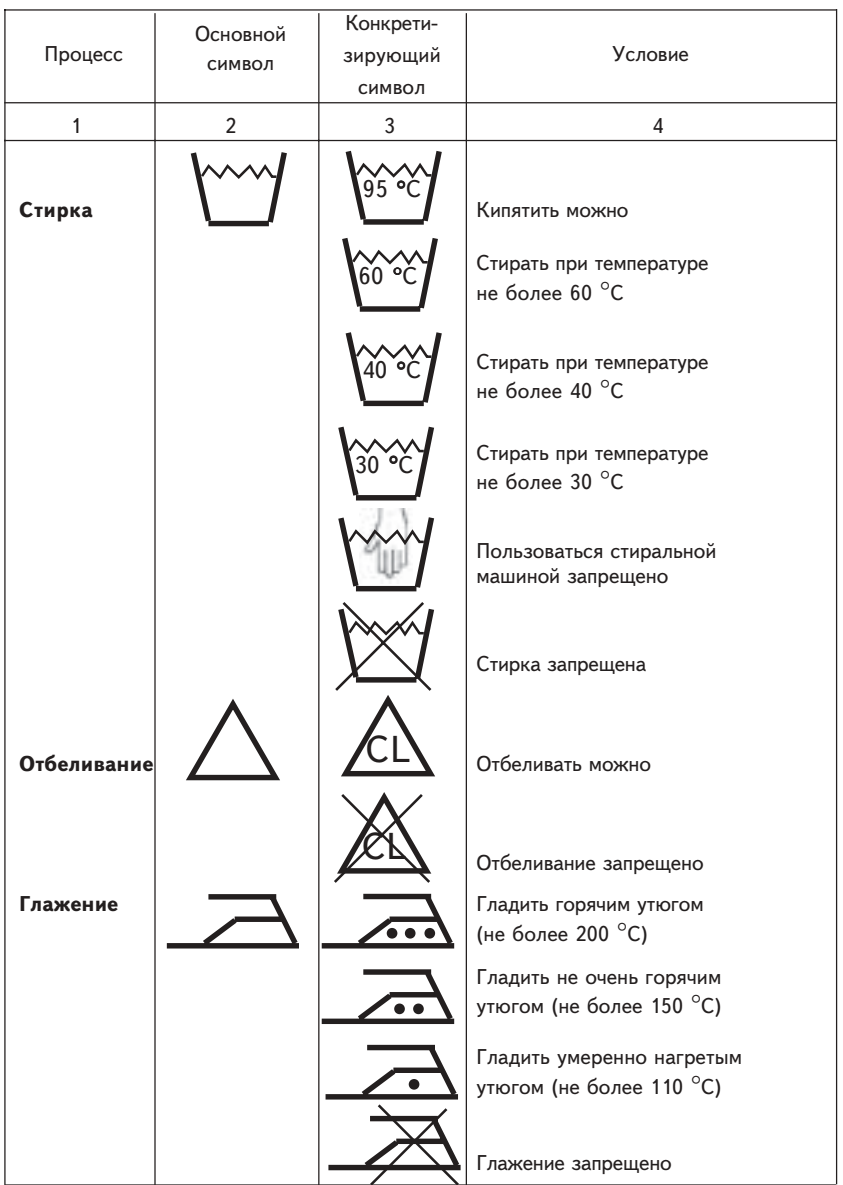

134

Вернуться в каталог учебников<br>http://учебники.информ2000.pф/uchebniki.shtml

### Окончание прил. 9

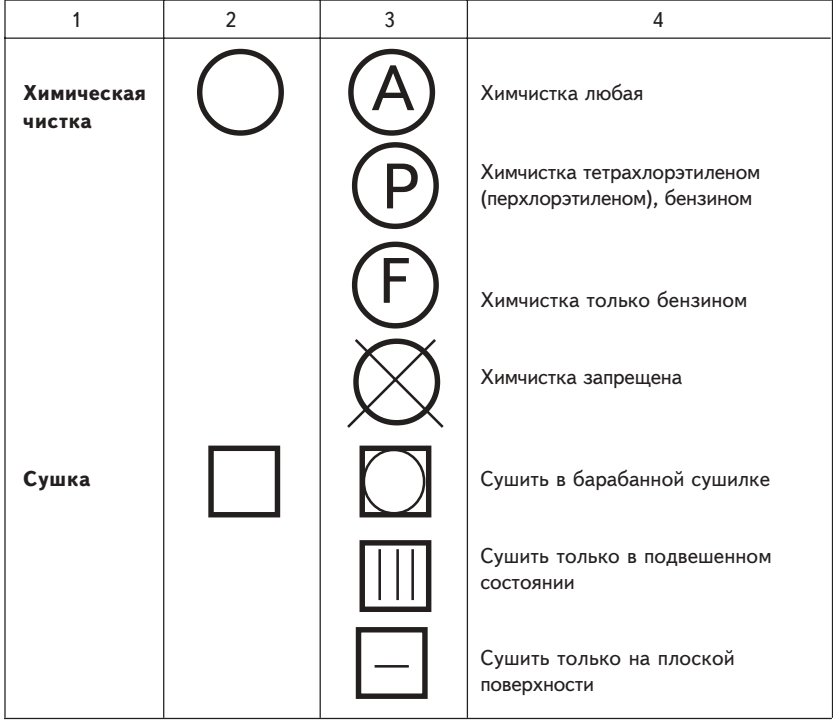

Приложение 10

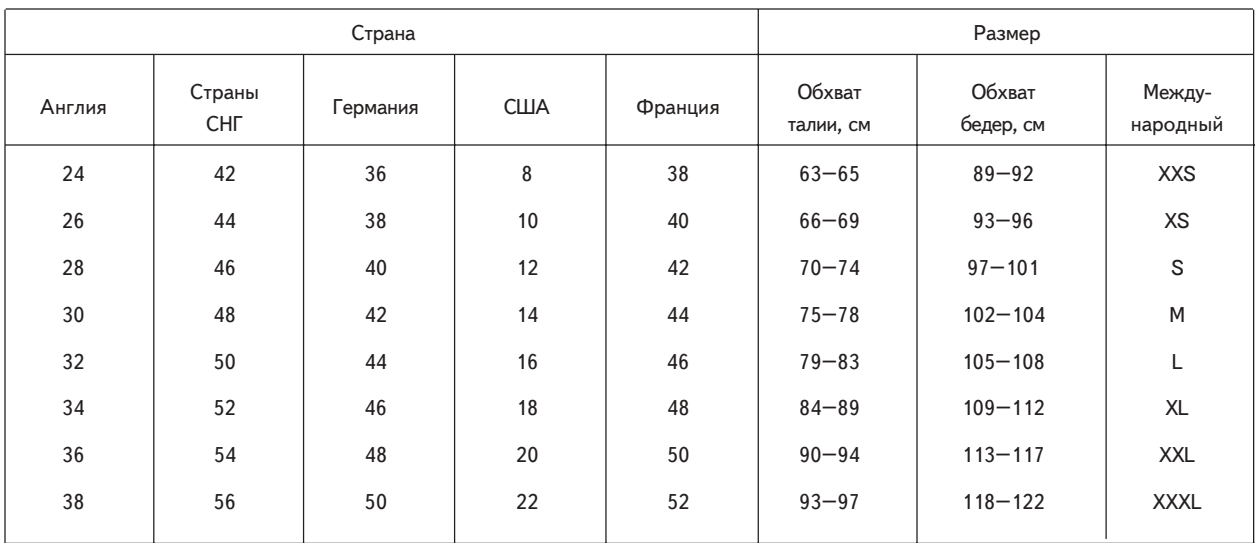

## Соответствие размеров отечественной и импортной одежды

Вернуться в каталог учебников http://учебники.информ2000.pф/uchebniki.shtml

Приложение 11

### Классификация потребительских непродовольственных товаров из пластмасс по назначению

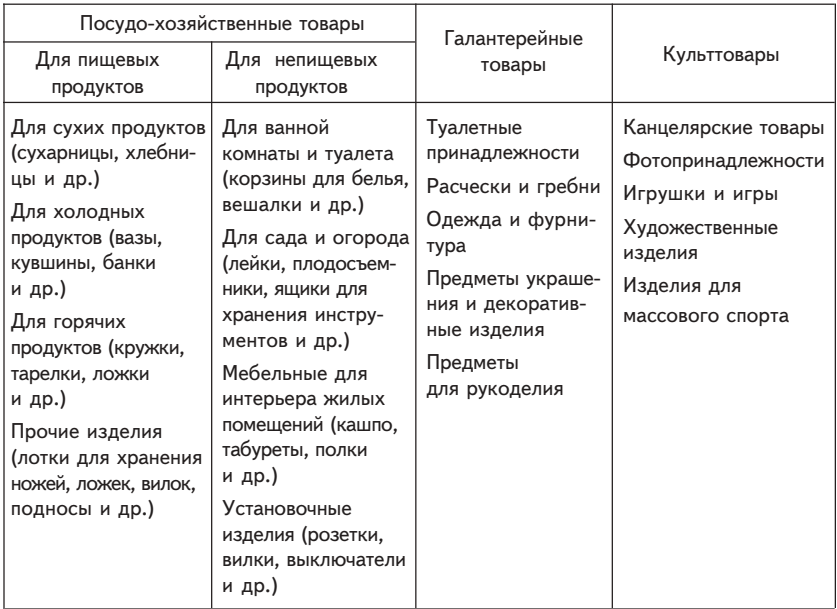

Приложение 12

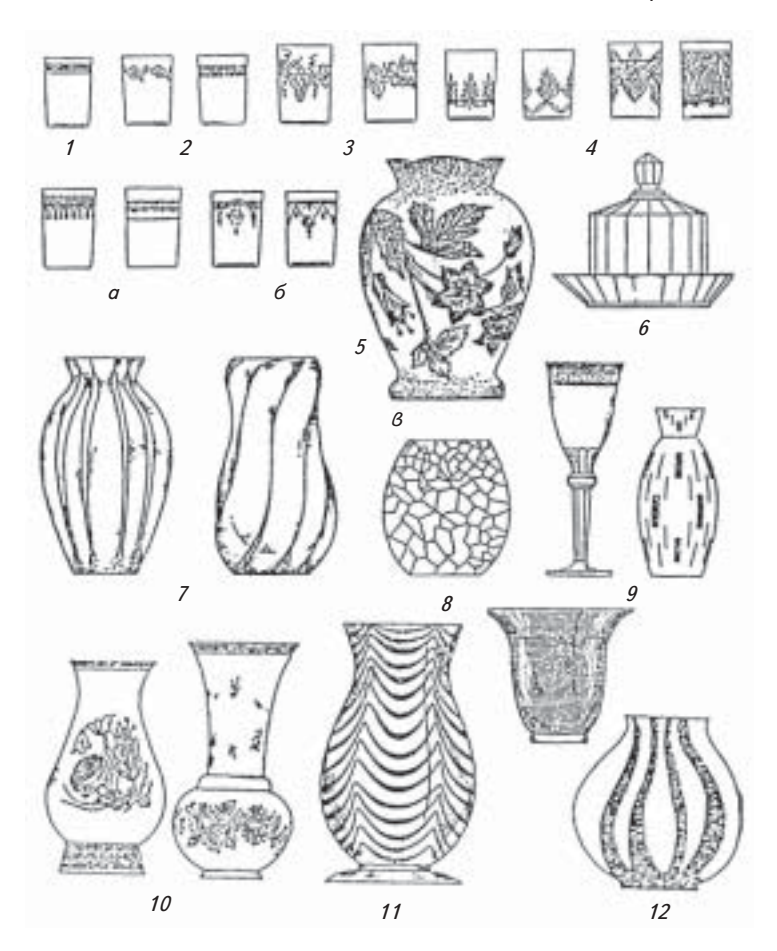

#### Основные виды украшений стеклянных изделий:

 $1$  — лента матовая; 2 — номерная шифровка; 3 — гравировка; 4 алмазная грань;  $5-$  травление:  $a-$  простое;  $6-$  сложное;  $8-$  глубокое;  $6$  — грань литерная; 7 — нанесение валиком;  $8$  — кракле;  $9$  — золотом;  $10 -$  краской и золотом;  $11 -$ нить цветная;  $12 -$  полосы цветные

### Приложение 13

## Средние сроки эксплуатации некоторых видов мебели

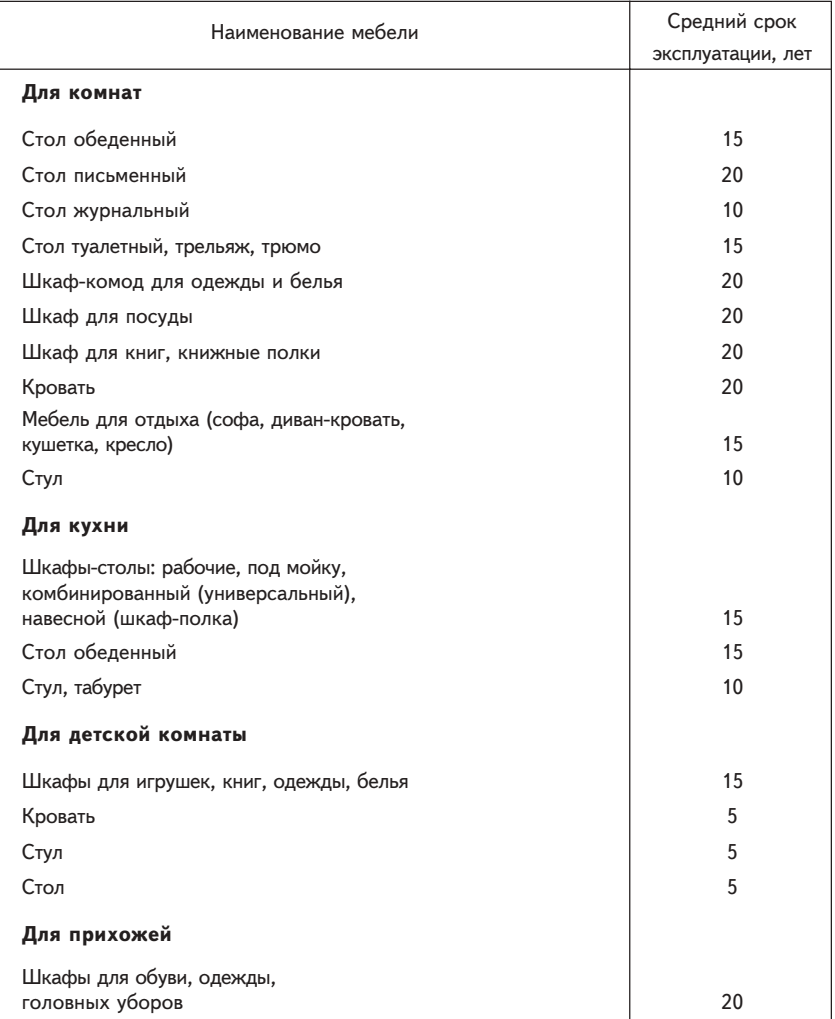

http://учебники.информ2000.pф/napisat-diplom.shtml

Список использованной <u>и рекомендуемой литературы</u>

- 1. Закон України "Про акредитацію органів з оцінки відповідності" від 17 травня 2001 р. № 2407-III // Офіц. вісн. України. — 2001. — № 24. —  $C. 9 - 14.$
- 2. Закон України "Про підтвердження відповідності" від 17 травня 2001 р. № 2406-III // Офіц. вісн. України. — 2001. — № 24. — С. 1-8.
- 3. Закон України "Про стандартизацію" від 17 травня 2001 р. № 2408-III // Офіц. вісн. України. - 2001. - № 24. - С. 15-24.
- 4. Андреев П. М. Технический уровень продукции. Проблемы оценки // Вопр. изобретательства. — 1987. — № 12.
- 5. Вирабов С. А. Складское и тарное хозяйство: Учеб. пособие. 2-е изд. -К.: Выща шк., 1989.
- 6. Грумбина А. Б. Электрические машины и источники питания радиоэлектронных устройств: Учебник. - М.: Энергоатомиздат, 1990.
- 7. *Державний* класифікатор продукції та послуг. К.: Держстандарт України, 1998.
- 8. Дорот В. Л., Новиков Ф. А. Толковый словарь современной компьютерной лексики. - СПб.: БХВ, 1999.
- 9. Единая система планово-предупредительного ремонта и рациональной эксплуатации технологического оборудования машиностроительных предприятий. - М.: Машиностроение, 1967.
- 10. Кацман М. М. Электрические машины: Учебник. М.: Высш. шк., 1983.
- 11. Коммерческое товароведение: Учебник / В. И. Теплов и др. М.: Дашков и К°, 2000.
- 12. Николаева М. А. Товароведение потребительских товаров. Теоретические основы: Учебник. — М.: НОРМА-М. 1997.
- 13. Общетехнический справочник / Под ред. Е. А. Скороходова. М.: Машиностроение, 1989.
- 14. Основные виды промышленного оборудования, электрооборудования и приборов. — Ростов н/Д: Март, 2000.
- 15. Памбухчиянц В. К. Организация, технология и проектирование торговых предприятий: Учебник. - 2-е изд. - М.: ИВЦ "Маркетинг", 1999.
- 16. Политехнический словарь / Под ред. А. Ю. Ишлинского. М.: Сов. энцикл., 1989.
- 17. Поляков В. А. Электротехника: Учебник. М.: Просвещение, 1986.

 $140$ 

## Вернуться в каталог учебников http://учебники.информ2000.pф/uchebniki.shtml

http://учебники.информ2000.pф/napisat-diplom.shtml

- 18. Программа, методические указания по курсу "Товароведение сырья, материалов, машин и оборудования" / Сост. В. И. Мотяжев, А. В. Войчак. -К: Изд-во КИНХ, 1986.
- 19. Говароведение и организация торговли непродовольственными товарами: Учебник / Под ред. А. Н. Неверова. — М.: ИРПО; Академия, 2000.
- 20. Товароведение. Ч. 1: Курс лекций. 2-е изд., перераб. и доп. Авт.сост. А. А. Болотников. - К.: МАУП, 2001.
- 21. Токарев Б. Ф. Электрические машины: Учебник. М.: Энергоатомиздат, 1989.

= СОДЕРЖАНИЕ =

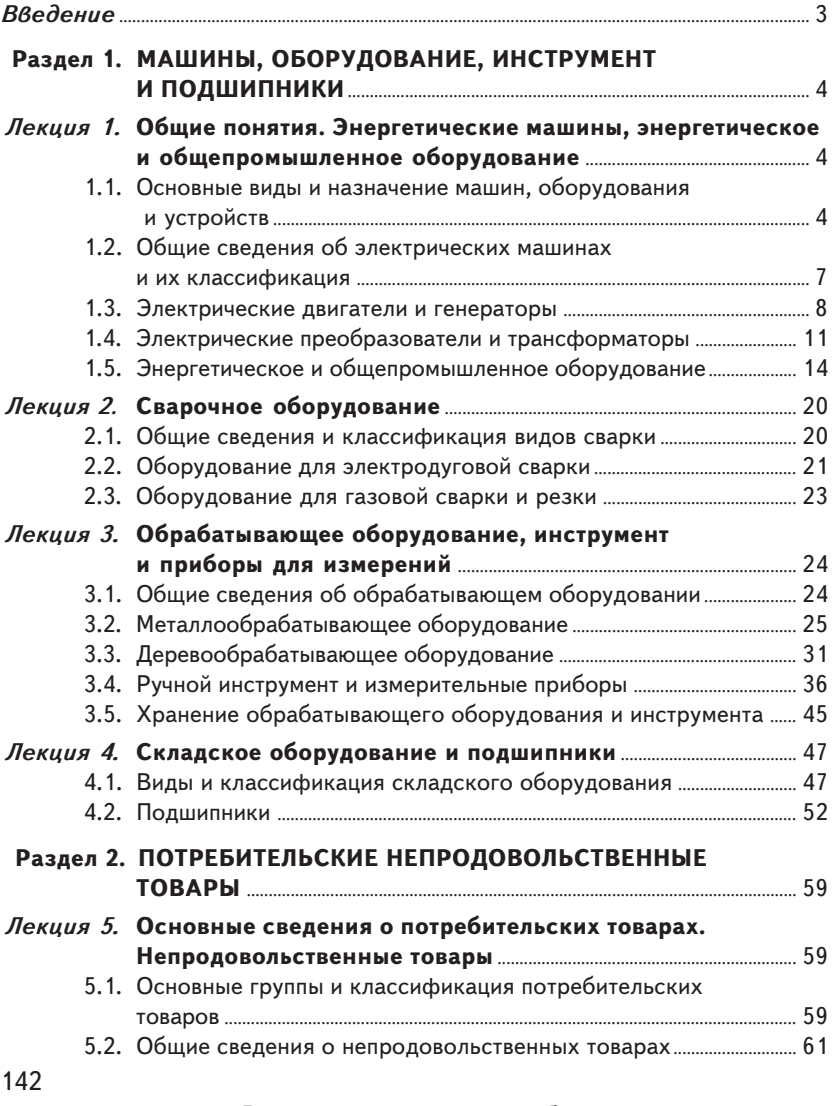

# Вернуться в каталог учебников<br>http://учебники.информ2000.pф/uchebniki.shtml

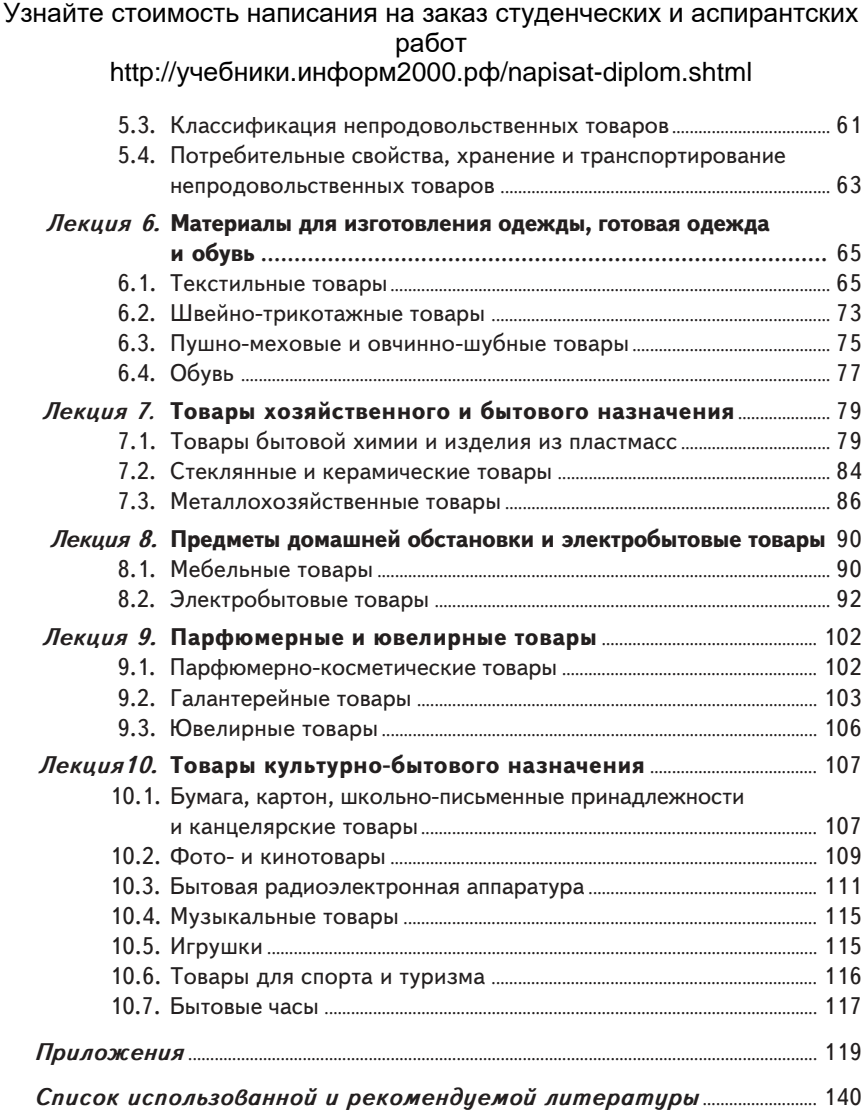

## Вернуться в библиотеку учебников

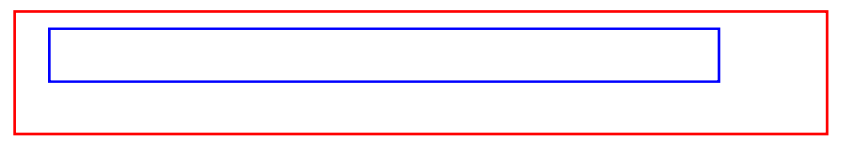

НАПИСАНИЕ на ЗАКАЗ:

 $\overline{\phantom{a}}$ 

**Рефайт 1. Дипломы, курсовые, рефераты...** 

2. Диссертации и научные работы.

 Тематика любая: КОММЕРЦИЯ, экономика, маркетинг, техника, биология, право, финансы ...

**полные тексты в электронной библиотеке**  УЧЕБНИКИ, ДИПЛОМЫ, ДИССЕРТАЦИИ: www.учебники.информ2000.рф.

- для самообразования топ-менеджеров;

- для повышения квалификации преподавателей;

- для рефератов и контрольных.